#### **CAPITULO 1**

### **ANTECEDENTES**

El presente trabajo sustenta las razones para la realización del diseño estructural de sustentación, del nuevo MERCADO LA LOMA en el barrio la loma de San Juan de la ciudad de Tarija en la provincia Cercado.

Las instituciones y personas involucradas con el proyecto, son el gobierno municipal de la ciudad de Tarija, la universidad Juan Misael Saracho, la junta vecinal del barrio la loma y los universitarios Aiza Correa Isaías, Gualberto Copa Juárez y García Sandoval David Damián.

La propuesta de proyecto de ingeniería contempla el diseño estructural de sustentación del nuevo y moderno mercado LA LOMA en el barrio la loma de San Juan de la ciudad de Tarija, que está dividida en tres módulos: MODULO 1(bloque 1 y estacionamiento subterráneo), MODULO 2 (bloque 2 y estacionamiento subterráneo) y MODULO 3 (bloque 3 y estacionamiento subterráneo).El diseño de estos módulos es responsabilidad de los universitarios, Aiza Correa Isaías, Gualberto Copa Juárez y García Sandoval David Damián respectivamente.

Con la construcción posterior del nuevo MERCADO LA LOMA se resolverá el problema de obsolescencia del mercado actual en funcionamiento, por consiguiente los conflictos entre comerciantes y consumidores que concurren a este centro de expendio de alimentos para el hogar entre otros.

En el diseño estructural se considerará una estructura aporticada de  $H^{\circ}$  A $^{\circ}$ , con cerchas metálicas de sustentación de la cubierta y como elemento estructural de separación de niveles losa casetonada, para el estacionamiento subterráneo se utilizaran muros de contención de H<sup>o</sup> A<sup>o</sup>. Para ello se empleara el paquete computarizado CYPE CAD 2010 para el cálculo estructural de la infraestructura.

### **1.1 El problema.**

El mercado de la loma que actualmente está en funcionamiento, ya es insuficiente para la población visitante que va a realizar sus compras, y además no está en óptimas condiciones para brindar sus servicios a los comerciantes como a los consumidores debido a la antigüedad que tiene.

Por lo que se presentó el problema de OBSOLESCENCIA DEL MERCADO LA LOMA.

#### **1.2 Planteamiento.**

El notable crecimiento poblacional de la ciudad de Tarija, ha hecho de que todos los mercados sean remodelados, ampliados y hasta reconstruidos para poder brindar un servicio en óptimas condiciones a la población, por lo que el mercado de la loma no sería la excepción:

Las principales causas que dieron lugar a la OBSOLESCENCIA DEL MERCADO LA LOMA son los siguientes:

**infraestructura antigua y deteriorada.** 

**mala distribución de los puestos de venta.** 

- **a** aumento de comerciantes y consumidores en los últimos años.
- falta de infraestructura.
- falta de estacionamiento vehicular.

De mantenerse la situación actual los pronósticos que se prevén son:

- Incomodidad de los comerciantes.
- Mala atención al consumidor.
- Conflictos entre comerciantes.
- Inseguridad en el centro de abasto (comerciantes y consumidores).
- Condiciones higiénicas no adecuadas en el centro de abasto.
- Congestión vehicular.

Por lo que se hace necesario plantear como solución las siguientes alternativas:

- Mejoramiento y redistribución de los puestos de venta. П
- Ampliación de la infraestructura.
- Construcción de una nueva infraestructura: bloques multipisos-con estacionamiento vehicular subterráneo.

# **1.3. Formulación.**

Las alternativas de solución al problema planteado, a partir de lo cual se ve por conveniente: la implementación de una NUEVA INFRAESTRUCTURA CON BLOQUES MULTIPISOS Y ESTACIONAMIENTO VEHICULAR SUBTERRÁNEO.

El cual está contemplado en tres módulos:

- MODULO 1.
- MODULO 2.  $\mathcal{L}_{\mathcal{A}}$
- MODULO 3.

En el presente diseño final de esta NUEVA INFRAESTRUCTURA CON BLOQUES MULTIPISOS Y ESTACIONAMIENTO VEHICULAR SUBTERRÁNEO se hace referencia al que corresponde al MODULO 1.

# **1.4. Sistematización.**

De la alternativa definida **"**NUEVOMERCADO LA LOMA**"**, el que corresponde al MODULO 1 se definió que estará contemplado de los siguientes elementos estructurales:

- **Zapatas de H<sup>o</sup> A<sup>o</sup>.**
- Muro de ladrillo de 6h.
- Estructura aporticada de H<sup>o</sup>A<sup>o</sup>.
- Losa casetonada de HºAº.
- **Cercha metálica.**
- Muro de contención de H<sup>o</sup> A<sup>o</sup>.

# **2. Objetivos.**

# **2.1. General.**

Realizar el diseño estructural de la estructura de sustentación del "NUEVO MERCADO LA LOMA" correspondiente al (MODULO 1) de la ciudad de Tarija, cumpliendo con los parámetros de diseño de la Norma Boliviana del Hormigón Armado CBH-87 en el caso de la edificación, y la Norma Americana del Método de Factores de Carga y Resistencia LRFD en la parte de la estructura metálica de la cubierta para garantizar su estabilidad y resistencia requerida.

# **2.2. Específicos.**

Entre los objetivos específicos se plantean los siguientes:

Analizar la topografía y el suelo de fundación de la zona de emplazamiento.

- Realizar el diseño y dimensionamiento de fundaciones, columnas, vigas, losa casetonada y muro de contención y la estructura metalica.
- Realizar una verificación manual de los resultados del análisis del diseño estructural de los programas RAM ADVANSE V9.0 y CYPECAD 2010.
- Determinar el costo y tiempo referencial de ejecución de la edificación de la estructura dando un parámetro aproximado y no así exacto.
- lograr la graduación en la carrera ingeniería civil de la U.A.J.M.S. de LA ciudad de Tarija.

# **3. Justificación.**

Las razones por las cuales se plantea la propuesta de proyecto de ingeniería civil son las siguientes:

# **3.1. Académica.**

Aplicar los conocimientos adquiridos para el diseño estructural de los elementos estructurales del "NUEVO MERCADO LA LOMA "correspondientes al MODULO 1.

# **3.2 . Técnica.**

Realizar una verificación de los resultados obtenidos de la aplicación de los paquetes estructurales RAM ADVANSE V9.0 y CYPECAD 2010

### **3.3. Social –institucional.**

Contribuir con la comunidad tarijeña más propiamente con las zonas aledañas al barrio de la loma de San Juan que puedan contar con el diseño estructural de sustentación del "NUEVO MERCADO LO LOMA".

De esta manera contribuir con una alternativa de solución a los problemas de obsolescencia del mercado actual y a la incomodidad de comerciantes y consumidores.

# **4. Marco de referencia:**

Para el desarrollo del proyecto se ha elaborado el siguiente marco referencial:

**4.1 Teórico.-** Para el logro del objetivo general " Diseño estructurales del "NUEVO MERCADO LA LOMA "correspondientes al MODULO 1.para el departamento de Tarija" Se realizará zapatas de Hº Aº, pórticos de Hº Aº, muro de contención de HºAº, losa casetomada, muros de ladrillo 6 huecos entre otros, cubierta metálica de acuerdo a lo establecido en el diseño arquitectónico así como las indicaciones técnicas para su operación y mantenimiento.

En consecuencia, con lo señalado líneas arriba, se elaboró el siguiente marco teórico.

- Þ El estudio de suelo será proporcionado por el gobierno municipal de la ciudad de Tarija y la provincia cercado.
- La edificación comprende una estructura aporticada de dos niveles con zapatas de Hº Aº, con cubierta metálica.
- El diseño estructural se realizará según la norma boliviana del hormigón CBH-87.
- El análisis estructural se realizará con el paquete computarizado Cypecad 2010.

# **4.2. Conceptual.:**

El presente proyecto tomara en cuenta todos los conceptos necesarios para el análisis y cálculo de elementos de hormigón armado y perfiles de acero en el caso de la estructura de sustentación de la cubierta.

# **4.3. Espacial:**

El mercado de la loma está ubicada actualmente en el barrio La Loma de San Juan que esta al Sur-Oeste de la ciudad de Tarija en la provincia Cercado, referenciada por las siguientes coordenadas geográficas: 21º31'35.01' de latitud Sur y 64º44'12.55' de longitud Oeste, y una altitud promedio de 1910 m.s.n.m.

# **4.4. Temporal:**

Una gran mayoría de los mercados diseñados en nuestro medio prevén un periodo de diseño de 20 y 30 años horizonte.

Para el proyecto a diseño final se va a considerar un periodo de diseño de treinta años horizonte – vida útil del proyecto.

# **5. Alcance del proyecto**.

El presente trabajo sólo se enfocará en el diseño estructural de la edificación, por lo tanto se analizara el levantamiento topográfico del área de emplazamiento de la estructura, análisis de suelos para determinar la resistencia admisible del terreno de fundación, y en base a esta información del terreno se realizará el planteo estructural y posterior diseño de las fundaciones, columnas, vigas, losas casetonada y muro de contención de H°A°, como también el diseño de la cubierta metálica.

En consecuencia se plasmará todo el diseño y cálculo realizado, en un ejemplar que contendrá la memoria de cálculo, planos estructurales, especificaciones técnicas, costo y tiempo de ejecución física del proyecto según planeamiento.

# **6. Localización:**

El mercado de la loma está ubicada actualmente en el barrio La Loma de San Juan que esta al Sur-Oeste de la ciudad de Tarija en la provincia Cercado, referenciada por las siguientes coordenadas geográficas: 21º31'35.01' de latitud Sur y 64º44'12.55' de longitud Oeste, y una altitud promedio de 1910 m.s.n.m.

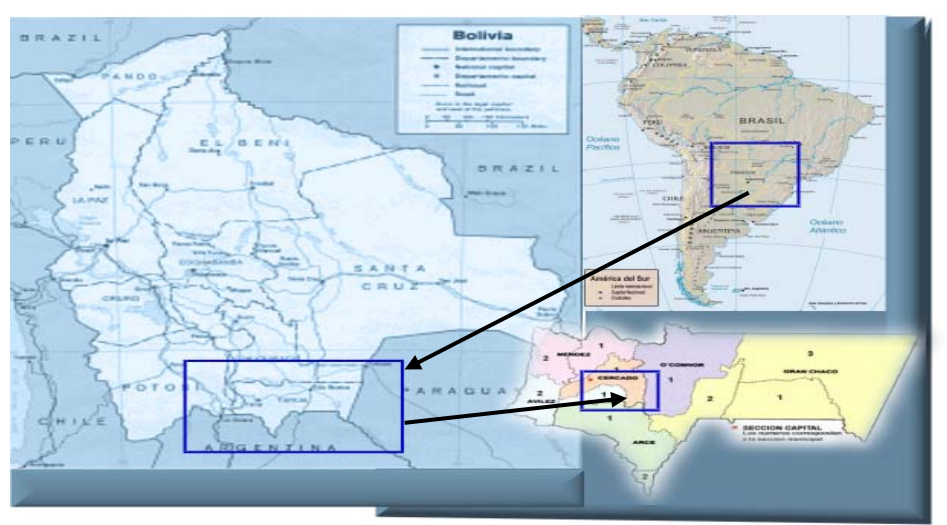

# **UBICACIÓN DEL PROYECTO**

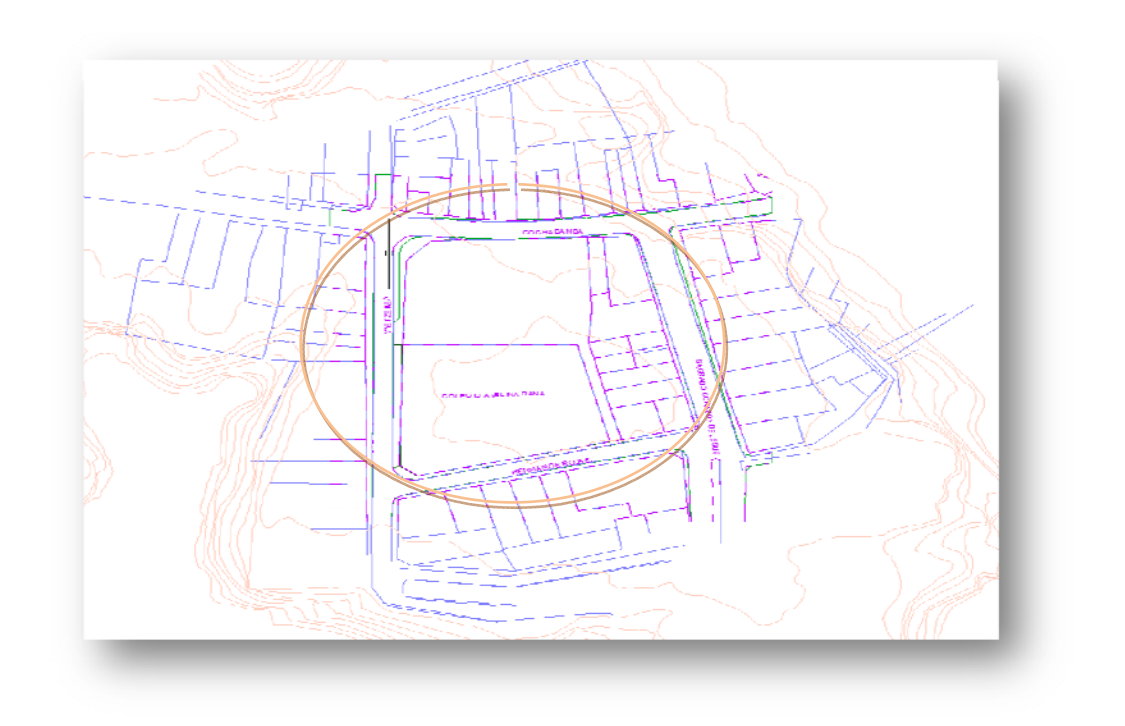

### **7. Información socioeconómica relativa al proyecto:**

La siguiente grafica nos muestra la actividad económica que desarrolla Tarija.

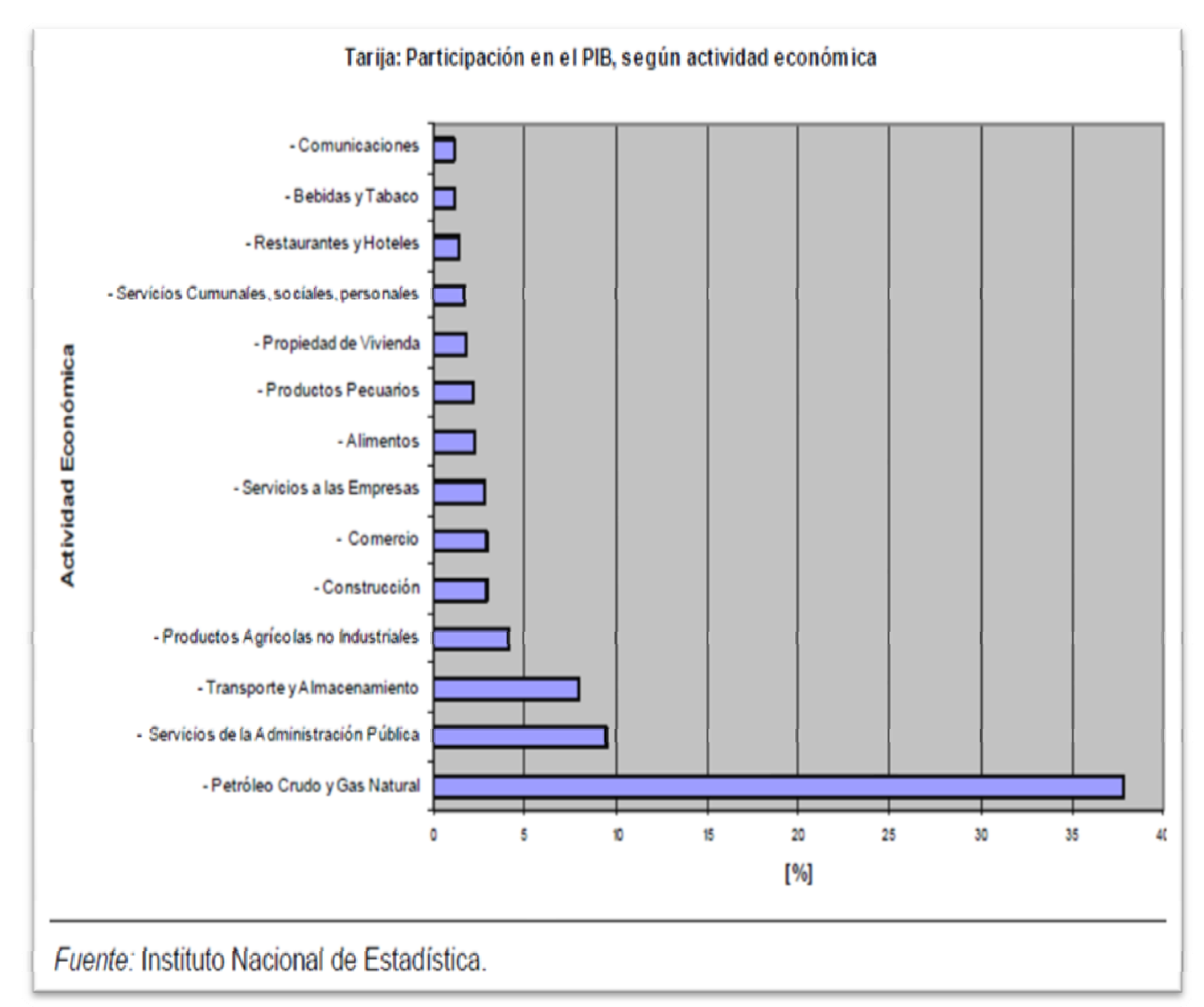

Los datos presentados en esta gráfica permiten notar la incidencia del comercio en Tarija.

#### **8. Disposición de servicios básicos:**

# **Agua Potable y Alcantarillado Sanitario**

La zona de La Loma de San Juan en la cual se propone la construcción del nuevo mercado la Loma, cuenta con un servicio de agua potable y alcantarillado sanitario que es administrado por la Cooperativa de Servicios de Agua Potable y Alcantarillado Sanitario Tarija COSAALT Ltda.A continuación se puede ver la cobertura de agua potable y alcantarillado sanitario en la ciudad de Tarija.

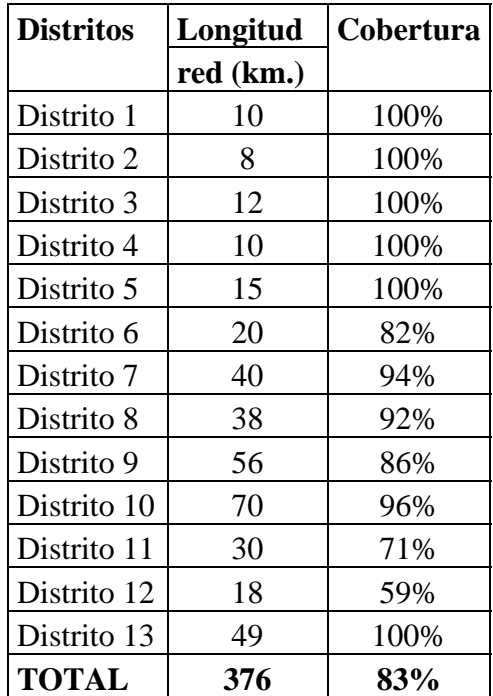

# **Cobertura de Agua Potable**

Fuente: Boleta Distritos Urbanos (Trabajo de Campo) Elaboración: SIC. Srl.

# **Cobertura de Alcantarillado Sanitario**

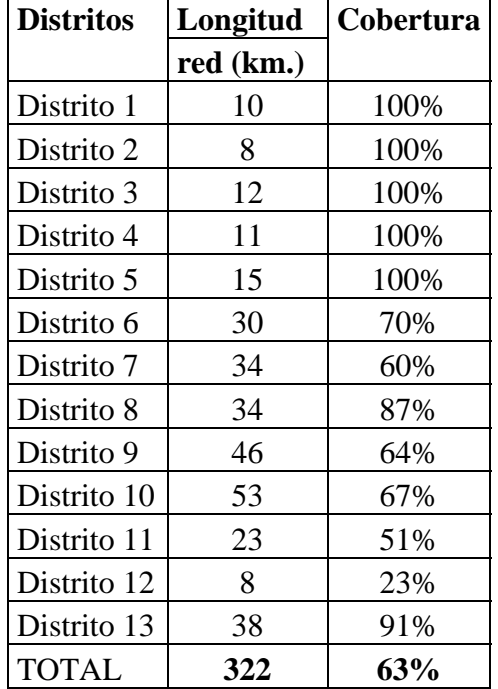

Fuente: Boleta Distritos Urbanos (Trabajo de Campo) Elaboración: SIC. Srl.

#### **Alcantarillado Pluvial**

En la actualidad la zona de emplazamiento cuenta con un sistema de recolección de aguas de lluvia, sin embargo por encontrarse en una zona alta, no presenta un problema mayor ya que se evacúan estas aguas con ayuda de la pendiente natural de la zona.

#### **Servicio Eléctrico**

Actualmente la cobertura de energía eléctrica por parte de SETAR servicios eléctricos Tarija, es total en la zona ya que se cuenta con un servicio de baja y alta tensión como es común para el consumo familiar, además es importante resaltar que la zona tiene acceso a cables de media tensión, lo cual es indispensable para la cantidad de potencia necesaria para un mercado.

| <b>Distritos</b> | Longitud  | Cobertura |  |
|------------------|-----------|-----------|--|
|                  | red (km.) |           |  |
| Distrito 1       | 10        | 100%      |  |
| Distrito 2       | 8         | 100%      |  |
| Distrito 3       | 12        | 100%      |  |
| Distrito 4       | 11        | 100%      |  |
| Distrito 5       | 15        | 100%      |  |
| Distrito 6       | 27        | 82%       |  |
| Distrito 7       | 43        | 94%       |  |
| Distrito 8       | 38        | 92%       |  |
| Distrito 9       | 58        | 86%       |  |
| Distrito 10      | 78        | 96%       |  |
| Distrito 11      | 32        | 71%       |  |
| Distrito 12      | 21        | 65%       |  |
| Distrito 13      | 45        | 79%       |  |
| <b>TOTAL</b>     | 398       | 75%       |  |

**Cobertura de Energía Eléctrica** 

Fuente: Boleta Distritos Urbanos (Trabajo de Campo) Elaboración: SIC. Srl.

**Gas domiciliario:** La dotación del gas domiciliario está a cargo de la empresa tarijeña del gas (EMTAGAS), que en los últimos años alcanzo a una cobertura casi al cien por cien en consecuencia del proyecto de instalaciones gratuitas domiciliarias emitidas por el gobierno municipal.

# **CAPITULO 2**

# **MARCO TEÓRICO:**

Para el logro del objetivo general de la propuesta "Diseño Estructural de sustentación del nuevo MERCADO LA LOMA (MODULO 1) se debe tener conocimiento del suelo de fundación, sobre el Hormigón Armado y estructuras Metálicas, en consecuencia con lo señalado, se debe elaborar el marco teórico:

# **2.1. Levantamiento topográfico.**

Los levantamientos topográficos se realizan con el fin de determinar la configuración del terreno y la posición sobre la superficie de la tierra, de elementos naturales o instalaciones construidas por el hombre.

En un levantamiento topográfico se toman los datos necesarios para la representación gráfica o elaboración del mapa del área en estudio. Se lo realiza con equipos topográficos como un Teodolito o una Estación total.

# **Curvas de Nivel.**

Es el método más empleado para la representación gráfica de las formas del relieve de la superficie del terreno, ya que permite determinar, en forma sencilla y rápida, la cota o elevación del cualquier punto del terreno, trazar perfiles, calcular pendientes, resaltar las formas y accidentes del terreno, etc.

El concepto de curvas de nivel se ilustra en la figura 2.1

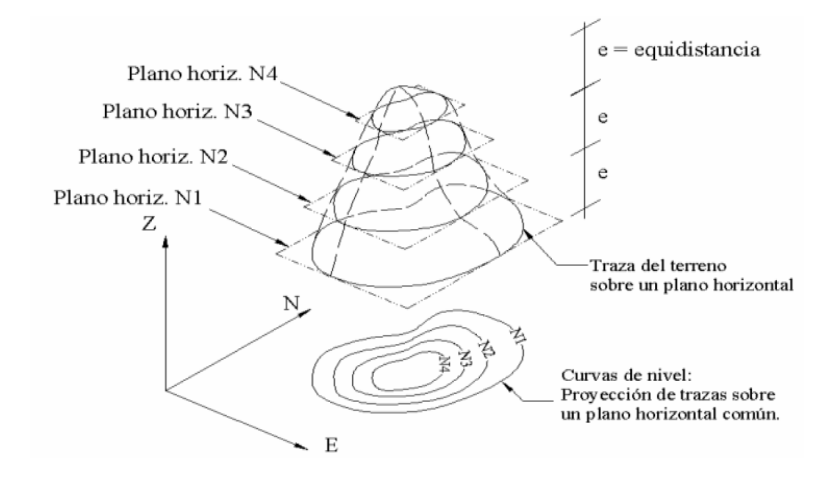

FIG. 2.1 REPRESENTACIÓN DEL CONCEPTO DE CURVA DE NIVEL

### **2.2. Estudio de suelos.**

Cuando se trata de edificaciones, con el estudio de suelos se determina la capacidad máxima de carga que acepta el terreno y si es suficiente por la sobrecarga del edificio. Esto se lo realizara mediante un ensayo del suelo "in situ" utilizando el equipo de SPT (penetrometro dinámico estándar). Este ensayo permite averiguar la densidad relativa del suelo.

Una vez realizado el ensayo en campo se procede al ensayo en laboratorio:

- Sacar contenido de humedad de la muestra extraída, para calcular su condición Þ. saturada.
- Realizar ensayos de granulometría y límites de ATTERBERG, para determinar su clasificación de suelos según AASHTO y SUCS.
- Se realiza la metodología de cálculo Þ.

Se tiene que normalizar el número de golpes y eso se lo realiza mediante Bowles. Una vez realizado la corrección, con el número de golpes y la clasificación del suelo, se puede entrar en los ábacos B.K. Hough, de acuerdo al tipo de suelo, se ubicara de inmediato los valores de capacidad de carga admisible.

### **2.3. Diseño arquitectónico.**

De acuerdo al Dimensionamiento realizado en función a la demanda se obtuvo una estructura de tres niveles (MODULO 1), estacionamiento subterráneo, planta baja y primer piso, los mismos que sirven para disponer de espacios claramente definidos de acuerdo al organigrama de funcionamiento. La principal característica funcional que tomamos en cuenta para el diseño de este nuevo mercado, es la claridad en las reparticiones de sus funciones principales, y lograr espacios y áreas bien definidos, según sus funciones y requerimientos.

# **2.4. Idealización de las estructuras.**

# **2.4.1 Sustentación de la cubierta.**

Una vez que se tiene ya establecidas las cargas actuantes sobre las cerchas, surge lo que se llama:

- N Cercha real: En la cual las cargas pueden estar aplicadas en cualquier lugar, en los tramos elementos o nudos.
- Cercha ideal: Que tiene solamente cargas aplicadas en los nudos. Sólo existen fuerzas normales (fuerza interna perpendicular a la sección)

Las obtenciones de las fuerzas internas en cada barra nos permiten realizar el dimensionamiento de las mismas.

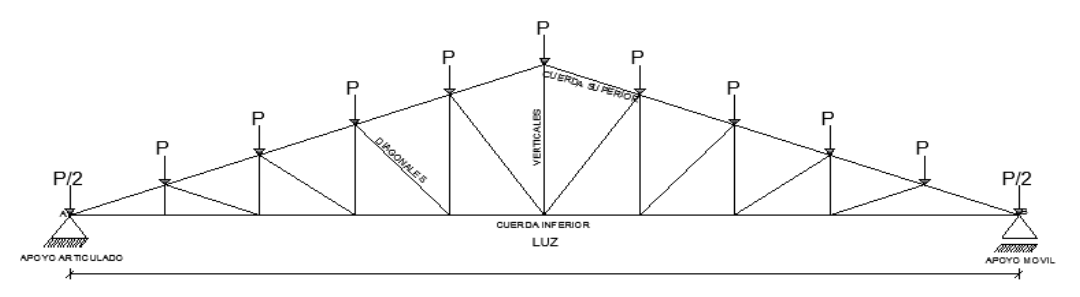

FIG. 2.4.1.a. IDEALIZACIÓN DE LA CERCHA

# **2.4.2 Sustentación de la edificación.**

La estructura de sustentación de la edificación está constituida por varios pórticos Los pórticos de la estructura están compuestos de columnas de sección cuadrada y

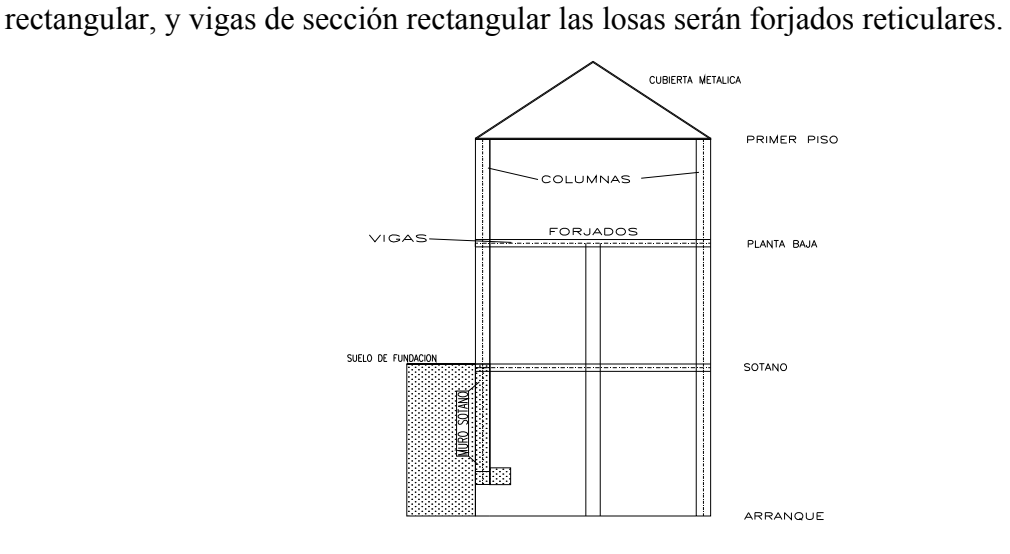

FIG. 2.4.2.a. 1IDEALIZACIÓN DE LA EDIFICACIÓN

### **2.4.3 Fundaciones.**

Las fundaciones estarán compuestas de zapatas aisladas, medianeras con viga centradora y muro sótano debido a las solicitaciones y su ubicación. Las cargas provenientes de la estructuras son moderadas, debido a la magnitud de la obra, como así también al tipo de suelo de fundación que es bueno. La fundación se encuentra a un nivel de -4 m. por lo que se necesitara construir un muro de contención de hormigón armado para poder evitar los deslizamientos de tierras al interior del sótano, además de que funcionara como zapata corrida para algunas columnas.

En el caso de zapatas de base cuadrada, las armaduras se distribuirán uniformemente en las dos direcciones paralelas a los lados de la base.

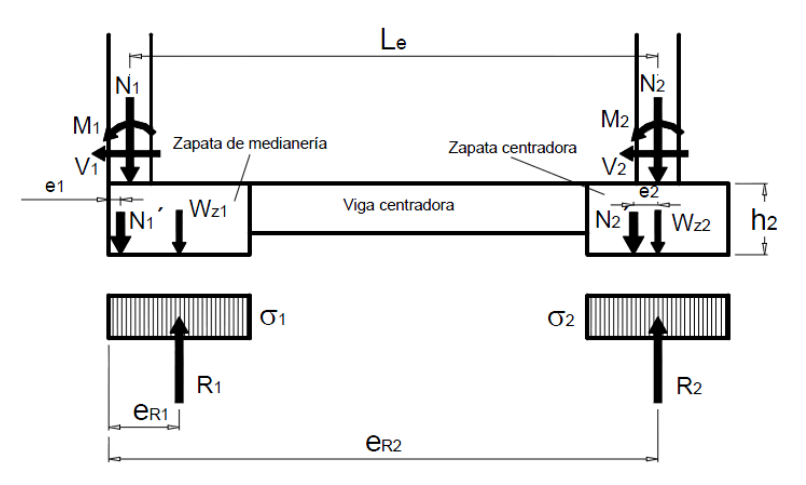

FIG. 2.4.3.a IDEALIZACIÓN DE LA FUNDACIÓN

# **2.4.4 Muro de contención.**

El muro de contención será de hormigón armado y estará conformado por varios tramos de columna a columna para optimizar el material.

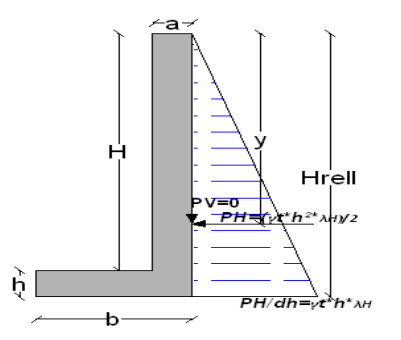

FIG. 2.4.4.a. IDEALIZACIÓN DE LA FUNDACIÓN

#### **2.5 Diseño estructural (normas, métodos, análisis de cargas, etc.).**

El proyecto comprende un análisis técnico siguiendo las normas de construcción bolivianas CBH-87 para el hormigón armado y LRFD (Factor de Carga y Resistencia de Diseño) para la cubierta; sin embargo, para el análisis de la carga de viento se tomará en cuenta las recomendaciones del reglamento argentino CIRSOC 102-1(Centro de Investigación de los Reglamentos Nacionales de Seguridad para las Obras Civiles) porque se adecúa mejor a nuestra realidad climatológica al encontrarse cerca de nuestro país.

Guiándonos en la teoría de aplicación de la norma boliviana (CBH) se señala:

Que se hará empleo del programa estructural Cypecad-versión 2010 el mismo que sí contempla en su diseño la norma boliviana.

#### **2.5.1. Estructura metálica.**

#### **2.5.1.1. Combinaciones de carga para la cubierta.**

La norma LRFD nos muestra las siguientes combinaciones

 $1.4D$  (1)  $1.2D + 1.6L + 0.5$  (Lr o S o R) (2)

Dónde:

D: carga muerta

L: carga viva

Lr: carga viva en techos

S: carga de nieve

R: carga inicial de agua, lluvia o hielo sin incluir el escarchamiento.

Si comprende las fuerzas de viento (W) y sismo (E) es necesario realizar las siguientes combinaciones

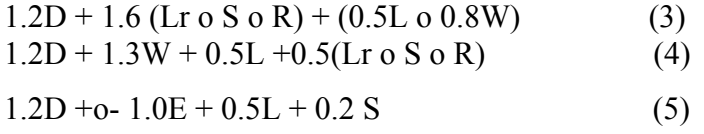

Es necesario considerar sólo la carga de impacto en la combinación (3) de este grupo. Existe un cambio en el valor del factor de carga para L en las combinaciones (3), (4), (5) cuando se trata de garajes, áreas de reuniones públicas, y en todas las áreas donde la sobrecarga exceda 100 psi. En tal caso se debe utilizar el valor de 1 y las combinaciones son:

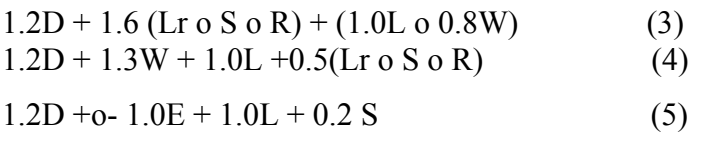

Es necesario considerar otra combinación para tomar en cuenta la posibilidad de levantamiento. Esta combinación se incluye en los casos donde se contienen las fuerzas de tensión debido a momentos de volteo, que regirá en edificios altos con fuertes cargas laterales.

 $0.9D +o- (1.3W o Lo E)$  (6)

# **2.5.1.2. Factores de reducción de resistencia.**

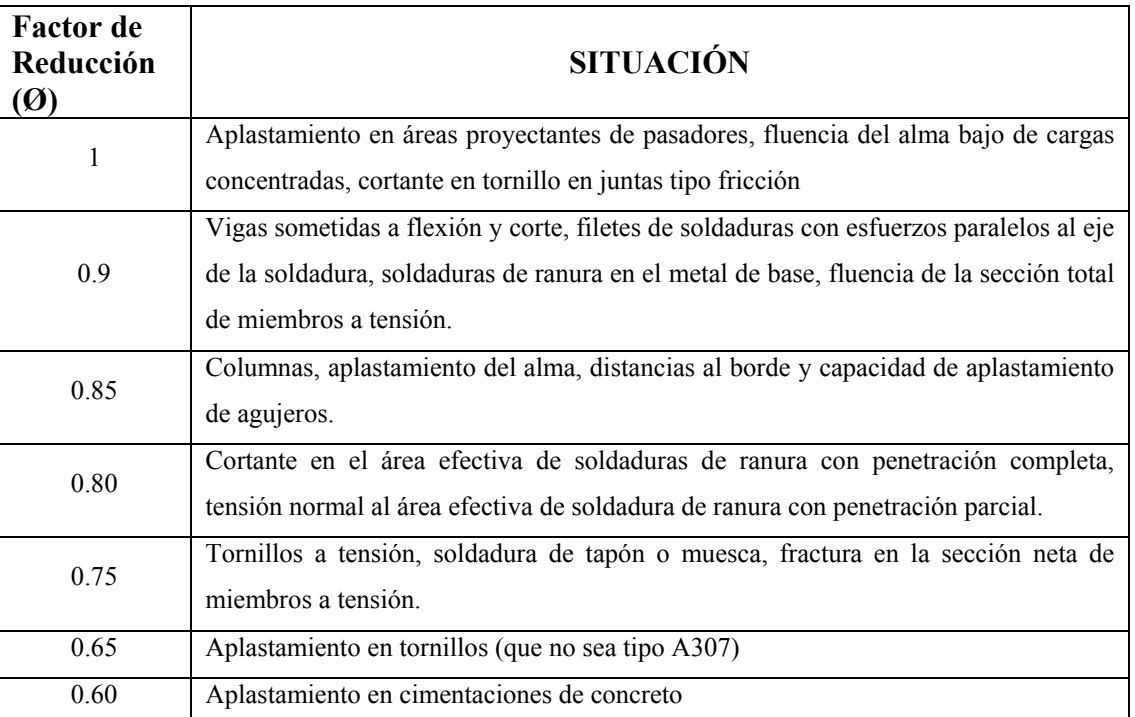

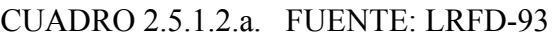

# **2.5.1.3. Propiedades del acero.**

### **Módulo de elasticidad (E):**

El rango típico para los aceros (relativamente independiente de la resistencia de fluencia es de 193000 a 207000 MPa el valor de diseño se adopta como $2.039 \times 10^{10}$  kg/m<sup>2</sup>

**Módulo de cortante (G):** Se determina como:

$$
G = \frac{E}{2*(1+\mu)}
$$

Donde μ= coeficiente de Poisson que se toma como 0.3 para el acero

$$
G = \frac{2.039 \times 10^{10}}{2 * (1 + 0.3)} = 7.842 \times 10^9 \text{ Kg/m}^2
$$

**Coeficiente de dilatación termina (α):** Puede tomarse como:

$$
\alpha = \frac{1.17x10^{-5}}{^{\circ}C}
$$

# **2.5.1.4. Diseño de miembros sometidos tracción.**

Para realizar el diseño de cualquier miembro sometido a tracción se debe realizar el análisis de cargas y tener conocimiento de los siguientes datos:

**Ng** = Carga muerta.

**Nq** = Carga viva.

**Fy** = Esfuerzo mínimo de fluencia.

**Fr** = Esfuerzos de tención mínima a la ruptura.

Se sigue el siguiente orden:

1.- Definir la selección del perfil

2.- Condiciones a cumplir:

$$
f't = \frac{Nd}{A_{bruta}} \leq F't = 0.90 * Fy
$$
  

$$
f't = \frac{Nd}{A_{critica}} \leq F't = 0.75 * Fr
$$
  

$$
\frac{Kl}{r} \leq 300
$$
  
3.- Carga mayorada (Nd)  
4.- Esfuerzos y áreas necesarias  

$$
F't = 0.90 * Fy
$$

$$
f't = \frac{Nd}{A_{bruta}} \le F't \to f't = F't \to A_{bruta min_{\text{nec}}} = \frac{Nd}{0.90*Fy}
$$

$$
f't = \frac{Nd}{A_{\text{critica}}} \le F't \to f't = F't \to A_{\text{critica min}_{\text{nec}}} = \frac{Nd}{0.75*Fr}
$$

5.- Cálculo del radio mínimo necesario

$$
\frac{\text{Kl}}{\text{r}} \le 300 \to \text{r}_{\text{min}_{\text{nec}}} = \frac{\text{Kl}}{300}
$$

6.- De tablas según el perfil se obtiene: A= Área, b= Espesor alma, rx= radio de giro x, ry= radio de giro y

7.- Verificaciones correspondientes

$$
f' = \frac{Nd}{A_{bruta}} \le F't \qquad f' = \frac{Nd}{A_{critica}} \le F't
$$
  

$$
\frac{Kl}{r_x} \le 300 \qquad \frac{Kl}{r_y} \le 300
$$

### **2.5.1.5. Diseño de miembros sometidos a compresión.**

Para realizar el diseño de cualquier miembro sometido a compresión se debe realizar el análisis de cargas y tener conocimiento de los siguientes datos:

**Ng** = Carga muerta.

**Nq** = Carga viva.

**Fy** = Esfuerzo mínimo de fluencia.

**fa** = Tensión de compresión que está actuando sobre la pieza.

**Fa** = Tensión resistente a compresión que tiene la pieza en las condiciones de trabajo que se ha determinado.

### **Pasos a seguir.**

1.- Definir el perfil a usar

2.- Condiciones a cumplir:

$$
fa = \frac{Nd}{A} \le Fa \quad ; \quad \frac{Kl}{r} \le 200
$$

3.- Carga mayorada (Nd)

4.- Esfuerzos y áreas necesarias

$$
fa = \frac{Nd}{A} \le Fa \to fa = Fa
$$

$$
Fa = 0.85 \text{ F} \text{ crit} A_{\text{nec}} = \frac{Nd}{Fa}
$$

5.- Cálculo del radio mínimo necesario

$$
\frac{\text{Kl}}{\text{r}} \le 200 \rightarrow r_{\text{min}_{\text{rec}}} = \frac{\text{Kl}}{200}
$$

6.- Se obtiene los valores de las tablas:  $A = \text{Área}, \text{rx} = \text{radio} \text{ en } X, \text{ry} = \text{radio} \text{ en } Y$ 

7.- Se procede a realizar las tentativas

8.- Relación de esbeltez

$$
\frac{\text{Kl}}{\text{r}_{\text{x}}} \le 200 \qquad \qquad \frac{\text{Kl}}{\text{r}_{\text{y}}} \le 200
$$

$$
\lambda_{c_x} = \frac{Kl}{r_x * \pi} \sqrt{\frac{Fy}{E}} \qquad \lambda_{c_y} = \frac{Kl}{r_y * \pi} \sqrt{\frac{Fy}{E}}
$$

9.- Esfuerzo crítico

si 
$$
\lambda_c \le 1.5 \rightarrow F_{\text{crit}} = 0.658 \lambda_c^2
$$
 si  $\lambda_c \ge 1.5 \rightarrow F_{\text{crit}} = \left(\frac{0.877}{\lambda_c^2}\right) * Fy$ 

 $Fa = 0.85 * F_{crit}$ 

10.- Verificaciones correspondientes

$$
fa = \frac{Nd}{A} \le Fa \qquad \qquad \frac{Kl}{r} \le 200
$$

#### **2.5.1.6. Diseño de miembros sometidos a flexótraccion.**

Pasos a seguir:

1.- Definir el perfil a usar .

2.- Condiciones a cumplir.

Verificación flexión asimétrica o esviada: q = Carga sobre el elemento.

$$
\frac{P_u}{2 * \Phi_t * p_n} + \frac{M_{ux}}{\Phi_b * M_{nx}} + \frac{M_{uy}}{\Phi_b * M_{ny}} \le 1.0
$$

3.- Cálculo de la fuerza nominal Pn.

 $\mathbf{p_n} = \mathbf{\Phi_t} * \mathbf{Pt} = \mathbf{\Phi_t} * \mathbf{f_y} * \mathbf{A}$ 

4.-fuerza interna de la cercha calculada (Pu) .

5.- Calculo del momento nominal Mnx y Mny.

$$
M_{nx} = \Phi_b * f_y * Z_x
$$

$$
M_{ny} = \Phi_b * f_y * Z_y
$$

6.-verficacion a flexotraccion.

$$
\frac{P_u}{2 * \Phi_t * p_n} + \frac{M_{ux}}{\Phi_b * M_{nx}} + \frac{M_{uy}}{\Phi_b * M_{ny}} \le 1.0
$$

Tiene que cumplir esta condición muy importante. Verificación a la flecha para los distintos miembros.

$$
\Delta_{\text{cal}} \leq \frac{L}{300}
$$
  

$$
\Delta_{\text{cal}} \leq \frac{5 * q * L^4}{384 * E * L}
$$

#### **2.5.1.7. Diseño de Uniones.**

Una estructura de acero se forma del ensamblaje de los miembros estructurales que constituyen su armazón. Se requiere conexiones en los lugares donde los diversos elementos estructurales se deben unir por sus extremos a otros miembros de manera que la carga siga su flujo ordenado y continuo.

Existen varios tipos de pernos que pueden usarse para conectar miembros de acero. Entre ellos se tienen los pernos ordinarios o comunes designados como A307 por la ASTM y se fabrican con características de esfuerzo y deformación muy parecida al acero A36. Otro tipo de bulones están los pernos de alta resistencia, éstos se fabrican a base de acero de carbono tratado térmicamente y aceros aleados; existen dos tipos básicos de pernos según la clasificación de la ASTM, los A325 y A490. Los pernos de alta resistencia pueden apretarse hasta que se alcanza esfuerzos muy altos de tensión, de manera que las partes conectadas quedan fuertemente afianzadas entre la tuerca del perno y su cabeza.

En las juntas empernadas pueden ocurrir fallas las que se muestran en la figura 2.5.1.5.a para diseñar adecuadamente es necesario entender claramente esas posibilidades.

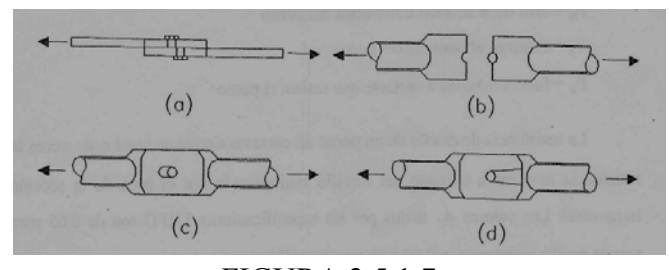

FIGURA 2.5.1.7.a. FUENTE: LRFD – Mc. CORMAC

- 1. La posible falla en una junta traslapada por corte del tornillo en el plano entre los miembros (cortante simple) se muestra en a).
- 2. En b) se muestra la posibilidad de unas fallas a tensión de una de las placas a través del agujero de un tornillo.
- 3. En c) se muestra la posible falla del tornillo o de la placa por aplastamiento entre ambos.
- 4. En d) se muestra otro posible desgarramiento del miembro.
- 5. En e) se muestra la falla por cortante doble en dos planos del tornillo.

Para diseño del perno, se toma los siguientes factores o resistencias, considerando que se trata de una conexión tipo aplastamiento, es decir, se producen pequeños deslizamientos entre los miembros conectados, quedando los tornillos sometidos a corte y aplastamiento.

# **Diseño de las uniones atornilladas.**

Para realizar el diseño de uniones seleccionamos al miembro sometido al mayor esfuerzo interno. Los datos necesarios son:

# **Propiedades del material: Acero dulceA-36 designado por la (ASTM)**

Fy = Esfuerzo de fluencia (kg/cm2)

Fu = Esfuerzo ultimo de tención del acero estructural (kg/cm2)

 $Fv =$  Esfuerzo cortante ultimo (kg/cm2)

 $E =$  Módulo de elasticidad (kg/cm2)

Pu =Fuerza axial en Tensión (Kg)

L =Longitud de la barra (m)

# **Propiedades de la sección en estudio:**

 $A = (Area de la sección)$ 

 $Ix = (Inercia en el eje x)$ 

 $Iy = (Inercia en el eje y)$ 

# **Radio de giro**

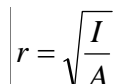

rx en dirección X

ry en dirección Y *A*

**Diámetro del tornillo:** 

$$
A_b = \frac{\pi}{4}d^2
$$

# **Calculo de resistencia del perno por cortante**

$$
\emptyset R_n = \emptyset F_v * A_b
$$

# **Conexión critica al deslizamiento**

 $\varnothing R_{str} = 1.13 * \mu * T_m * N_b * N_s$ 

 $\varnothing$  = 1 Para agujeros estándar.

 $\mu$  = 0.33 Coeficiente de deslizamiento medio.

Nb = numero de tornillos en la conexión.

Ns = numero de planos en deslizamientos.

Tm = Tensión mínima en el sujetador.

Gobernando la de deslizamiento critico para el diseño por lo que se calcula el número de tornillos a partir de esta.

### **Calculo del número de tornillos**

$$
N_b = \frac{Carga\ total}{Carga\ por\ tornillo} = \frac{P_u}{\emptyset R_t}
$$

**Separación y distancias a bordes mínima:** 

 $s = 3 * d$ 

### **Distancia mínima al borde:**

L<sub>e</sub>: Obtenida a partir de la norma LRFD

### Calculo del área total requerida A<sub>a</sub>

$$
A_g \ge \frac{P_u}{0.9 * F_y}
$$

Calculo del área neta efectiva requerida  $A_e$ 

$$
A_e \ge \frac{P_u}{0.75 * F_u}
$$

### Calculo del área neta requerida  $A_n$

$$
A_n \ge \frac{A_e \; requireda}{U}
$$

U=Factor de reducción de área El valor promedio de U dado por los comentarios de las especificaciones AISC es de 0.85.

#### **Radio de giro mínimo requerido es:**

$$
r_{min} = \frac{l}{300}
$$

Una vez ya definido el número de pernos, el diámetro del perno y el perfil del elemento (el cual debe tener un radio de giro y un área mayor a los requeridos), entonces se procede de la siguiente manera:

Calculo del área neta requerida A<sub>n</sub>.

$$
d^{\cdot} = d + \frac{1}{8}
$$

 $A_{\text{gaussian}} = d * t$ 

$$
A_n = A_g - A_{agujero}
$$

Calculo del área neta efectiva  $A_e$ 

 $A_e = U * A_n$ 

Es mayor al valor estimado anteriormente.

#### **Calculo de la resistencia por aplastamiento**

Para los pernos más cercanos al borde del miembro: Cuando  $L_c < 2 * d$ 

$$
\emptyset R_n = \emptyset (1.2 * L_c * t * F_u)
$$

Donde:

$$
h = d + \frac{1}{16} \qquad \quad y \qquad L_c = L_e - \frac{h}{2}
$$

Para los agujeros internos:

$$
\emptyset R_n = \emptyset (2.4 * d * t * F_u)
$$

Donde:

$$
s = 3 * d \qquad \quad y \qquad \quad L_c = s - h
$$

Se sumas los valores anteriores y se debe verificar que este sea mayor a la carga total. Tendrá que verificarse que:

 $\phi R_n > P_u$ 

#### **Verificación al bloque de cortantes**

$$
A_{gv} = t * (2 * s + L_e) * 2
$$
  
\n
$$
A_{nv} = t * ((2 * s + L_e) - 2.5 * d) * 2
$$
  
\n
$$
A_{gt} = t * sA_{nt} = t * (s - d)
$$

En ambos casos ∅=0.75, como el estado limite es la fractura, la ecuación gobernante será la que contenga el mayor termino de fractura.

# **a) Para fluencia cortante y fractura en tensión.**

 $\emptyset R_n = \emptyset (0.6 * F_y * A_{gv} + F_u * A_{nt})$ 

### **b) Para fractura cortante y fluencia en tensión.**

$$
\emptyset R_n = \emptyset (0.6 * F_u * A_{nv} + F_y * A_{gt})
$$

#### **2.5.2. Estructura de H°A**°.

### **2.5.2.1. Combinaciones de carga para la estructura de H°A°.**

Para cada fase de comprobación y para cada estado límite de que se trate se considerarán las dos hipótesis de carga que a continuación se indican y se elegirá la que, en cada caso, resulte más desfavorable. En cada hipótesis deberán tenerse en cuenta solamente aquellas acciones cuya actuación simultánea sea compatible.

*HIPÓTESIS II*  $0.90(\gamma_{fg} * G + \gamma_{fq} * Q) + 0.90 * \gamma_{fq} * W$ *HIPÓTESIS I*  $\gamma_{\stackrel{\scriptstyle{f}g}{\scriptstyle{fg}}} * G + \gamma_{\stackrel{\scriptstyle{f}g}{\scriptstyle{fg}}} * Q$ 

Dónde:

G= Valor característico de las cargas permanentes, más las acciones indirectas con carácter de permanencia.

Q= Valor característico de las cargas variables de explotación, de nieve, del terreno, más las acciones indirectas con carácter variable, excepto la sísmicas.

W= Valor característico de la carga del viento.

 $\gamma_{fo}$  =Coeficiente de ponderación de las cargas permanentes, si su efecto es desfavorable se tomará  $\gamma_{fg} = \gamma_f$ , aplicando simultáneamente a todas las acciones del mismo origen que actúen en la estructura, si su efecto es favorable se tomara el valor ponderado  $\gamma_{fo} = 0.90$ .

 $\gamma$ <sub>fq</sub> =Coeficiente de ponderación de las cargas variables, si su efecto es desfavorable se tomara  $\gamma_{fq} = \gamma_f$ , y si el efecto es favorable se tomara  $\gamma_{fg} = 0$ .

*<sup>f</sup>* =Coeficiente de ponderación que lo define el proyectista de acuerdo a su criterio, para los estados limites últimos no deberá ser menor que  $\gamma_f = 1,25$  pero si mayor.

Los coeficientes de ponderación γ, para el caso de control normal de ejecución que recomienda Jiménez Montoya son los siguientes:

 $\gamma$ <sub>fg</sub> =1 si el efecto de las cargas permanentes es favorable.

 $\gamma$ <sub>fg</sub> =1,50 si el efecto de las cargas permanentes es desfavorable.

 $\gamma_{fa}$  =0 si el efecto de las cargas variables es favorable.

 $\gamma_{fa}$  =1,60 si el efecto de las cargas variables es desfavorable.

# **Sobrecarga del viento.**

El viento produce sobre cada elemento superficial de una construcción, tanto orientado a barlovento como a sotavento, una sobrecarga unitaria W (kg/m²) en la dirección de su normal, positiva (presión) o negativa (succión), de valor:

 $W = C^* P$ 

Dónde:

C=Coeficiente eólico, positivo para presión o negativo para succión, para el proyecto se tomaran el siguiente valor que se indican a continuación:

C1=-0.04 (succión), para la cubierta.

P=Presión dinámica del viento (kg/m²).

W=Sobrecarga unitaria del viento (kg/m²).

# **Presión dinámica del viento.**

La velocidad del viento produce una presión dinámica en los puntos donde la velocidad se anula, de valor:

$$
P=\frac{V^2}{16}
$$

Dónde:

V=Velocidad del viento (m/s), para el proyecto se tomó una velocidad de 27.8m/s

P=Presión dinámica del viento (kg/m²)

Los siguientes cuadros nos proporcionan valores de las cargas permanentes y accidentales de acuerdo al tipo de estructura, material y la función que cumple la misma. Es importante tomar en cuenta estos valores puesto que son los que recomiendan las normas.

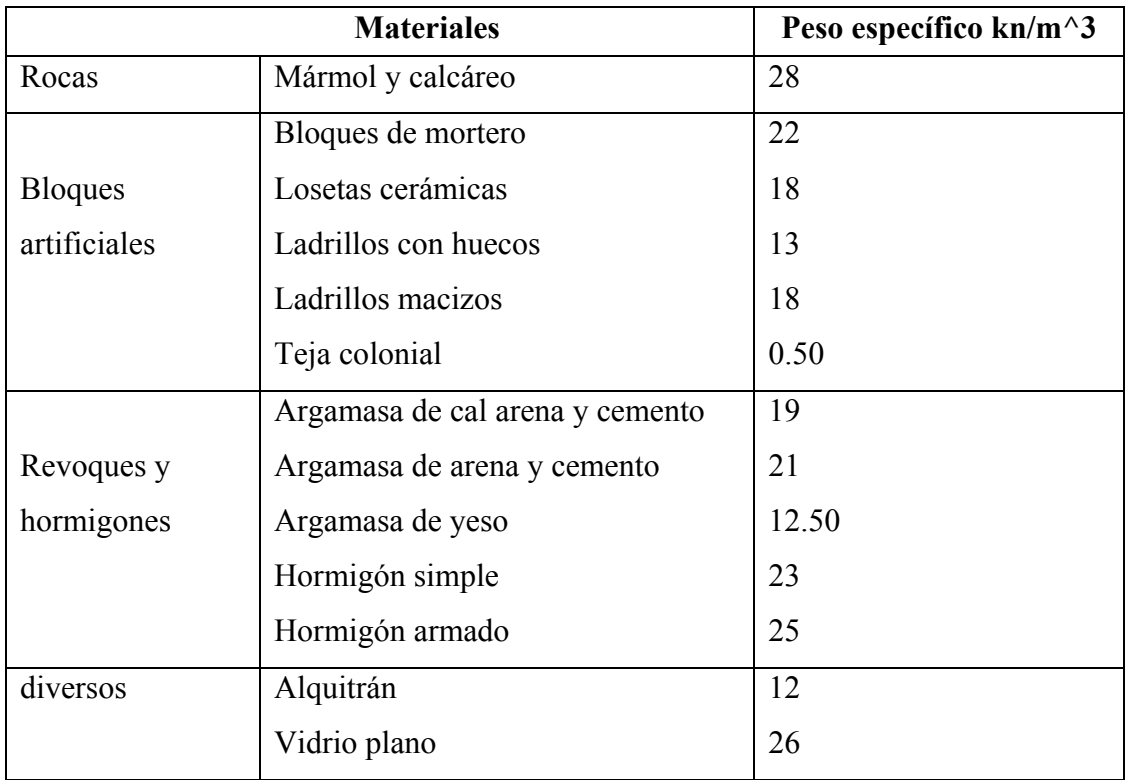

# CUADRO 2.5.2.1.a. CARGAS PERMANENTES

FUENTE: Norma Boliviana del Hormigón Armado

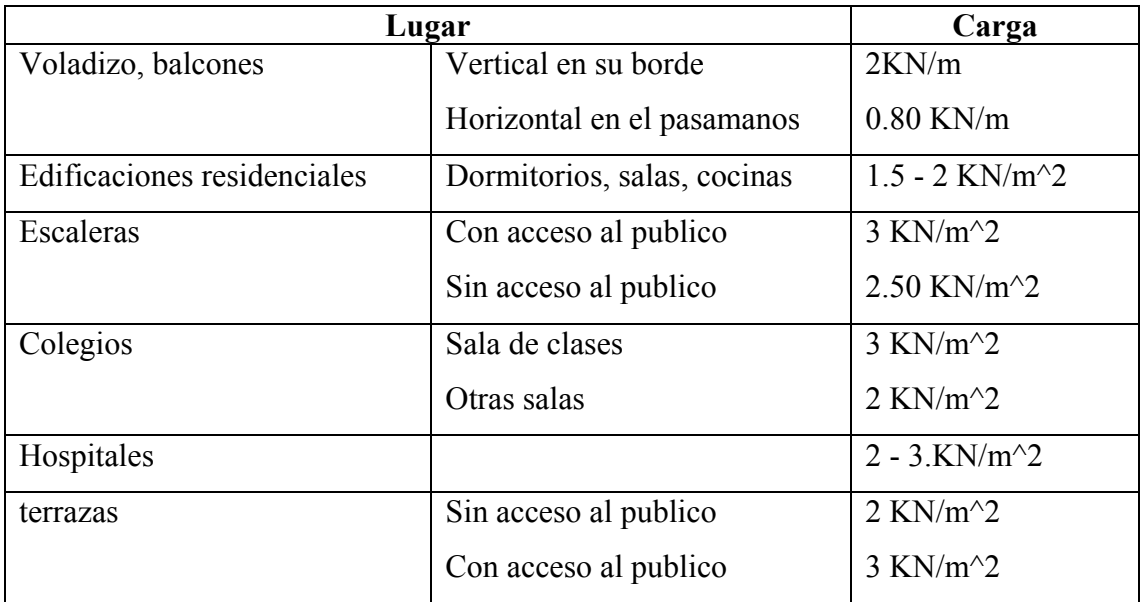

# CUADRO 2.5.2.1.b. CARGAS ACCIDENTALES

FUENTE: Norma Boliviana del Hormigón Armado

Las sobrecargas de uso fueron extraídas de la tabla 3.1 del Jiménez Montoya por ser el más completo.

|                                                        | Uso del elemento                                    | Sobrecarga $Kg/m^2$ |  |  |  |
|--------------------------------------------------------|-----------------------------------------------------|---------------------|--|--|--|
|                                                        | <b>B.</b> Viviendas                                 |                     |  |  |  |
|                                                        | Habitaciones de viviendas económicas                | 150                 |  |  |  |
|                                                        | Habitaciones en otro caso                           | 200                 |  |  |  |
|                                                        | Escaleras y accesos públicos                        | 300                 |  |  |  |
|                                                        | Balcones volados                                    | Según art. 3,5      |  |  |  |
|                                                        | <b>D.</b> Oficinas y comercios                      |                     |  |  |  |
|                                                        | Locales privados                                    | 200                 |  |  |  |
|                                                        | Oficinas públicas, tiendas                          | 300                 |  |  |  |
|                                                        | Galerías comerciales, escaleras y accesos           | 400                 |  |  |  |
|                                                        | Locales de almacén                                  | Según su uso        |  |  |  |
|                                                        | Balcones volados                                    | Según art. 3,5      |  |  |  |
|                                                        | E. Edificios docentes                               |                     |  |  |  |
|                                                        | Aulas, despachos y comedores                        | 300                 |  |  |  |
|                                                        | Escaleras y accesos                                 | 400                 |  |  |  |
|                                                        | Balcones volados                                    | Según art. 3.5      |  |  |  |
|                                                        | F. Iglesias, edificios de reunión y de espectáculos |                     |  |  |  |
|                                                        | Locales con asientos fijos                          | 300                 |  |  |  |
|                                                        | Locales sin asientos, tribunas, escaleras           | 500                 |  |  |  |
|                                                        | Balcones volados                                    | Según art. 3,5      |  |  |  |
|                                                        | G. Calzadas y garajes                               |                     |  |  |  |
|                                                        | Sólo automóviles de turismo                         | 400                 |  |  |  |
|                                                        | Camiones                                            | 1000                |  |  |  |
| FUENTE: HORMIGÓN ARMADO DE JIMENEZ MONTOVA 12ª EDICIÓN |                                                     |                     |  |  |  |

CUADRO 2.5.2.1.c. SOBRECARGAS DE USO

# **2.5.2.2. Coeficientes de minoración de las resistencias de los materiales y mayoración e de las cargas.**

Los coeficientes de minoración de la resistencia de los materiales y mayoración de las cargas en los estados límites últimos que nos indica la norma Boliviana de hormigón armado, son los que se indican en los siguientes cuadros:

| <b>Material</b> | Coeficiente básico | Nivel de control | Corrección |
|-----------------|--------------------|------------------|------------|
|                 |                    | Reducido         | $+0.05$    |
| Acero           | $\gamma_s = 1.15$  | Normal           |            |
|                 |                    | intenso          | $-0.05$    |
|                 |                    | Reducido         | $+0.20$    |
| hormigón        | $\gamma_c = 1.50$  | Normal           | $\theta$   |
|                 |                    | intenso          | $-0.10$    |

CUADRO 2.5.2.2.a. COEFICIENTES DE MINORACIÓN

FUENTE: Norma Boliviana del Hormigón Armado

| <b>Coeficientes</b><br>básicos | Nivel de control y daños previsibles       | Corrección |          |
|--------------------------------|--------------------------------------------|------------|----------|
|                                | Nivel de control en Reducido               |            | $+0.20$  |
| $\gamma_{s} = 1.60$            | la ejecución                               | Normal     | $\theta$ |
|                                |                                            | intenso    | $-0.10$  |
|                                | Daños previsibles en<br>caso de accidentes | Mínimos    | $-0.10$  |
|                                |                                            | Normal     |          |
|                                |                                            | Intenso    | $+0.20$  |

CUADRO 2.5.2.2.b. COEFICIENTES DE MAYORACIÓN

FUENTE: Norma Boliviana del Hormigón Armado

# **2.5.2.3. Distancia entre barras.**

Las barras de acero que constituyen las armaduras de las piezas de hormigón armado deben tener unas separaciones mínimas, para permitir que la colocación y compactación del hormigón pueda efectuarse correctamente, de forma que no queden coqueras o espacios vacíos. La Norma Boliviana de Hormigón Armado recomienda los valores que se indican a continuación:

a) La distancia libre, horizontal y vertical, entre dos barras aisladas consecutivas de la armadura principal debe ser igual o mayor que el mayor de los tres valores siguientes:

- Dos centímetros
- El diámetro de la barra más gruesa
- 1.25 veces el tamaño máximo del árido

b) Si se disponen de dos o más capas horizontales de barras de acero, las de cada capa deben situarse en correspondencia vertical una sobre otra, y el espacio entre columnas de barras debe ser tal que permita el paso de un vibrador interno.<sup>1</sup>

c) En forjados, vigas y elementos similares pueden colocarse en contacto dos barras de la armadura principal de Ø≤32mm (una sobre otra), e incluso tres barras de Ø≤25mm. El disponer estos grupos de barras (así como el aparear los estribos) es una práctica recomendable cuando haya gran densidad de armaduras para asegurar el buen paso del hormigón y que todas las barras queden envueltas por él.

#### **2.5.2.4. Distancia a los paramentos.**

Se denomina recubrimiento geométrico de una barra, o simplemente recubrimiento, a la distancia libre entre su superficie y el paramento más próximo de la pieza. El objeto del recubrimiento es proteger las armaduras tanto de la corrosión como de la acción del fuego, por ello es fundamental la buena compacidad del hormigón del recubrimiento, más aun que su espesor.

Las diferentes normas establecen para los recubrimientos las limitaciones coincidentes con las que recomendamos a continuación:

a) Como norma general, cualquier barra debe quedar a una distancia libre del paramento más próximo igual o mayor a un diámetro y a los seis quintos del tamaño máximo del  $árido.<sup>1</sup>$ 

b) El valor máximo admisible para el recubrimiento de la capa exterior de armaduras es de cinco centímetros.² Si es necesario disponer un mayor recubrimiento y salvo casos especiales de ambientes agresivos, conviene colocar una malla fina de reparto en medio del espesor del recubrimiento, para sujetar el hormigón del mismo.

El recubrimiento mínimo en cualquier caso deberá ser mayor que 1,5cm.

TABLA 2.5.2.4.a. RECUBRIMIENTOS MÍNIMOS

| Para losas y paredes en el interior de los edificios | 15cm             |
|------------------------------------------------------|------------------|
| Para losas y paredes al aire libre                   | $1.5 \text{ cm}$ |
| Para vigas y pilares en el interior de edificios     | $1.5 \text{ cm}$ |
| Para vigas y pilares al aire libre                   | 2cm              |
| Para piezas en contacto con el suelo                 | 3 cm             |
| Para un hormigón en un medio fuertemente agresivo    | 4 cm             |

FUENTE: Norma Boliviana del Hormigón Armado

### **2.5.2.5. Doblado de las armaduras.**

Con independencia del ensayo de doblado-desdoblado de las armaduras, encaminado a comprobar las características plásticas del acero, en las piezas de hormigón armado las barras deben doblarse con radios más amplios que los utilizados en este ensayo para no provocar una perjudicial concentración de tensiones en el hormigón de la zona de codo. En este sentido conviene advertir que las tracciones transversales que tienden a desgarrar el hormigón suelen ser más peligrosas que las compresiones originadas directamente por el codo.

Radios de curvatura para ganchos y estribos son los que se muestran en la siguiente tabla:

| Diámetro de CA-25<br>la armadura |               | $CA-32$        | $CA-40$        | $CA-50$       | $CA-60$        |
|----------------------------------|---------------|----------------|----------------|---------------|----------------|
| $\omega$ <20mm                   | 2 Ø           | $2\varnothing$ | $2\varnothing$ | $2.5\,\Omega$ | $3\varnothing$ |
| $\varnothing$ > 20 mm            | $2.5\,\Omega$ | $2.5\,\Omega$  | $3\varnothing$ | 4 Ø           | $5\varnothing$ |

TABLA 2.5.2.12.a. RADIOS DE CURVATURA PARA GANCHOS Y ESTRIBOS

FUENTE: Hormigón Armado de Jiménez Montoya

Ø= Diámetro de la barra (mm).

a) En el caso de estribos con Ø<10mm los radios de curvatura internos podrán ser adoptados igual a 1.50 Ø cualquiera que sea el acero

b) Para barras de acero liso fraccionadas de acero CA-25 y CA-32 con Ø >6mm es obligatorio colocar gancho en las extremidades del anclaje.

Radios de curvatura para la armadura principal son los que se muestran en la siguiente tabla:

TABLA 2.5.2.12.b. RADIOS DE CURVATURA DE LA ARMADURA PRINCIPAL

| Acero        | $CA-25$ | $CA-32$ | $CA-40$ | $CA-50$ | <b>CA-60</b> |
|--------------|---------|---------|---------|---------|--------------|
| Radio mínimo | Ø       | 5 Ø     | 6 Ø     |         | 9 Ø          |

FUENTE: Hormigón Armado de Jiménez Montoya

En el caso de que el doblado sea en varias capas para evitar el colapso y la fisuración del hormigón en la región, se aumenta el radio mínimo de doblaje en función de la cantidad de capas:

- Para 2 capas de hierro doblado aumentar 50%,
- Para 3 capas de hierro doblado aumentar 100%

# **2.5.2.6. Anclaje de las armaduras.**

El concepto de la longitud de anclaje de las barras conformadas y los alambres conformados solicitados a tracción se basa en la tensión de adherencia promedio que se logra en la longitud embebida de las barras o alambres. Este concepto exige que las armaduras tengan longitudes mínimas especificadas o que se prolonguen las distancias mínimas especificadas más allá de las secciones en las cuales la armadura está solicitada a  $\ln$ las tensiones máximas.<sup>1</sup>

Jiménez Montoya dice "*la longitud de anclaje de una armadura es función de sus características geométricas de adherencia, de la resistencia del hormigón, y de la posición de la barra con respecto a la dirección del hormigonado, del esfuerzo en la armadura y de la forma del dispositivo de anclaje*".

Las fórmulas que se utilizan para calcular la longitud de anclaje por prolongación recta son:

$$
lb_1 = \frac{\phi * f_{yd}}{4 * \tau_{bu}}
$$

**Para aceros lisos** 

$$
\tau_{bu} = 0.90 * \sqrt{f_{cd}} (kgf/cm^2); \qquad \tau_{bu} = 0.28 * \sqrt{f_{cd}} (MPA)
$$

**Para aceros corrugados** 

$$
\tau_{_{bu}} = 0.90 * \sqrt[3]{f_{cd}^2} (kgf/cm^2); \qquad \tau_{_{bu}} = 0.40 * \sqrt[3]{f_{cd}^2} (MPA)
$$

**Cuando la armadura real es mayor que la necesaria.**

$$
lb = \frac{\phi * f_{y\bar{d}} * As_{calc}}{4 * \tau_{bu} * As_{real}} \qquad \qquad lb \geq \begin{bmatrix} 0.30 * lb_1 \\ 10 * \phi \\ 15 cm \end{bmatrix}
$$

En el caso de que la armadura real colocada en la pieza sea mayor que la armadura necesaria determinada por el cálculo estructural (donde el esfuerzo de las barras no llega a la tensión de cálculo) podemos recalcular el tamaño del anclaje en función de la relación de la armadura calculada y la armadura real colocada en la pieza.

Donde:

Ø=Diámetro de la armadura

fyd=Es la resistencia de cálculo de la armadura

fcd=Resistencia de cálculo del hormigón a compresión

lb1=Es el tamaño mínimo para la transmisión de la fuerza de cálculo al hormigón

 $\tau_{bu}$  =La tensión de adherencia desarrollada alrededor de la barra de acero

Para un contacto de 2 barras se debe aumentar un 20% más de la longitud de anclaje y para un contacto de 3 barras o más se debe aumentar un 33%.

El tamaño del anclaje rectilíneo puede ser disminuido en el caso de que la armadura termine en un gancho, una buena parte de la solicitación de la fuerza del arrancamiento será resistida por el gancho. Se adoptan las siguientes consideraciones.

**Para aceros lisos** 

$$
lb_1 = lb - \Delta lb = (lb - 15 * \phi) \ge \begin{bmatrix} lb/3 \\ 10 * \phi \\ 15cm \end{bmatrix}
$$

**Para aceros corrugados**

$$
lb_{1} = lb - \Delta lb = (lb - 10 * \phi) \ge \begin{bmatrix} lb/3 \\ 10 * \phi \\ 15cm \end{bmatrix}
$$

El tipo de anclaje empleado en los estribos no debe provocar un riesgo de hendimiento o desconchado del hormigón del recubrimiento. Son indispensables los anclajes por gancho (135° a 180°), en el caso de las barras lisas; los anclajes por patilla(90° a 135°), sólo se admite para barras corrugadas.

Se considera que hay un anclaje total cuando las porciones curvas se prolongan a través de porciones rectilíneas de longitud por lo menos igual a:

- 5Ø o 50mm, a continuación de un arco de círculo de 135° o más.
- 10Ø o 70mm, a continuación de un arco de círculo de 90°.

#### **2.5.2.7. Empalme de las armaduras.**

Las barras de acero se comercializan están entre 10 y 12m de largo cuando tenemos una pieza estructural de un mayor tamaño es necesario hacer un empalme para cubrir las solicitaciones determinadas en los diagramas. Otras veces se tiene la obra un pedazo de armadura que se puede reutilizar con las otras armaduras respectando los empalmes.

# **Empalme por traslapo o solapo**

Es el tipo de empalme más común no es utilizado en barras de acero cuyo diámetro sea mayor a 25mm y explícitamente prohibido utilizado en tirantes.

La idea básica es transferir esfuerzo de una barra para la otra por medio de la adherencia en

un largo igual al largo del anclaje el mismo es corregido por un coeficiente Ψ que lleva en cuenta la cantidad de barras traccionadas empalmadas en la misma región.<sup>1</sup> Ecuación para poder determinar el empalme por traslapo o solape

$$
lv = \psi * lb_{1}
$$

**Con ganchos para aceros lisos** 

$$
lv = (\psi *lv - 15*\phi) \ge \begin{bmatrix} 20cm \\ 15*\phi \\ 0.50*lb_1 \end{bmatrix}
$$

**Con ganchos para aceros corrugados** 

$$
lv = (\psi * l v - 10 * \phi) \ge \begin{bmatrix} 20cm \\ 10 * \phi \\ 0.50 * l b_1 \end{bmatrix}
$$

Coeficiente  $\psi$ ; que multiplica el largo de anclaje rectilíneo depende de los siguientes factores:

- Del porcentaje de barras empalmadas en la misma sección
- El largo del empalme también depende de la distancia "a" que es la distancia entre ejes de las barras empalmadas en la misma sección transversal
- También depende la distancia "b" que la distancia de la barra externa empalmada hasta la parte de la pieza

# FIGURA 2.5.2.7.a.EMPALME POR TRASLAPO

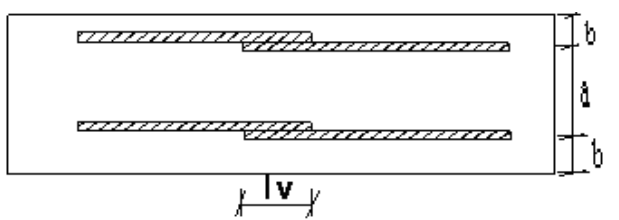

FIGURA 2.5.2.7.b.PARA OBTENER LOS COEFICIENTES Ψ

| <b>Distancia</b>        | <b>Distancia</b> | Porcentaje máximo de barras empalme |      |      |      |         |
|-------------------------|------------------|-------------------------------------|------|------|------|---------|
|                         |                  | 20%                                 | 25%  | 33%  | 50%  | $>50\%$ |
| $a \leq 10^* \emptyset$ | $B < 5*O$        | .20                                 | 1.40 | 1.60 | 1.80 | 2.00    |
| $a > 10*Q$              | $b > 5*$ Ø       | .00                                 | 00.1 | .20  | .30  | .40     |

FUENTE: Hormigón Armado de Jiménez Montoya

La norma también limita el porcentaje de los empalmes de las barras traccionadas en una misma sección transversal en función al tipo de solicitación.

Existen varios tipos de empalmes, pero sólo nos limitamos al empalme por traslape porque es más utilizado en nuestro proyecto.<sup>1</sup> La norma recomienda que el deslizamiento relativo de las armaduras empalmadas no rebase 0,1mm.

Para poder asegurar la transmisión del esfuerzo de una barra de acero a otra, es fundamental que el espesor del hormigón que exista alrededor del empalme sea lo suficiente. El valor mínimo que recomienda la norma Boliviana de hormigón armado para ese espesor, es de dos veces el diámetro de las barras.

#### **2.5.2.8. Losa casetonada de H°A°.**

#### **Introducción**

Las losas son elementos estructurales bidimensionales, en los que la tercera dimensión es pequeña comparada con las otras dos dimensiones básicas. Las cargas que actúan sobre las losas son esencialmente perpendiculares al plano principal de las mismas, por lo que su comportamiento está dominado por la flexión.

#### **Tipos de losas:**

Las losas pueden estar soportadas perimetral e interiormente por vigas monolíticas de mayor peralte, por vigas de otros materiales independientes o integradas a la losa; o soportadas por muros de hormigón, muros de mampostería o muros de otro material, en cuyo caso se las llama **Losas Sustentadas sobre Vigas** o **Losas Sustentadas sobre Muros**, respectivamente.

Si la geometría de la losa y el tipo de apoyo determinan que la magnitud de los esfuerzos en dos direcciones ortogonales sean comparables, se denominan **Losas Bidireccionales**. Si los esfuerzos en una dirección son preponderantes sobre los esfuerzos en la dirección ortogonal, se llaman **Losas Unidireccionales**.

# **Losas unidireccionales:**

Las Losas Unidireccionales se comportan básicamente como vigas anchas, que se suelen diseñar tomando como referencia una franja de ancho unitario (un metro de ancho). Existen consideraciones adicionales que serán estudiadas en su momento.

Cuando las losas rectangulares se apoyan en dos extremos opuestos, y carecen de apoyo en

los otros dos bordes restantes, trabajan y se diseñan como losas unidireccionales.

### **Losas bidireccionales:**

Cuando las losas se sustentan en dos direcciones ortogonales, se desarrollan esfuerzos y deformaciones en ambas direcciones, recibiendo el nombre de **Losas Bidireccionales**.

La ecuación general que describe el comportamiento de las losas bidireccionales macizas, de espesor constante, es conocida como la Ecuación de Lagrange o Ecuación de Placas, que se presenta a continuación:

$$
\Delta \Delta w = \frac{\partial^4 w}{\partial x^4} + 2 \frac{\partial^4 w}{\partial x^2 \partial y^2} + \frac{\partial^4 w}{\partial y^4} = \frac{q}{D}
$$
  

$$
D = \frac{E.h^3}{12(1 - \mu^2)}
$$

Donde:

w : ordenada de la elástica de deformación de la placa en un punto de coordenadas (x, y)

D : rigidez a la flexión de la placa, análoga al producto E . I en vigas

E : módulo de elasticidad longitudinal del hormigón

h : espesor de la placa

m : coeficiente de Poisson del hormigón (su valor está comprendido entre 0.15 y 0.20)

La ecuación de Lagrange utiliza como fundamento la Ley de Deformación Plana de Kirchhoff que establece que una placa plana delgada, sometida a cargas perpendiculares a su plano principal, se deformará de modo que todos los puntos materiales que pertenecen a una recta normal a la superficie sin deformarse permanecerán dentro de la correspondiente recta normal a la superficie deformada (la versión simplificada para vigas diría que las secciones transversales planas antes de la deformación permanecen planas después de la deformación).39

Las solicitaciones unitarias internas que se desarrollan en las placas quedan definidas por las siguientes expresiones.

$$
\mathbf{m}_{x} = -\mathbf{D} \left[ \frac{\partial^{2} \mathbf{w}}{\partial y^{2}} + \mu \frac{\partial^{2} \mathbf{w}}{\partial x^{2}} \right]
$$

$$
\mathbf{m}_{y} = -\mathbf{D} \left[ \frac{\partial^{2} \mathbf{w}}{\partial x^{2}} + \mu \frac{\partial^{2} \mathbf{w}}{\partial y^{2}} \right]
$$

$$
\mathbf{m}_{xy} = -\mathbf{D} \left( \mathbf{I} - \mu \right) \frac{\partial^{2} \mathbf{w}}{\partial x \partial y}
$$

$$
\mathbf{v}_{x} = -\mathbf{D} \frac{\partial}{\partial x} \left[ \frac{\partial^{2} \mathbf{w}}{\partial x^{2}} + \frac{\partial^{2} \mathbf{w}}{\partial y^{2}} \right]
$$

$$
\mathbf{v}_{y} = -\mathbf{D} \frac{\partial}{\partial y} \left[ \frac{\partial^{2} \mathbf{w}}{\partial x^{2}} + \frac{\partial^{2} \mathbf{w}}{\partial y^{2}} \right]
$$

Donde:

mx : momento flector alrededor del eje x, por unidad de ancho de losa my : momento flector alrededor del eje y, por unidad de ancho de losa mxy : momento torsor, por unidad de ancho de losa

vx : esfuerzo cortante en la dirección x, por unidad de ancho de losa

vy : esfuerzo cortante en la dirección y, por unidad de ancho de losa

Es importante notar que las deformaciones producidas por flexión en una de las direcciones generan esfuerzos flexionantes en la dirección perpendicular debido al efecto de Poisson. También debe tomarse en consideración de que simultáneamente a la flexión en las dos direcciones, aparecen momentos torsionantes que actúan sobre la losa.

Las dos primeras ecuaciones son análogas a la Ecuación General de la Flexión en Vigas, pero se incluye la deformación provocada por los momentos flexionantes transversales.

Las solicitaciones de diseño para las losas bidireccionales dependen de las cargas y las condiciones de apoyo. Existen tablas de diseño de losas para las cargas y las condiciones de apoyo (o de carencia de apoyo) más frecuentes (empotramiento o continuidad total; apoyo fijo con posibilidad de rotación; borde libre o voladizo), y en casos de geometrías y cargas excepcionales se pueden utilizar los métodos de las *Diferencias Finitas* o de los *Elementos Finitos.* 

#### **Condiciones Geométricas de la Losa Nervada.**

La instrucción española establece que:

Los nervios: son los elementos encargados de transmitir las acciones a los soportes. La separación entre nervios puede ser variable en función del diseño estructural, la separación máxima de 100 cm y el ancho de nervio de 10cm y 15cm (articulo 37.2.4).

Capa de compresión: las losas nervadas deberán disponer de una capa de compresión no inferior a 5cm y esta deberá disponer de una armadura de reparto en malla.

Canto de la losa : el canto optimo de losa aligerada debe disponer de un canto total de espesor constante no inferior a L/28, siendo L la luz de cálculo mayor entre los soportes(Art.56.2).

Limitaciones dimensionales para losas nervadas:

bmin  $\geq 100$ mm h  $\geq 3.5$  bmin s  $\leq 800$ mm

El espesor de losa de hormigón hf (capa de compresión) debe ser:

#### $hf$  > 5cm

#### **Dimensionamiento de la sección del nervio en T o L.**

Las experiencias han verificado que las vigas se encuentran íntimamente ligadas a las losas arrastran en su deformación una parte de esta. Por este motivo, la sección de la viga no será rectangular sino en forma de T o L.

Las vigas T o L constituyen sin duda una solución estructural muy racional en hormigón la viga cuenta con una gran cantidad de material sometido a compresión y puede resistir grandes momentos flectores, aun con alturas reducidas.

# **Tablas para el diseño de losas nervadas rectangulares sustentadas perimetralmente en vigas:**

Existen tablas para el diseño de losas, desarrolladas por diferentes autores, que facilitan el análisis y el diseño de las losas de geometrías y estados de carga más comunes, basadas en la mayor parte de los casos en la Teoría de Placas. Se han preparado, para esta publicación, tablas para el diseño de losas sustentadas perimetralmente en vigas de mayor peralte que las losas (de este modo nos aseguramos que las deflexiones en las vigas no tienen gran influencia sobre el comportamiento de las losas), sometidas a cargas uniformemente distribuidas. El tipo de sustentación está definido por las condiciones de borde de las losas. Para el modelamiento de las losas macizas se ha utilizado el Método de los Elementos Finitos basado en la Teoría de Placas, el mismo que se recomienda para analizar losas macizas de geometrías, estados de carga o condiciones de borde especiales, que no aparezcan en las tablas. Otra alternativa de análisis podría ser el uso del Método de las Diferencias Finitas. Para modelar las losas nervadas se ha utilizado el Análisis Matricial de Estructuras tradicional, para estructuras conformadas por barras rectas espaciales bajo la
hipótesis de que el efecto de flexión es dominante sobre las deformaciones de cortante y torsión. Las tablas para losas nervadas constituyen una novedad importante con respecto a otras publicaciones similares. Las deformaciones y los momentos flectores que se obtienen en el modelo de losas nervadas son generalmente mayores que los valores obtenidos en losas macizas, debido a que los momentos torsores en las placas se transforman en momentos flectores en los nervios.

#### **Determinación de armaduras:**

$$
A_{s} = 0.85 * b * d * \frac{f_{cd}}{f_{yd}} * \left[1 - \sqrt{1 - \frac{M_{d}}{0.425 * b * f_{cd} * d^{2}}}\right]
$$

Donde los factores que componen esta expresión son ya conocidos.

### **Determinación de la armadura mínima:**

En losas nervadas, la cuantía mínima se calculará mediante la siguiente expresión:

$$
\phi_{min}=\frac{14}{fy}
$$

$$
A_{smin} = \phi_{min} * b * d
$$

 $F_y$ = esfuerzo de fluencia del acero de refuerzo.

El armado en losas nervadas se calculará tomando como ancho de la franja de hormigón el ancho de los nervios.

En la loseta de compresión de las losas nervadas deberá proveerse de acero de refuerzo para resistir la retracción de fraguado y los cambios de temperatura, de un modo similar a las losas macizas de espesor constante.

La diferencia entre las especificaciones para losas nervadas y para losas macizas se produce por que los nervios de las losas nervadas se comportan fundamentalmente como una malla espacial de vigas, y la loseta de compresión se comporta como una combinación de placa y membrana.

### **Verificación de la resistencia a cortante:**

De acuerdo con la experimentación en que se basa la **Teoría de las Líneas de Rotura**, cuando una losa rectangular, sustentada en todo su perímetro sobre vigas de mayor peralte y sometida a una carga uniformemente distribuida que actúa en toda su superficie, se encuentra al borde del colapso, se fisura conformando triángulos y trapecios.

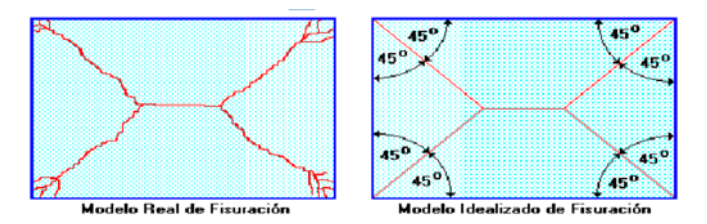

Bajo este estado límite, las fuerzas cortantes que generan las cargas que actúan en los triángulos y trapecios se transmiten directamente a las vigas en las que se sustentan los respectivos triángulos y trapecios.

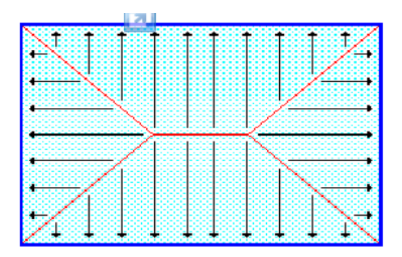

Las losas deben estar en capacidad de resistir las fuerzas cortantes generadas por este tipo de comportamiento.

Las secciones críticas de las losas, para el diseño a cortante, se ubican en los sectores de ordenada máxima de los triángulos y trapecios, próximos a las vigas de apoyo.

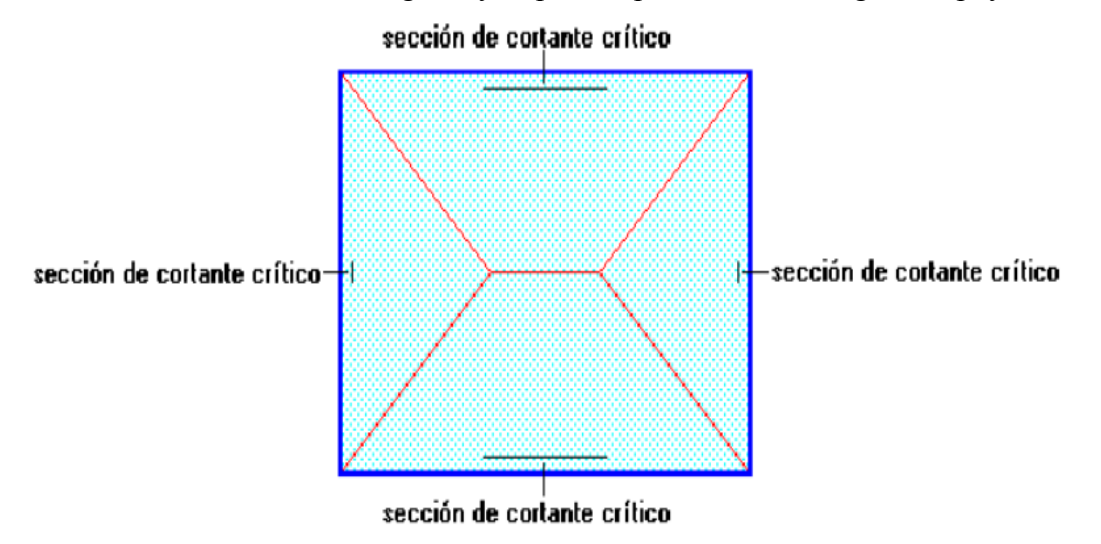

Las cargas que solicitan las secciones de cortante crítico son aquellas que actúan sobre zonas ORTOGONALES limitadas por la línea de cortante crítico y la línea de fisuracion intermedia de la losa.

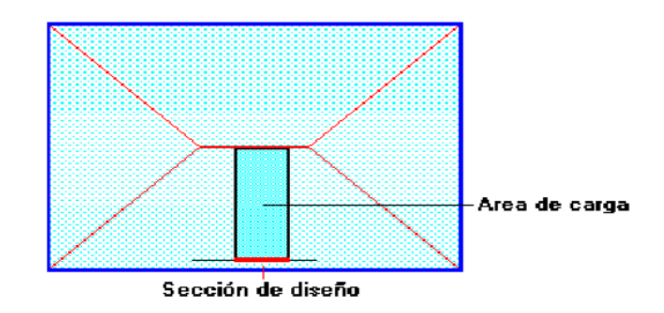

Se toma la sección de diseño con ancho unitario (un metro de ancho) y la carga ultima superficial qu. La sección de diseño está ubicada en la cara interna de la viga de apoyo estará a una distancia desde el eje de la misma (b/2).

En un metro de losa se dispone de dos nervios de *b* cm de ancho (ancho total =  $2 * b$  cm), por lo que el esfuerzo cortante último es:

$$
\mathbf{v}_{\mathrm{u}} = \frac{\mathbf{V}_{\mathrm{u}}}{\phi \cdot \mathbf{b} \cdot \mathbf{d}}
$$

El esfuerzo cortante que puede soportar el hormigón es:

$$
\mathbf{v}_{\rm c}=0.5\sqrt{\mathbf{f}'\mathbf{c}}
$$

 $V_{\rm u} < v_{\rm c}$ 

Cuando la sección transversal no es suficiente para resistir las fuerzas cortantes se dispondrá de armadura transversal, y se calculara igual que una viga:

Armadura de Temperatura y Retracción de Fraguado:

Para absorber los esfuerzos generados en el hormigón de la loseta de compresión, por concepto de cambios de temperatura y retracción de fraguado, y permitir un control eficiente de la figuración, se puede utilizar una malla electro soldada con esfuerzo de fluencia Fy = 2800 Kg/cm2, requiriéndose la siguiente armadura mínima en las dos direcciones:

 $r \text{ min} = 0.0020$ 

$$
Asmín = r \min. b . d
$$

El máximo espaciamiento entre alambres de la malla electro soldada es 5 veces el espesor de la loseta o 45 cm, el que sea menor:

 $emáx = 5 hf$ 

emáx £ 45 cm

### **2.5.2.9 Vigas de H°A° .**

### **Introducción:**

Las vigas son elementos estructurales lineales, con diferentes formas de sección transversal y que, por lo general, están solicitadas principalmente a flexión.

Solamente se analizará el caso de secciones rectangulares de hormigón armado.

### **Proceso de cálculo a flexión simple**

1.-Se deberá mayorar el momento de diseño por un coeficiente de seguridad γs de acuerdo con la Norma Boliviana.

$$
M_d = M*\gamma_s
$$

2.-Se deberá calcular el momento reducido de cálculo con la siguiente ecuación:

$$
\mu_d = \frac{M_d}{b_w * d^2 * f_{cd}}
$$

Dónde:

bw= Ancho de la viga

d= Es la distancia del borde más comprimido hasta el centro de gravedad de la armadura más traccionada (también llamada canto útil)

fcd= Resistencia de cálculo del hormigón

3.- Se calculará el valor de  $\mu$  lim, del formulario de la norma boliviana del hormigon armado.

 $1 \text{.} \text{Si} \rightarrow \mu_{\text{lim}} > \mu_{\text{d}}$ no necesita armadura a compresión

**2.** si  $\rightarrow \mu_{\text{lim}} \leq \mu_d$  necesita armadura a compresión

# **Cálculo de las armaduras a tracción y compresión**

Para el primer caso cuando la viga no necesite armadura a compresión se deberá disponer

de una armadura que soporte los esfuerzos de tracción

Proceso de cálculo de la armadura a tracción:

**a)** Con el valor del momento reducido, se obtiene la cuantía mecánica de la armadura

**b)** Calcular la armadura para el momento flector tanto positivo como negativo

$$
A_s = w * bw * d * \frac{f_{cd}}{f_{yd}}
$$

# **Donde:**

w= Cuantía mecánica de la armadura

fyd= Resistencia de cálculo del acero

As=Área de la armadura de acero que resiste el esfuerzo de tracción.

**c)** Calcular la armadura mínima y el valor de w se obtiene de la Norma Boliviana.

 $A_{\rm smin} = w * b_w * h$ 

La ecuación que se muestra, solo es para secciones rectangulares

**d)** Se tomará la mayor armadura de los dos valores anteriores mencionados.

Para el segundo caso, cuando la viga necesite armadura a compresión, como de una armadura que soporte los esfuerzos de tracción, se deberá seguir los pasos que se mencionan a continuación:

**a)** Determinar la cuantía mecánica para la armadura a tracción y compresión

$$
\zeta = \frac{\mathbf{r}}{\mathbf{d}}
$$

$$
\mathbf{w}_{\mathbf{s}2} = \frac{\mathbf{\mu}_{\mathbf{d}} - \mathbf{\mu}_{\mathbf{d}\mathbf{l}\mathbf{i}\mathbf{m}}}{1 - \zeta}
$$

 $w_{s1} = w_{\text{lim}} + w_{s2}$ 

#### **Donde:**

Wlim= Este valor se obtiene del formulario de hormigón armado

Ws1= Cuantía mecánica para la armadura a tracción

Ws2= Cuantía mecánica para la armadura a compresión

 $\zeta$  =Relación entre el recubrimiento y el canto útil

r=Recubrimiento geométrico.

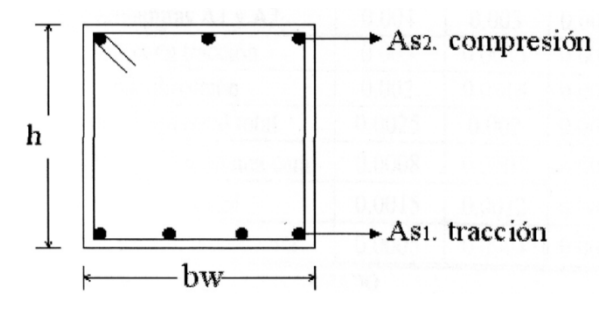

### SECCION DE UNA VIGA DE HORMIGON ARMADO

**b)** Determinar la armadura tanto para tracción como para compresión

$$
A_{s1} = \frac{w_{s1} * b_w * d * f_{cd}}{f_{yd}} A_{s2} = \frac{w_{s2} * b_w * d * f_{cd}}{f_{yd}}
$$

#### **Dónde:**

Asl= Área de la armadura de acero que resiste el esfuerzo de tracción.

As2= Área de la armadura de acero que resiste el esfuerzo de compresión.

**c)** Calcular la armadura mínima, y el valor de μ se obtiene de tablas

$$
A_{s\min} = w_{\min} * b_w * h
$$

**d)** Se tomará la mayor armadura de los dos valores anteriores mencionados

### **Cálculo del esfuerzo cortante**

Para el cálculo del esfuerzo cortante, Jiménez Montoya dice: en caso particular de inercias constantes tenemos que la tensión de cizallamiento es definida por la ecuación ya conocida de la resistencia de los materiales".

$$
\tau = \frac{V * m}{b * I}
$$

#### **Donde:**

τ=Esfuerzo cortante

V=Cortante en la sección que estamos verificando la tensión del cizallamiento

m=Momento estático en la sección donde se está verificando la tensión de cizallamiento.

b= Ancho de la pieza donde se está verificando la tensión de cizallamiento.

I= Momento de inercia respecto del centro de gravedad de la pieza en la dirección en que estamos diseñando.

#### **Calculo de la armadura transversal**

El hormigón y las armaduras en conjunto resisten el esfuerzo cortante, la armadura transversal está constituida por estribos, barras levantadas.

En virtud a todos los efectos favorables, el hormigón puede resistir el esfuerzo cortante sin armadura.

$$
V_{\text{cu}} \geq V_{\text{d}}
$$

$$
V_{cu=}f_{vd}\ast bw\ast d
$$

$$
f_{vd} = 0.50 * \sqrt{f_{cd}}(kg/cm^2)
$$

Cuando el esfuerzo cortante real es mayor que el esfuerzo cortante que resiste la pieza, es necesario colocar una armadura transversal para resistir el esfuerzo cortante de la diferencia.

$$
V_{\rm d} > V_{\rm cu}
$$

 $V_d = V_{cu} + V_{su} \rightarrow V_{su} = V_d - V_{cu}$ 

La norma recomienda, en todas las piezas de hormigón armado se debe colocar por lo menos una armadura mínima; así, para el estribo vertical es el 2 %,de la sección transversal de la pieza multiplicada por t.

$$
A_{\rm st\,min} = 0.02 * bw * t * \frac{f_{\rm cd}}{f_{\rm yd}}
$$

La norma recomienda que la máxima resistencia característica del acero será de  $4200 \text{kg/cm}^2$ .

A continuación se muestra un diagrama de flujo en orden secuencial para el cálculo de la armadura transversal, donde se indica las fórmulas y criterios de cálculo.

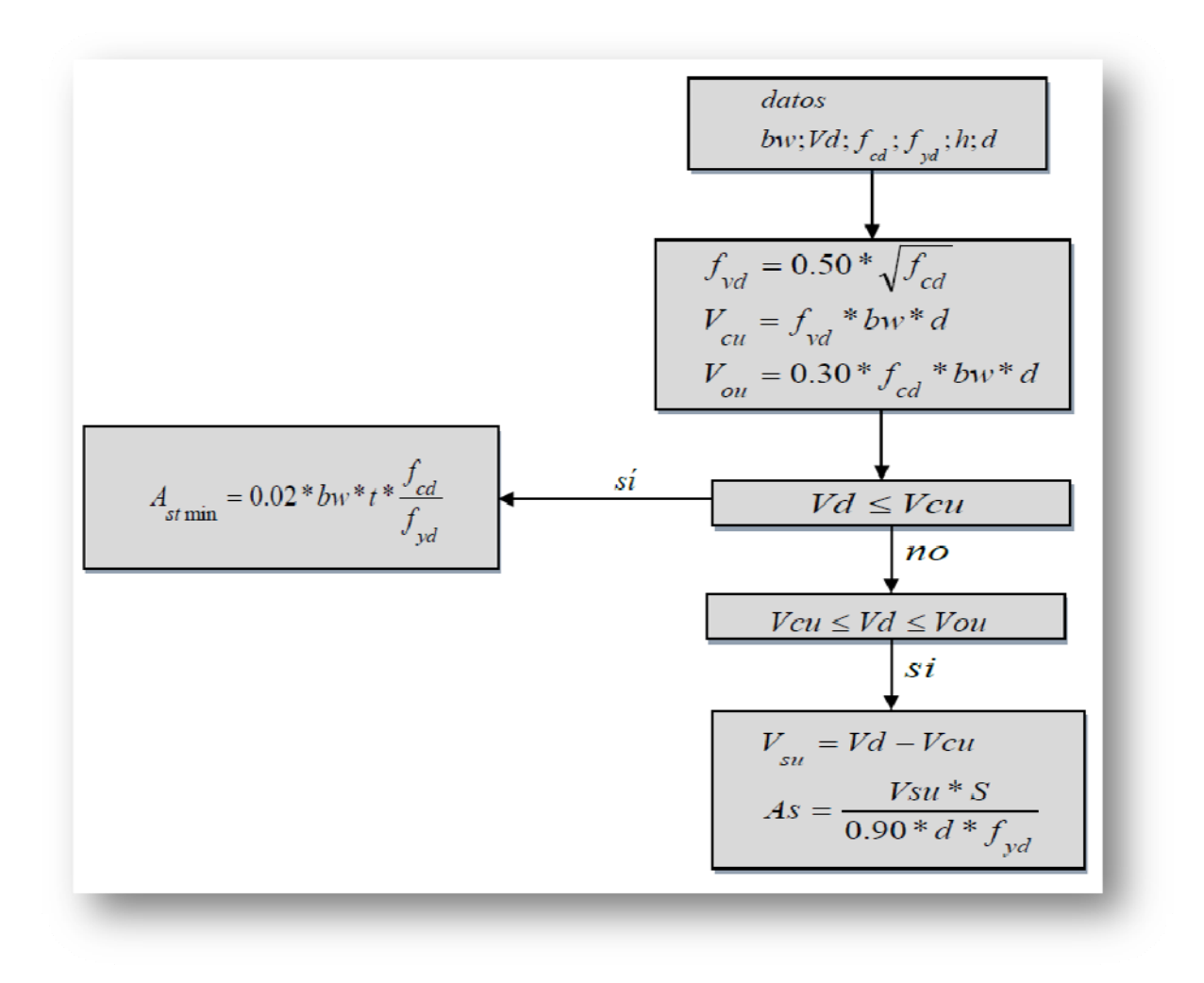

#### **2.5.2.10. Columnas de H°A°.**

#### **Introducción**

Las columnas son elementos estructurales generalmente de hormigón armado donde el esfuerzo principal es el nominal. Su función principal es absorber los esfuerzos de la estructura y transmitirlos a la cimentación. Su forma común es la cuadrada y la rectangular. La armadura está constituida por barras longitudinales que son éstas las que absorben los esfuerzos principales junto con el hormigón, y la armadura transversal que son los estribos, tienen la función de evitar la rotura por deslizamiento, evitando el pandeo de la armadura longitudinal y absorber los esfuerzos cortantes.

Sus distintas secciones transversales pueden estar sometidas a compresión simple, compresión compuesta o flexión compuesta.

Para poder determinar la longitud de pandeo se utiliza la siguiente ecuación:

 $Longitud$  *de*  $p$ andeo  $l_{\rho} = k * l$  (*k* se obtiene entrando con  $\psi$ )

 $\frac{1}{E(I+1)}$  de todos las vigas; (igual para  $\psi_B$ )  $(EI \div l)$  $\mu_A = \frac{\sum (EI + l) \cdot \mu_{B}}{\sum (EI + l) \cdot de \cdot todos \cdot las \cdot vigas};$  (igual para  $\psi_B$ ) *EI*  $\div$ *l*) *de todos los pilares*  $\psi_A = \frac{1}{\sum (EI \div l)}$  de todos las vigas; (igual para  $\psi$  $\sum$  $\div$  $=\frac{\sum (EI \div )}{\sum (EI \div )}$ 

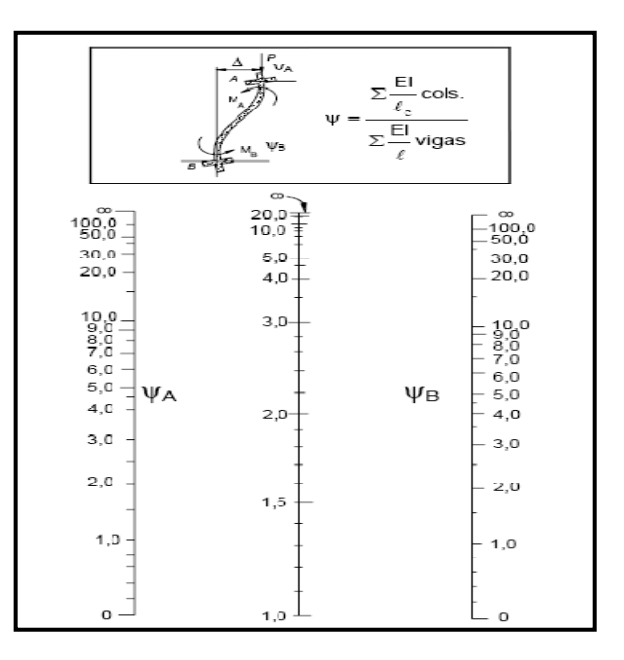

COEFICIENTE DE PANDEO "Α" (PÓRTICOS TRASLACIONALES) FUENTE NORMA BOLIVIANA

### **Columnas cortas y largas:**

Las columnas son elementos axiales que en la mayoría de los casos trabajan sólo a compresión pero ofrecen el problema del pandeo o flexión lateral que hace que pierdan capacidad resistente. Es de esta forma que las columnas pueden clasificarse en:

- Columnas Cortas
- Columnas Largas

La determinación de una columna corta o larga está directamente ligada a la esbeltez de la misma, si la esbeltez es menor que 35 se trata de una columna corta, y si es mayor se trata de una columna larga.

### **Relación de esbeltez**

$$
\lambda = \frac{1_{o}}{\sqrt{\frac{1}{A}}} \le 35 \text{ Esbeltezmecánica}
$$
\n
$$
\lambda = \frac{1_{o}}{h} \le 10 \text{ Esbeltezgeométrica}
$$
\n
$$
I_{o} = k \cdot 1
$$
\n
$$
L = \text{residuals parde}
$$

lo: Longitud de pandeo

i: Radio de giro

k: Coeficiente de pandeo

### **Compresión simple**

La compresión simple corresponde al caso ideal en que la solicitación exterior es un esfuerzo normal N que actúa en el baricentro plástico de la sección.

En la práctica es muy difícil que se presente una compresión simple, dada la incertidumbre del punto de aplicación del esfuerzo normal. Por esta causa, la mayor parte de las normas recomiendan que las piezas sometidas a compresión se calculen con una excentricidad mínima accidental, o bien que se aumenten convenientemente los coeficientes de seguridad.

### **Excentricidad mínima de cálculo:**

Debido a la dificultad que se tiene en la práctica para que la carga actúe realmente en el baricentro, la Norma Boliviana considera una excentricidad constructiva (dependiendo la dirección en que se está considerando el pandeo) igual al mayor de los dos valores:

$$
e \ge \begin{cases} h/20 & \text{ob}/20\\ 2 & \text{cm.} \end{cases}
$$

### **Dónde:**

h: Canto total en la dirección considerada

### **Resistencia del hormigón:**

De acuerdo con la norma, cuando se trata de piezas de cierta altura hormigonadas verticalmente, la resistencia del hormigón debe rebajarse en un 10 por 100, con el objeto de prever la perdida que dicha resistencia puede experimentar debido a que, durante el proceso de compactación el agua tiende a elevarse a la parte superior de la pieza.

$$
f_{cd}=0.9\cdot\frac{f_{ck}}{\gamma_c}
$$

# **Excentricidad de primer orden:**

Se tomará como excentricidad de primer orden la correspondiente al extremo de mayor momento

$$
\boldsymbol{e}_o = \frac{M}{N_d}
$$

# **Excentricidad ficticia:**

Para piezas de sección rectangular viene dada por:

$$
e_{\text{fic}} = \left(3 + \frac{f_{\text{yd}}}{3500}\right) \cdot \frac{c + 20 \cdot e_{\text{o}}}{c + 10 \cdot e_{\text{o}}} \cdot \frac{l_{\text{o}}^2}{h} \cdot 10^{-4}
$$

c: Dimensión de la sección, paralela al plano de pandeo

# **Excentricidad total:**

 $e_T = e_o + e_{fic}$ 

**Armaduras.** 

# **Armadura longitudinal:**

# **Para piezas sin pandeo y solicitadas por carga axial.**

En caso de secciones rectangulares con armaduras simétricas y para un acero de dureza natural, la resistencia máxima de la columna es:

$$
\gamma_{\rm m} * N_{\rm d} = 0.85 * f_{\rm cd} * b * h + A_{\rm s} * f_{\rm yd}
$$

$$
\gamma_m = \frac{b+6}{b} \ge 1.15
$$

Despejando As de la ecuación:

$$
A_{s} = \frac{\gamma_{m} * N_{d} - 0.85 * f_{cd} * b * h}{f_{yd}}
$$

La armadura mínima es:

$$
A_s = 0.008 * A_c
$$

La armadura máxima es:

$$
A_s = 0.08 * A_c
$$

Para piezas con pandeo se calculará la armadura longitudinal con el abaco en roseta para flexión esviada que sea necesario utilizar (ANEXOS1 TABLA 5).

### **Armadura transversal:**

Para el cálculo de la armadura transversal en las columnas, la separación entre estribos será:

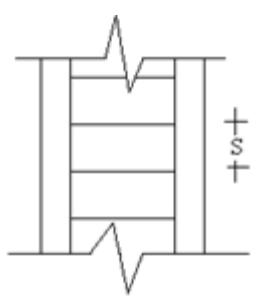

 $s \leq \left\{ \begin{matrix} \text{bóh (menordimensional)} \ 15 \cdot \emptyset_{\text{delaarmaduralongitudinal}} \end{matrix} \right.$ 

El diámetro del estribo será:

$$
\emptyset_{\text{Estribo}} \ge \begin{cases} 1/4 \cdot \emptyset_{\text{delaymaduralongitudinal}} \\ 6 \text{ mm.} \end{cases}
$$

#### **2.5.2.11. Zapatas de H°A°.**

### **Zapatas de medianería con viga centradora:**

El método consiste en enlazar la zapata de medianería a otra zapata interior, mediante una viga que recibe el nombre de centradora como se puede ver en la Figura 2.5.2.4.a porque efectivamente, desempeña la misión de centrar la fuerza de reacción del suelo bajo la zapata medianera.

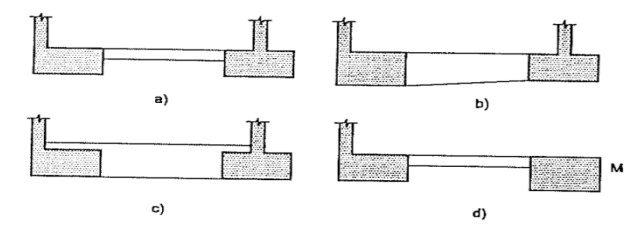

FIGURA 2.5.2.11.a. VIGA CENTRADORA

La solución más habitual es la indicada en a) con viga de sección constante. La b) aunque pueda resultar necesaria en algún caso, presenta una complicación debido a su sección variable. La c) es de hormigonado complicado y usualmente se necesita hormigonar la viga en dos etapas, una hasta la cara superior de la zapata y otra hasta el enrase definitivo, lo cual exigirá una comprobación adicional del esfuerzo rasante en la junta. En cualquiera de los casos, la cara equilibrante del pilar interior puede ser sustituida por un macizado.

La viga centradora debe de ir armada convenientemente para soportar los momentos flectores a que se encuentra sometida. Estas vigas centradoras suelen ser efectivas hasta luces de 7-8 m.

El esquema de cálculo se indica en la figura 2.5.2.4.b. Dada la gran rigidez del conjunto zapatas-viga centradora frente a los pilares, los momentos adicionales producidos en estos puede despreciarse y el esquema estructural es el de la figura 2.5.2.4.b es decir el de una viga simplemente apoyada sometida a la carga  $R_1$  y  $R_2$  a la que aplacando las condiciones de equilibrio resultarían:

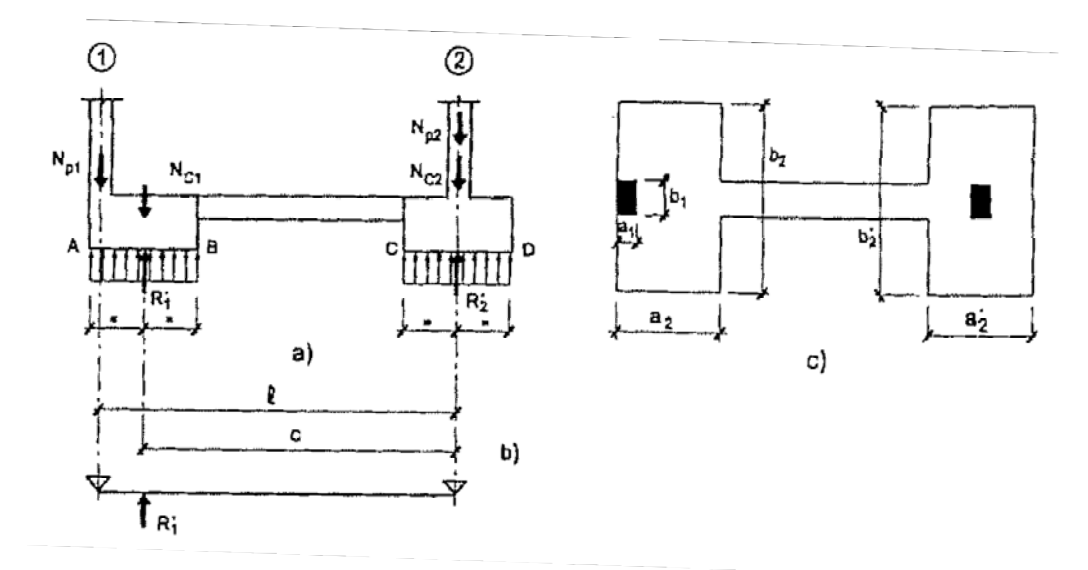

# FIGURA 2.5.2.11.b. ESQUEMA ESTRUCTURAL

$$
R_1 = N_{p1} * \frac{l}{C} + N_{c1}
$$
  

$$
R_2 = N_{p2} + N_{c2} - N_{p1} * (\frac{l}{C} - 1)
$$

Donde:

 $R_1$ = Reacción del suelo en el pilar 1.

 $R_2$ = Reacción del suelo en el pilar 2.

 $N_{p1}$ = Fuerza axial aplicada del pilar 1.

 $N_{p2}$ = Fuerza axial aplicada del pilar 2.

 $N_{C1}$ =Peso propio de la zapata 1.

 $N_{C2}$ =Peso propio de la zapata 2.

 $l =$ Distancia entre pilares.

C=Distancia entre las reacciones  $R_1$  y  $R_2$ .

La primera condición que debe cumplir la solución es que la viga centradora no levante al pilar 2, o lo que es lo mismo  $R_2 > 0$ . Esto es:

$$
R_2 = N_{p2} + N_{c2} - N_{p1} * \left(\frac{l}{c} - 1\right) > 0
$$

Los esfuerzos sobre el terreno por parte de las reacciones  $R_1$  y  $R_2$ . Son las siguientes:

$$
\sigma_1 = \frac{N_{p1} * \frac{l}{c} + N_{c1}}{a_2 * b_2}
$$

$$
\sigma_2 = \frac{N_{p2} + N_{c2} - N_{p1} * \left(\frac{l}{c} - 1\right)}{a \, \hat{i} \, s \, b \, \hat{i} \, z}
$$

Todo lo anterior se ha referido al cálculo de presiones sobre el terreno, debiendo per tanto verificarse que:

# $\sigma_1 \leq \sigma_{admissible}$  $\sigma_2 \leq \sigma_{admissible}$

Para el cálculo de la viga centradora, no consideramos los pesos propios de las zapatas y viga, con lo que designando sin primas las cargas correspondientes, se tiene:

$$
R_1 = N_{p1} * \frac{l}{C}
$$
  

$$
R_2 = N_{p2} - N_{p1} * \left(\frac{l}{c} - 1\right)
$$

### **Calculo de la viga centradora:**

El esquema de la viga centradora es el de la Figura 2.5.2.4.c.

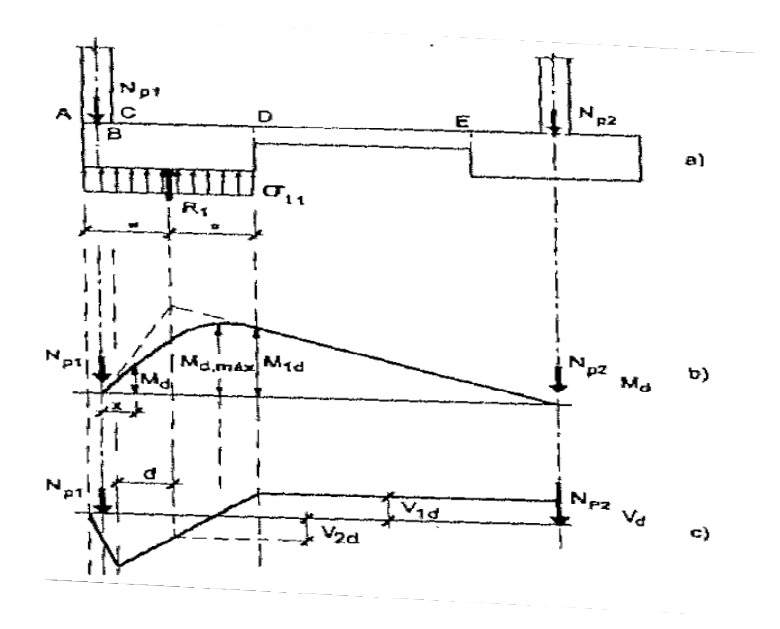

### FIGURA 2.5.2.11.c. DIAGRAMA DE MOMENTOS FLECTORES Y CORTANTES

#### **Calculo de la zapata medianera:**

Dada la existencia de una viga de pilar a pilar, la zapata flecta exclusivamente en sentido perpendicular a la viga.

El momento de diseño se calcula con la siguiente fórmula:

$$
Md = \eta \times \sigma_t \times \frac{b}{2} \left( \frac{a - a_1}{2} + 0.15a_1 \right)^2
$$

Donde  $\eta$  es un factor de seguridad.

Dada la estructura de cimentación, es necesaria la comprobación a punzonamiento, pero otra solución es armar la viga a cortante, disponiendo estribos hasta el pilar de fachada, de donde entonces no sería necesaria la comprobación a punzonamiento.

#### **Calculo de la zapata centralera (aislada):**

El cálculo de la armadura de tracción en la zapata central se realiza como una zapata aislada. Se debe de tener en cuenta que la presión de reacción del suelo,  $\sigma_2$ , se reduce, debido a la reacción ascendente de la viga entradora, por ello, para encontrarnos del lado de la seguridad, es conveniente prescindir de esta reacción ascendente y calcularla teniendo en cuenta únicamente los esfuerzos que le transmite el pilar situado sobre la misma.

Los datos necesarios para el cálculo de esta zapata son:

Momento en el eje x (Mx)

Momento en el eje y (My)

Cortante en el eje x (Vx)

Cortante en el eje y (Vy)

Carga vertical que llega a la zapata (N).

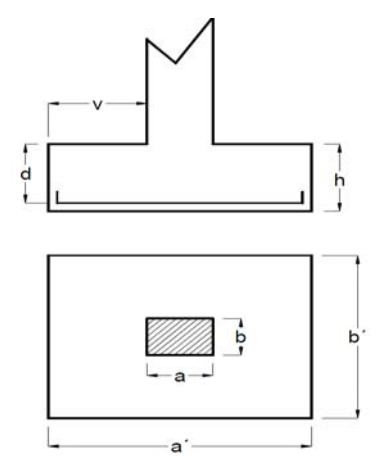

FIGURA 2.5.2.11.d. VISTA EN PLANTA Y CORTE DE UNA ZAPATA CENTRADA 1.-Se calculará el peso propio de la zapata, asumiendo un valor igual al 5% del total de la carga N:

 $pp_{\text{zapata}} = 1.05 * N$ 

2.-Para estimar las dimensiones a y b de la zapata, encontramos el área mínima necesaria que deberá tener y en función a esta área se encuentra los valores de a2 y b2

$$
A_{\text{nec}} = \frac{N}{\sigma_{\text{adm}}}
$$

Escogemos un área mayor a la necesaria, y determinamos las dimensiones tentativas de a y b, estos deben ser valores constructivos.

Para comprobar si las dimensiones cumplen, verificamos el punto más crítico:

$$
\sigma_{max}=\frac{N}{A}\pm\frac{6*M_a}{a^2*b}\pm\frac{6*M_b}{a*b^2}
$$

3.-Para estimar la altura de la zapata, lo hacemos con las siguientes fórmulas (que llevan en cuenta las solicitaciones por punzonamiento y el corte)

$$
d_1 = \sqrt{\frac{a_1 * b_1}{4} \pm \frac{a * b}{2k - 1} - \frac{(a_1 + b_1)}{4}}
$$

$$
d_2 \ge \sqrt{\frac{2(a - a_1)}{4 + k}}
$$

$$
\frac{2(b - b_1)}{4 + k}
$$

Dónde:

$$
\gamma_{\rm f} = 1.6
$$

$$
f_{\rm vd} = 0.5 * \sqrt{f_{\rm cd}}
$$

El σrealpuede ser el σmaxo elσadm

Se asumirá un recubrimiento de la zapata de 5 cm.

Por lo tanto, la altura de la zapata será igual a  $d + 5$ cm

La altura mínima que deberá tener una zapata es de 20 cm.

# **Cálculo del peso propio real de la zapata con la siguiente fórmula:**

pp<sub>zapata</sub> = γ $_H$  ∗ Volumen

Los esfuerzos cortantes en la base de la columna generan momentos flectores en la base de la zapata.

Dichos momentos serán:

$$
M_{ox} = M_x \pm V_x * h
$$

$$
M_{oy} = M_y \pm V_y * h
$$

### **Verificaciones:**

### **Verificación de la resistencia del suelo:**

$$
\sigma_{\max} = \frac{N+PP}{A} + \frac{6*M_a}{a^2*b} + \frac{6*M_b}{a*b^2} \le \sigma_{\text{adm (suelo)}}
$$

#### **Verificación al vuelco:**

Todo elemento de cimentación sometido a momentos flectores o fuerzas horizontales deberá comprobarse su seguridad al vuelco.

#### **Verificación para la dirección X-X.**

$$
\frac{(N_{p1} + N_{c1}) * (\frac{a}{2})}{(M_y + V_x * h)} \ge 1,50 \to 0K
$$

**Verificación para la dirección Y-Y.** 

$$
\frac{(N_{p1} + N_{c1}) * (\frac{b}{2})}{(M_x + V_y * h)} \ge 1,50 \to OK
$$

#### **Dónde:**

Npl= Es la carga de servicio transmitida al soporte.

Mx y My=Momentos en las direcciones X y Y, pero sin mayorar.

Vx y Vy=Esfuerzos cortantes en las direcciones X y Y, pero sin mayorar.

a y b= Las dimensiones en planta de la zapata medianera.

Nc1 = El peso propio de la zapata medianera.

h=Altura total del elemento de cimentación.

Esta verificación se realizará para la zapata centrada, de la misma manera que se realiza para la zapata medianera.

#### **Verificación al deslizamiento:**

Como fuerza estabilizante se contará sólo con el rozamiento entre la base del elemento de cimentación y el terreno, o la cohesión de éste. Se verifica que cumpla las siguientes recomendaciones:

#### **Para suelos sin cohesión (arenas).**

$$
\frac{(N_{p1} + N_{c1}) \cdot \tan \varphi_d}{V_x} \ge 1.50 \to 0K
$$

$$
\frac{(N_{p1} + N_{c1}) \cdot \tan \varphi_d}{V_y} \ge 1.50 \to 0K
$$

Dónde:

A=Área de la base de la zapata medianera.

φd=(2\*φ/3)=Valor de cálculo del Angulo de rozamiento interno.

# **Cálculo de la armadura:**

Para calcular la armadura de la zapata, debemos encontrar el momento de diseño. Para esto calculamos los esfuerzos de la zapata sin tomar en cuenta el peso propio de la misma.

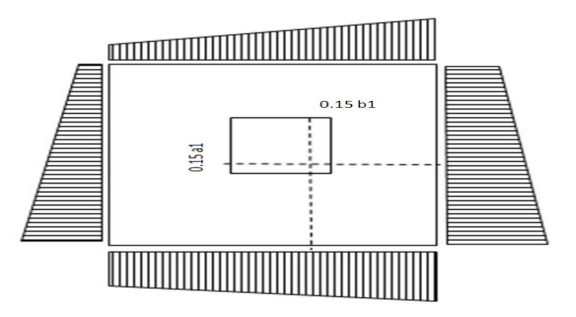

FIGURA 2.5.2.11.e. DIAGRAMA DE ESFUERZOS EN ZAPATAS

Luego encontramos el momento  $(M_e)$  a una distancia de 15 cm. de la cara de la comuna del bloque más comprimido.

Luego el momento mayorado será:

$$
M_{ed} = 1.6 * M_e
$$

$$
\mu_d = \frac{\mu_{de}}{b * d^2 * f_{cd}}
$$

$$
w = \mu_{d*}(1 - \mu_d)
$$

El área de armadura será:

$$
A_s = w * b * d * \frac{f_{cd}}{f_{yd}}
$$

Con la cuantía mínima  $w_{min}$  se determinará la armadura mínima necesaria en la pieza.

# **Para calcular la armadura longitudinal:**

Se utilizará el área de armadura mayor de los dos valores encontrados

$$
N^{\circ} \text{barras} = \frac{A_s}{A_{s1}}
$$

# **Dónde:**

As= Área de la armadura As1= Área de una barra de acero Recubrimiento= Se asumirá (3 cm)

### **Para calcular la armadura transversal:**

Se trabaja con Asmin para completar la armadura de la zapata:

$$
N^{\circ} \text{barras} = \frac{A_{\text{s min}}}{A_{\text{s2}}}
$$

As min= Área de la armadura mínima

As2= Área de una barra de acero

Recubrimiento= Se asumirá (3 cm)

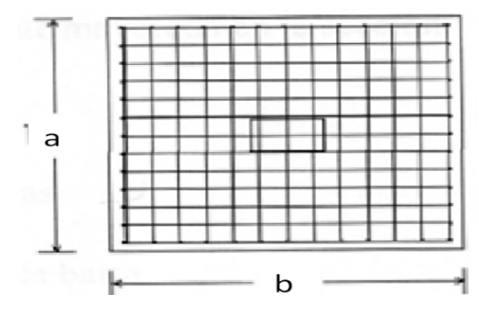

FIGURA 2.5.2.11.f. ARMADURA DE LA ZAPATA CENTRADA

Se recomienda que el diámetro de las barras de acero sea como mínimo de 10 mm, tengan una separación máxima de 30 cm y de separación mínima de 10cm.

### **Verificación de la adherencia en dirección x-x.**

Para garantizar la suficiente adherencia entre las armaduras y el hormigón del elemento de cimentación, deberá verificarse que:

$$
\tau_{b} \leq \tau_{bd}
$$
\n
$$
\tau_{b} = \frac{V_{d1}}{0.90 * d * n * u}
$$
\n
$$
V_{d1} = \gamma_{f} * \sigma_{t1} * b_{2} * \left[ \left( \frac{a - a_{1}}{2} \right) + 0.15 * a_{1} \right]
$$
\n
$$
\tau_{bd} = k \sqrt[3]{f^{2}_{cd}}
$$
\n
$$
\left\{ k = 2 \text{ (flexible)}
$$
\n
$$
\left\{ k = 0.95 \text{ (rigida)}
$$
\n
$$
\text{Dónde:}
$$
\n
$$
\text{Tb= Tension tangencial de adherencia}
$$
\n
$$
\tau_{bd} = \text{Resistencia de cálculo para adherencia}
$$

Vd1 =Fuerza cortante mayorada en la sección.

d=Canto útil

n= Número de barras

u=Perímetro de cada barra

σtl- Tensión o presión con la que trabaja el suelo, en la zapata medianera

fcd= Resistencia de cálculo del hormigón (kg/cm'2)

γt1 =Coeficiente de mayoración de cargas.

k=Es un coeficiente que se toma 0,95para zapatas rígidas y 2para zapatas flexibles

Se define como zapatas flexibles a las que cuyo vuelo máximo es superior a 2h, en alguna de las direcciones principales.

Se define como zapatas rígidas, todas aquellas que tengan un vuelo máximo de la cimentación, medido en ambas direcciones principales, donde el paramento del elemento que se cimienta, no sea superior a 2h

# **Verificación de la adherencia en dirección y-y**

Para garantizar la suficiente adherencia entre las armaduras y el hormigón del elemento de cimentación, deberá verificarse que:

$$
\tau_{b} \leq \tau_{bd}
$$
\n
$$
\tau_{b} = \frac{V_{d1}}{0.90 * d * n * u}
$$
\n
$$
V_{d1} = \gamma_{f} * \sigma_{t1} * b_{2} * \left[ \left( \frac{b - b_{1}}{2} \right) + 0.15 * ab_{1} \right]
$$
\n
$$
\tau_{bd} = k \sqrt[3]{f^{2}_{cd}}
$$
\n
$$
\left\{ k = 2 \text{ (flexible)} \right\}
$$
\n
$$
\left\{ k = 0.95 \text{ (rigida)} \right\}
$$

#### **2.5.2.12. Muro de contención de H°A° (Muro sótano).**

#### **Introducción:**

Son estructuras de protección evitan el deslizamiento del suelo, estos reciben las cargas verticales de las plantas superiores, pudiendo existir varios sótanos. Dependiendo de que el terreno adyacente sea o no de propiedad ajena y de la relación entre empujes y cargas verticales, el cimiento va o no centrado respecto al muro.

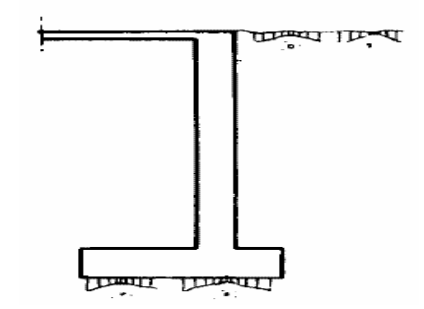

FIGURA 2.5.2.12.a. MUROS SÓTANO Y DE CONTENCIÓN.

#### **El empuje de tierras:**

#### **Estados límite**

El empuje sobre el trasdós de una estructura proviene del desequilibrio tensional creado al realizar la obra que separa los dos niveles de diferente cota que definen la altura del muro. Supongamos un suelo en el que no se ha realizado ninguna obra (figura 2.5.2.12.b), considerando una línea vertical AA´, un elemento diferencial de terreno situado junto a dicha línea y a una profundidad z, estará sometido a las tensiones verticales ´

σV0y horizontales ´ σH0.

**Estado inicial**. Supongamos que la línea AA´ la sustituimos por una pantalla indefinida de espesor inapreciable, pero de rigidez muy grande, de forma que no se altere el estado de tensiones, esta situación la denominaremos Estado inicial.

**Estado activo**: si eliminamos el terreno situado a la izquierda de la pantalla, esta se verá sometida a las tensiones que había antes a la derecha, pero con el inconveniente de no existir terreno a la izquierda para mantener el equilibrio, con lo que la pantalla tenderá a moverse bajo las tensiones iniciales – o empujes iniciales - , por lo que el terreno de la derecha experimentará una relajación. Como consecuencia de esta relajación disminuirán las tensiones horizontales en el terreno próximo a la pantalla hasta alcanzar unos valores permanentes ´ σHa, correspondientes a un estado llamado Estado activo.

**Estado pasivo**: por el contrario, si hubiésemos movido la pantalla hacia el terreno de la derecha, las presiones sobre la línea AA´ aumentarían, debido a la reacción del terreno que se opone al movimiento. También llegaríamos a un estado de tensiones permanente, ´ σHp, correspondiente a un Estado pasivo.

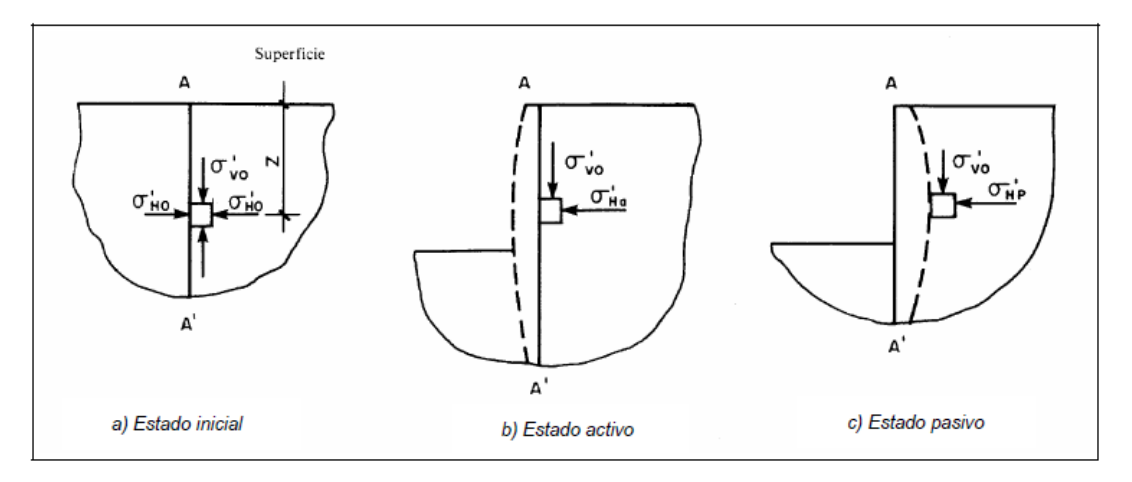

FIGURA 2.5.2.12.b. ESTADOS ACTIVOS Y PASIVOS IDEALIZADOS

En la figura 2.5.2.12.b. se analiza la variación de las tensiones horizontales en un punto, en función de los movimientos que podría experimentar la línea AA´. Como se desprende de la misma, existen dos estados límite, activo y pasivo, que representan las tensiones que un terreno puede tener junto a un muro, es decir, los empujes máximo y mínimo del terreno hacia una estructura de contención**.** 

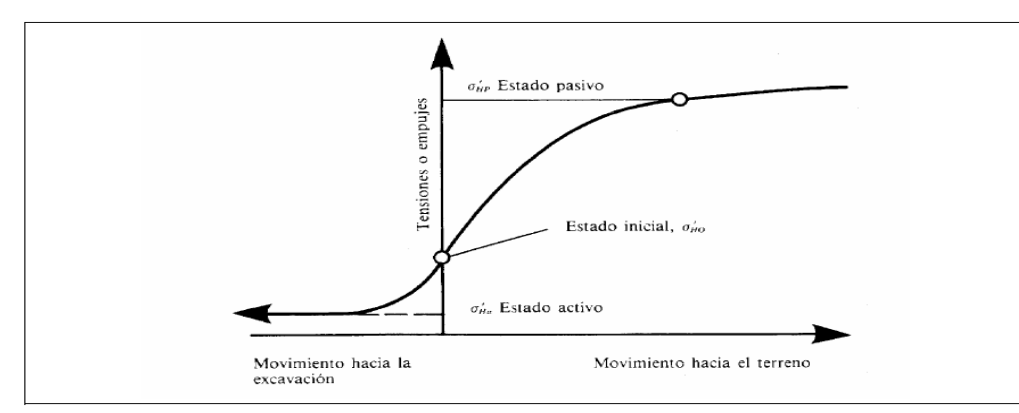

# FIGURA 2.5.2.12.c INFLUENCIA DE LOS MOVIMIENTOS

La presión del terreno sobre un muro está fuertemente condicionada por la deformabilidad del muro, entendiendo por tal no sólo la deformación que el muro experimenta como pieza de hormigón, sino también la que produce en el muro la deformación del terreno de cimentación.

En la interacción entre el muro y el terreno sobre el que se cimienta puede ocurrir que las deformaciones sean prácticamente nulas, diciéndose que la masa de suelo se encuentra en estado de reposo y se está en el caso de empuje al reposo. Algunos muros de gravedad y de sótano pueden encontrarse en ese caso.

En la figura 2.5.2.12.d. se muestran las acciones a considerar en un muro de contención en ménsula.

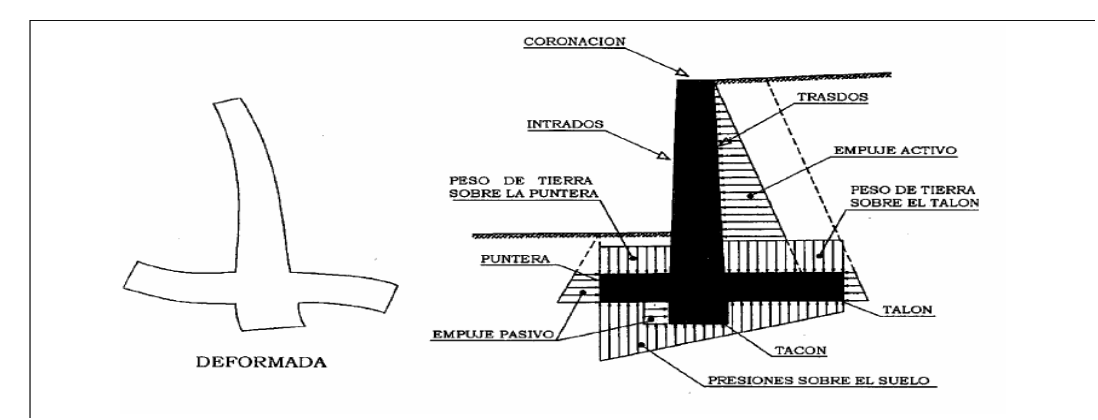

FIGURA 2.5.2.12.d ACCIONES Y REACCIONES EN UN MURO DE CONTENCIÓN. En el caso de un muro de contención interesa conocer el empuje activo, pero en el caso de una pantalla continua (figura 2.5.2.12.e), en que parte de la estructura está enterrada, en la zona inferior, ésta empujará al terreno, por lo que se necesitará conocer el empuje pasivo, como límite de la reacción con la que se puede contar.

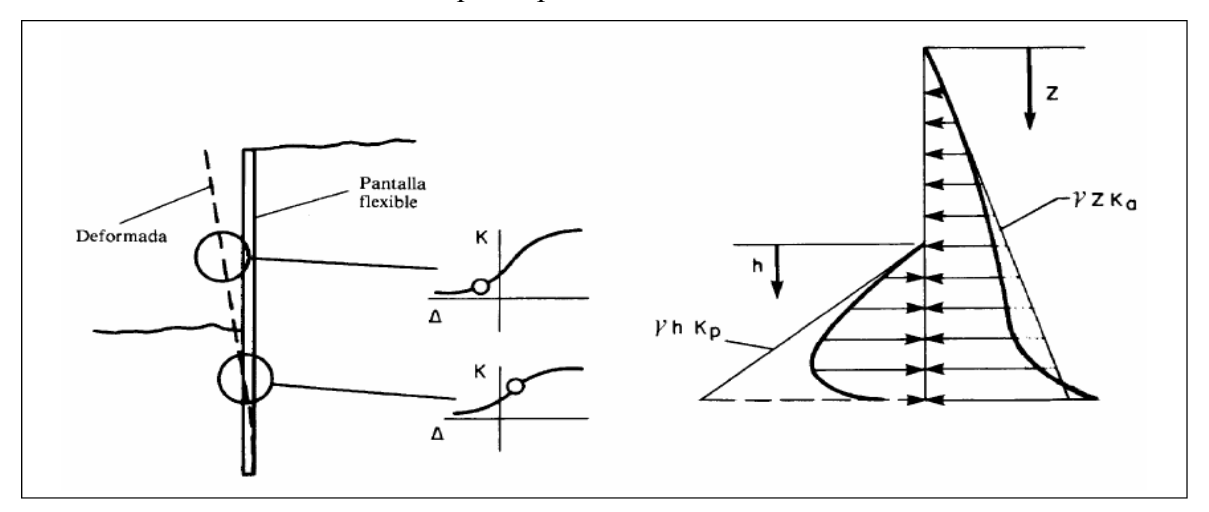

FIGURA 2.5.2.12.e ESTADO DE EMPUJES EN UNA PANTALLA.

Si el muro se desplaza permitiendo la expansión lateral del suelo, se produce un fallo por corte del suelo, la cuña de rotura avanza hacia el muro y desciende. En éste caso, el empuje se reduce desde el valor del empuje al reposo hasta el valor del empuje activo, que es el mínimo valor posible del empuje activo. (Figura 2.5.2.12.e).

Por el contrario, si se aplican fuerzas al muro de forma que éste empuje al relleno, el fallo se produce mediante una cuña mucho más amplia, que experimenta un ascenso. Este valor recibe el nombre de empuje pasivo y es el mayor valor que puede alcanzar el empuje. (Figura 2.5.2.12.f).

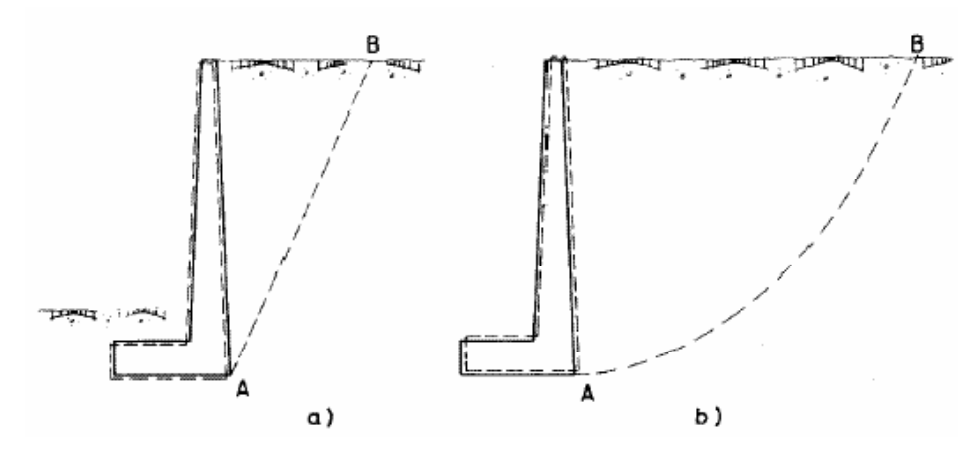

FIGURA 2.5.2.12.f ROTURA DEL SUELO PARA A) EMPUJE ACTIVO Y B) EMPUJE PASIVO.

### **Empuje activo**

En el estado actual de conocimientos se pueden calcular los empujes del terreno con razonable precisión en el caso de suelo granulares. Para otros tipos de suelo la precisión es poco satisfactoria.

Existen diversas teorías para la determinación del empuje activo, entre las que destacan las debidas a Coulomb y Rankine. En ambas teorías se establecen diversas hipótesis simplificativas del problema, que conducen a cierto grado de error, pero producen valores de empuje que entran dentro de los márgenes de seguridad.

# **Teoría de Coulomb para suelos granulares**

La NBE-AE-88 "Acciones en la edificación" (Capitulo IX empujes del terreno), recomienda aplicar la teoría de Coulomb (1773) para el cálculo de los empujes activos en terrenos sin cohesión.

Esta teoría se basa en 5 hipótesis fundamentales:

**a)** Al desplazarse el muro bajo la acción del empuje, se produce un deslizamiento de una cuña de terreno limitada por el trasdós del muro, la superficie del terreno y una superficie plana que pasa por el talón del muro.

**b)** Existe rozamiento entre el terreno y el muro.

**c)** El relleno es un material granular, homogéneo e isotrópico y el drenaje es lo suficientemente bueno como para poder despreciar las presiones intersticiales en el mismo. **d)** De todos los posibles planos de deslizamiento, el que realmente se produce es el que conlleva un valor de empuje máximo.

**e)** La falla es un problema bidimensional. Considera una longitud unitaria de un cuerpo infinitamente largo.

#### **Resolución gráfica**

En el caso de un terreno con superficie irregular, la resolución gráfica (figura 2.52.5.g) es la más adecuada. Suponiendo una línea de ruptura recta, tendrá que estar en equilibrio el peso de la cuña de suelo **(W)**, la reacción del muro contra el suelo **(P)**, igual y contraria al empuje activo, y la reacción del terreno sobre la cuña **(Q)**, que formará con la normal a la línea de rotura un ángulo igual al de rozamiento interno del terreno, ϕ .

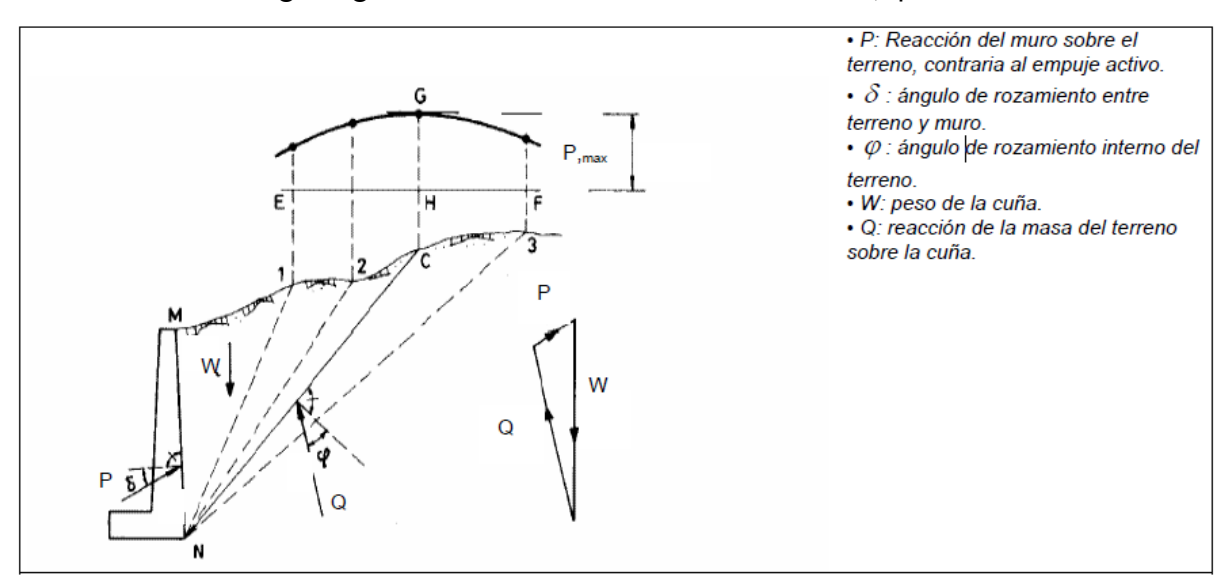

FIGURA 2.52.5.g MÉTODO DE COULOMB PARA UN TERRENO DE SUPERFICIE IRREGULAR.

El método consiste en proceder por tanteos sucesivos, elegido el **punto 1**, como posible origen de la cuña de deslizamiento, se calcula el peso de la cuña **(W)**, y en el polígono vectorial de fuerzas se enlazan los vectores **P** y **Q** correspondientes, ambos de direcciones conocidas. El valor de **P** se lleva a un origen convencional.

Repitiendo el proceso para varios puntos, 1,2,3, ... es posible determinar el punto **G**  correspondiente a la cuña de empuje máximo, con ello se obtiene el punto **C** y la posición **NC** de la superficie de rotura de la cuña correspondiente.

La posición de la resultante del empuje activo sobre el muro puede obtenerse con suficiente

aproximación trazando por el centro de gravedad de la cuña **MNC** una paralela a **NC** hasta cortar el trasdós del muro.

Los valores de  $\phi$  y  $\gamma$ , a falta de ensayos directos pueden tomarse de la tabla 1.

TABLA1. DENSIDADES SECAS Y ÁNGULOS DE ROZAMIENTO INTERNO PARA SUELOS GRANULARES**.** 

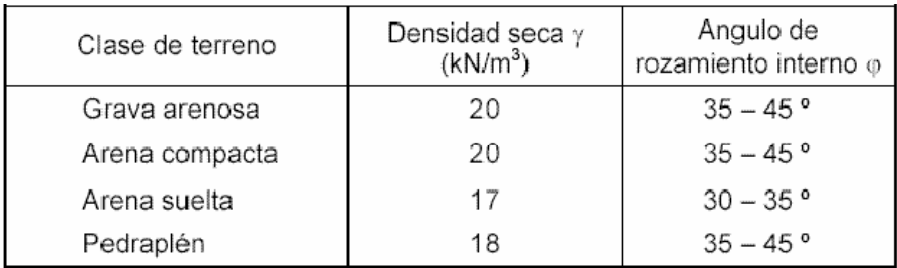

# **Resolución analítica**

Para el caso de la superficie del relleno limitada por una línea recta, el procedimiento analítico a seguir es el siguiente:

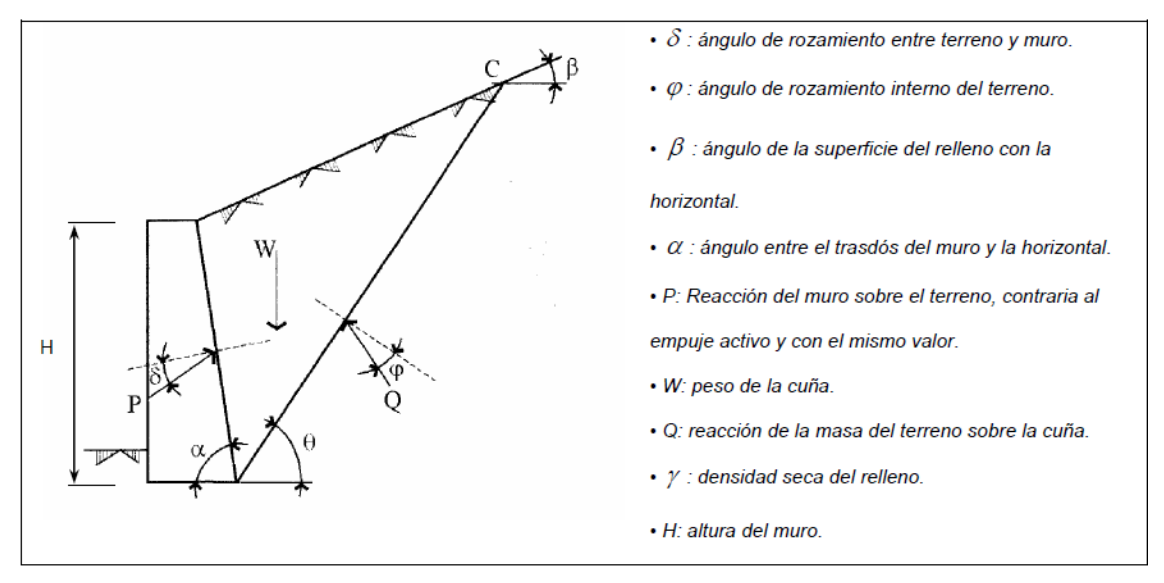

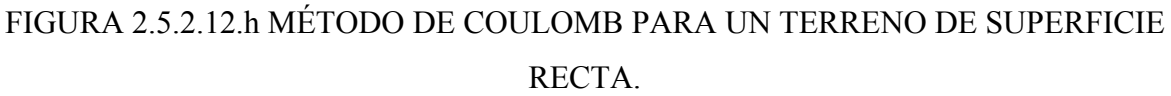

El peso de la cuña del terreno viene dada por la siguiente expresión:

$$
W = \gamma \cdot \frac{H^2}{2 \cdot \text{sen}^2 \alpha} \cdot \text{sen}(\alpha + \theta) \cdot \frac{\text{sen}(\alpha + \beta)}{\text{sen}(\theta - \beta)} \quad \text{(Ec. 1)}
$$

Si construimos el polígono de fuerzas que se muestra en la figura 2.5.2.12.h y aplicando el teorema del seno a dicho polígono, podremos deducir una expresión del empuje **(P)** en función del ángulo que forma el plano de deslizamiento con la horizontal **(**θ **)** y el peso de la cuña **(W)**. Como el peso de la cuña también es función del ángulo θ , podremos deducir una única expresión del empuje (P), en función de una única variable, el ángulo Derivando respecto a θ e igualando a cero esta expresión, obtendremos el valor del ángulo θ que proporciona el máximo empuje. Tras sustituirlo en la expresión del empuje, obtendremos entonces el máximo empuje. Para ello se procede de la siguiente forma: Aplicando el teorema del seno al triángulo de fuerzas de la figura 2.5.2.12.h se obtiene la relación:

$$
\frac{P}{sen(\theta - \varphi)} = \frac{W}{sen(180 - \alpha - \theta + \varphi + \delta)} \Rightarrow P = \frac{W \cdot sen(\theta - \varphi)}{sen(180 - \alpha - \theta + \varphi + \delta)} \qquad \text{(Ec. 2)}
$$

Sustituyendo en la ecuación 2 el valor de W obtenido en la ecuación 1 se obtiene el siguiente valor para el empuje activo:

$$
P = \gamma \cdot \frac{H^2}{2 \cdot \text{sen}^2 \alpha} \cdot \text{sen}(\alpha + \theta) \cdot \frac{\text{sen}(\alpha + \beta)}{\text{sen}(\theta - \beta)} \cdot \frac{\text{sen}(\theta - \varphi)}{\text{sen}(180 - \alpha - \theta + \varphi + \delta)} \tag{Ec. 3}
$$

Como podemos observar en la ecuación 3, el empuje activo es función del ángulo θ derivando la misma con respecto a θ e igualando a cero esta expresión, obtendremos el valor del ángulo θ que proporciona el máximo empuje. Una vez obtenido el valor de θ, lo sustituimos en la ecuación 3, obteniendo la siguiente expresión:

$$
P = \frac{1}{2} \gamma H^2 \cdot \frac{\text{sen}^2(\alpha + \varphi)}{\text{sen}^2 \alpha \cdot \text{sen}(\alpha - \delta) \cdot \left[1 + \sqrt{\frac{\text{sen}(\varphi + \delta) \cdot \text{sen}(\varphi - \beta)}{\text{sen}(\alpha - \delta) \cdot \text{sen}(\alpha + \beta)}}\right]^2}
$$
(Ec. 4)

La ecuación 4 se puede escribir de la siguiente forma:

$$
P = \frac{1}{2} \gamma H^2 \cdot \lambda \qquad (Ec. 5)
$$

Siendo λ el coeficiente de empuje activo, el cual viene dado por la siguiente expresión:

$$
\lambda = \frac{sen^{2}(\alpha + \varphi)}{sen^{2}\alpha \cdot sen(\alpha - \delta)\left[1 + \sqrt{\frac{sen(\varphi + \delta) \cdot sen(\varphi - \beta)}{sen(\alpha - \delta) \cdot sen(\alpha + \beta)}}\right]^{2}}
$$
(Ec. 6)

La distribución del empuje activo a lo largo del muro se obtiene derivando la ecuación 5 con respecto a H:

$$
\frac{dP}{dH} = \gamma \cdot H \cdot \lambda \qquad (Ec. 7)
$$

Como se deduce de la ecuación 7, el empuje activo tiene una distribución triangular, encontrándose su punto de aplicación en el centro de gravedad de dicho triángulo, es decir.

$$
P_H = P \cdot \cos(90 - \alpha + \delta) = \frac{1}{2} \gamma \cdot H^2 \cdot \lambda \cdot \text{sen}(\alpha - \delta) = \frac{1}{2} \gamma \cdot H^2 \cdot \lambda_H \tag{Ec. 9}
$$
\n
$$
P_V = P \cdot \text{sen}(90 - \alpha + \delta) = \frac{1}{2} \gamma \cdot H^2 \cdot \lambda_V \tag{Ec. 10}
$$

Siendo λHy λVlos coeficientes de empuje activo horizontal y vertical respectivamente.

$$
\lambda_H = \lambda \cdot \text{sen}(\alpha - \delta) = \frac{\text{sen}^2(\alpha + \varphi)}{\text{sen}^2 \alpha \left[ 1 + \sqrt{\frac{\text{sen}(\varphi + \delta) \cdot \text{sen}(\varphi - \beta)}{\text{sen}(\alpha - \delta) \cdot \text{sen}(\alpha + \beta)}} \right]^2}
$$
(Ec. 11)

$$
\lambda_V = \lambda_H \cdot \cot g(\alpha - \delta) \qquad \text{(Ec. 12)}
$$

Los coeficientes de empuje activo λHy λVse pueden obtener del ANEXO 1 (TABLA Nº 7) para diferentes valores de φ,δ ,β y α.

#### **Empuje al reposo.**

Este valor del empuje puede producirse cuando la deformabilidad del muro es extremadamente pequeña. El valor de λ es difícil de evaluar, pero en arenas suele variar entre 0,4 y 0,6. En terrenos granulares suele estimarse mediante la expresión:

$$
\lambda = 1 - \text{sen}\varphi
$$

Siendo:

• ϕ: ángulo de rozamiento interno del terreno.

En terrenos cohesivos  $\lambda$  alcanza valores entre 0,5 y 0,75.

Un método aproximado de uso frecuente es el que se recoge en la figura 2.5.2.12.i Para el caso en que no haya carga sobre el relleno, el diagrama triangular de presiones se sustituye por uno rectangular de valor dos tercios de la presión máxima de empuje activo, pero calculado con:  $\lambda = 1 -$  sen $\phi$ 

Si existe carga sobre el terreno, se opera de manera análoga.

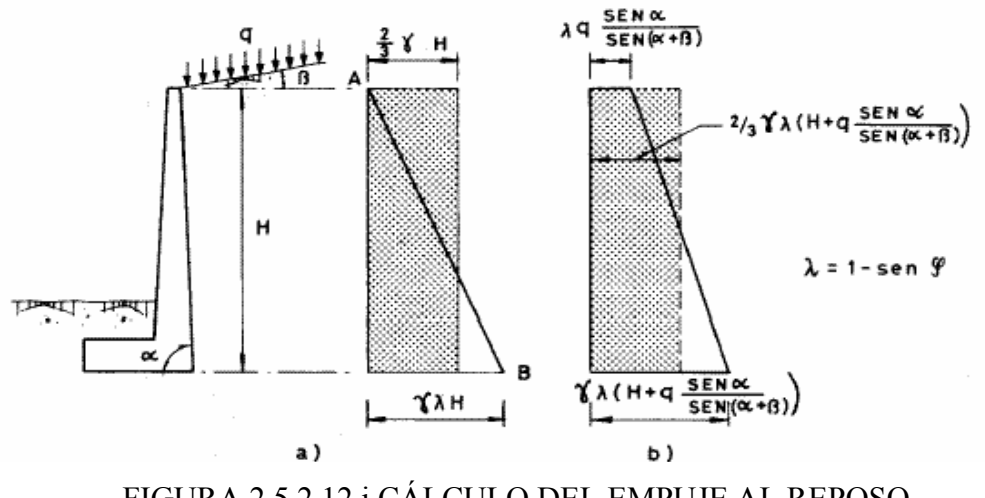

FIGURA.2.5.2.12.i CÁLCULO DEL EMPUJE AL REPOSO.

### **Predimensionamiento:**

Interesa disponer de un método de predimensionamiento que permita seleccionar las dimensiones del muro de forma que se eviten tanteos y repeticiones innecesarias en los cálculos.

Como orientación al predimensionamiento de los muros en ménsula, a modo simplificado, podríamos tomar los siguientes parámetros en función de la altura total del muro:

- Anchura de la zapata (a´):

0,4H <a´< 0,7H

- Canto de la zapata (h):

$$
h = \frac{H}{10} \ge 0.25n
$$

- Espesor del fuste (a):

$$
a = \frac{H}{10} \ge 0.25m
$$

- Longitud de la puntera:

 $rac{a'}{3}$ 

Según se puede apreciar en la figura 2.5.2.12.j, la fuerza que produce el deslizamiento es la componente horizontal del empuje activo PH .

Las fuerzas que se oponen al deslizamiento son el rozamiento entre la base del muro y el terreno de cimentación y el eventual empuje pasivo en frente a la puntera del muro.

La fuerza que se opone al deslizamiento viene dada por la siguiente expresión:

 $R = (N' + PV) \mu + Ep$ 

Dónde:

• N' : resultante de los pesos del muro y las zonas de terreno situadas verticalmente sobre la puntera y el talón (zonas 1, 2 3) en la figura 2.5.2.12.k.

• PV : Componente vertical del empuje activo.

• µ : Coeficiente de rozamiento entre suelo y hormigón.

En general será el resultado del correspondiente estudio geotécnico. A falta de datos más precisos, puede tomarse

µ=tan ϕ, siendo ϕ, el ángulo de rozamiento interno del terreno base. En la tabla 2., tomada de Calavera, se indican valores del coeficiente de rozamiento para algunos tipos de suelo. • Ep Empuje pasivo frente a la puntera del muro.

TABLA 2 COEFICIENTE DE ROZAMIENTO (Μ) ENTRE EL SUELO Y EL HORMIGÓN.

| Tipo de suelo                   | Coeficiente u |
|---------------------------------|---------------|
| Arenas sin limos                | 0.55          |
| Arenas limosas                  | 0.45          |
| Limos                           | 0.35          |
| Roca sana con superficie rugosa | 0.60          |

El coeficiente de seguridad a deslizamiento viene dado por la siguiente expresión:

$$
C_{sd} = \frac{F_{\text{estabilizante}}}{F_{\text{desestabilizante}}} = \frac{(N' + P_V)\mu + Ep}{P_H}
$$

El valor del empuje pasivo en la puntera puede ser estimado conservadoramente mediante la fórmula de Rankine:

$$
E_p=\frac{1}{2}\gamma\cdot\Big[D^2-(D-h)^2\Big]\frac{1+sen\varphi}{1-sen\varphi}
$$

No se debe considerar el empuje pasivo a nivel superior de la puntera, ya que éste terreno ha sido excavado para la ejecución de la misma.

En cuanto a los valores a adoptar para el coeficiente de seguridad a deslizamiento, una posible solución es garantizar el valor Csd> 1 suponiendo Ep = 0 en es decir, no considerando el empuje pasivo en el estado de servicio y garantizar Csd> 1,5 contando con Ep en estado límite último.

La profundidad de cimentación (D) no suele ser inferior a 1,00 m y en el caso de tener en

cuenta el empuje pasivo en los cálculos, el proyectista debe el asegurarse de que el terreno existe frente al muro en una distancia suficiente, que suele estimarse en el doble de la profundidad de cimentación ( 2D ) y que esta existencia queda asegurada durante la vida del muro.

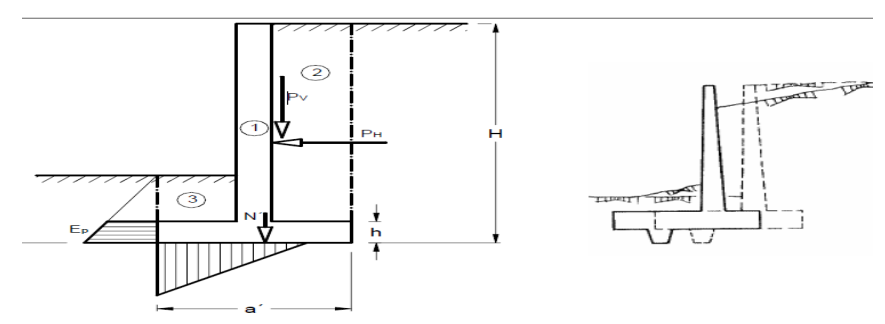

FIGURA 2.5.2.12.j SEGURIDAD AL DESLIZAMIENTO

#### **Seguridad a vuelco:**

Como se aprecia en la figura 2.5.2.12.k, el vuelco del muro está producido por el empuje horizontal.

Despreciando el empuje pasivo en la puntera, el coeficiente de seguridad a vuelco se obtiene a partir de la siguiente expresión:

$$
C_{\text{sv}} = \frac{M_{\text{establishine}}}{M_{\text{descstabilizante}}} = \frac{N\left(\frac{a'}{2} - e_p\right)}{\left[P_H(H - y)\right] - \left[P_V\left(\frac{a'}{2} - x\right)\right]} \ge 1
$$

• N' : resultante de los pesos del muro y las zonas de terreno situadas verticalmente sobre la puntera y el talón (zonas 1, 2 3) en la figura 2.5.2.12.k.

• PV : componente vertical del empuje activo.

• PH : componente horizontal del empuje activo.

• ep : excentricidad de N´ respecto al punto medio de la base del cimiento. Se introduce en la fórmula con su signo, siendo positiva si cae del lado de la puntera del muro.

• x: excentricidad del punto de aplicación de PV , respecto al punto medio de la base del cimiento. Se introduce en la fórmula con su signo, siendo positiva si cae del lado de la puntera del muro.

• y: profundidad del punto de aplicación del empuje activo

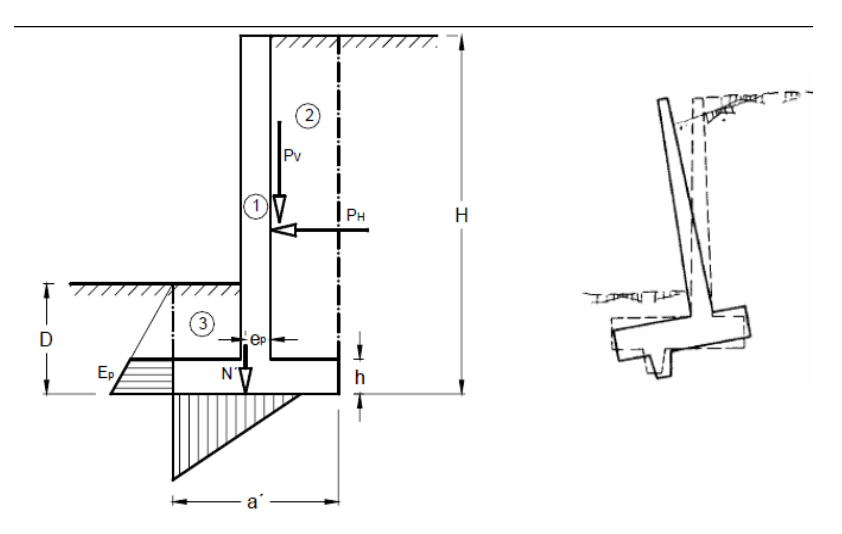

FIGURA 2.5.2.12.k SEGURIDAD AL VUELCO DEL MURO.

La comprobación se realiza en condiciones de servicio.

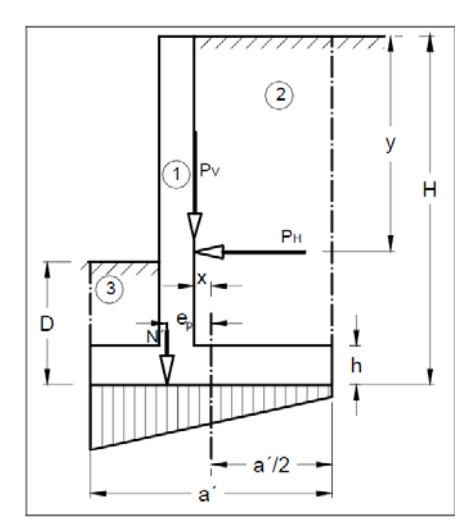

FIGURA 2.5.2.12.*l* SEGURIDAD AL HUNDIMIENTO DEL MURO

En primer lugar es preciso calcular la resultante, Nc, de todas las fuerzas verticales, fuerza aplicada en la base del cimiento:

 $Nc = N' + PV$ 

A continuación se calcula la excentricidad de la resultante (Nc) respecto al punto medio de la base del cimiento. Esta excentricidad vendrá dada por la siguiente fórmula:

$$
e_n = \frac{N' e_p + P_V \cdot x + [P_H (H - y)]}{N_c} = \frac{M_c}{N_c}
$$

dónde:

• N' : resultante de los pesos del muro, cargas en coronación (si hubiese) y las zonas de

terreno situadas verticalmente sobre la puntera y el talón (zonas 1, 2 3) en la figura 2.5.2.12.*l*

• Nc: resultante de todas las fuerzas verticales que actúan sobre el cimiento.

• PV : componente vertical del empuje activo.

• PH : componente horizontal del empuje activo.

• ep : excentricidad de N´ respecto al punto medio de la base del cimiento.

• en : excentricidad de N respecto al punto medio de la base del cimiento.

• x: excentricidad del punto de aplicación de PV , respecto al punto medio de la base del cimiento. Se introduce en la fórmula con su signo, siendo positiva si cae del lado de la puntera del muro.

• y: profundidad del punto de aplicación del empuje activo.

• H: altura total del muro.

En función del valor que tome en relación a la sexta parte del ancho del cimiento, a/6, nos encontramos con dos casos:

# **Carga actuando con una excentricidad reducida:**

 $e_n \leq \frac{a'}{6}$  (resultante dentro del núcleo central)

 En éste caso la distribución de presiones bajo el terreno es una distribución trapezoidal (figura 2.5.2.12.m) y las presiones en los bordes de la zapata se obtienen mediante la ecuación:

$$
\sigma = \frac{N_c}{a'} \left( 1 \pm \frac{6 \times e_n}{a'} \right)
$$

tomando la presión máxima, media y mínima los siguientes valores:

$$
\sigma_{\text{max}} = \frac{N_c}{a'} \left( 1 + \frac{6 \times e_n}{a'} \right);
$$
\n
$$
\sigma_{\text{med}} = \frac{N_c}{a'} ;
$$
\n
$$
\sigma_{\text{min}} = \frac{N_c}{a'} \left( 1 - \frac{6 \times e_n}{a'} \right)
$$

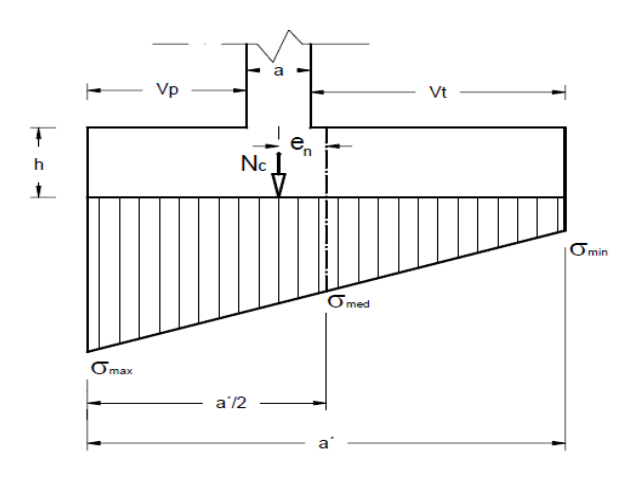

FIGURA 2.5.2.12.m DISTRIBUCIÓN TRAPEZOIDAL DE PRESIONES SOBRE EL TERRENO.

### **Carga actuando con una excentricidad elevada:**

 $e_n > \frac{a'}{6}$  (resultante fuera del núcleo central)

En éste caso, se obtiene una distribución triangular, pues no es posible que se produzcan tracciones bajo la zapata.

# **Es recomendable limitar la excentricidad al valor**:

$$
e_n \leq \frac{a'}{3}
$$

ya que, de lo contrario, la presión en punta σmax crece excesivamente y a pequeños incrementos de la excentricidad e corresponden grandes incrementos en la presión σmax . En ambos casos, 1º y 2º, debe verificarse, para la seguridad frente a hundimiento de la cimentación:

$$
\sigma_{\max} \leq 1,25\sigma_{adm}
$$
  

$$
\sigma_{med} \leq \sigma_{adm}
$$

Tolerándose en el borde una presión algo mayor que la admisible del terreno.

#### **Dimensionamiento de la armadura (cálculos estructurales):**

#### **Deformada del muro**

Para realizar un armado correcto en este tipo de elementos es fundamental tener en cuenta su deformada, ésta nos indicará las zonas traccionada y comprimidas.

En las figuras 2.5.2.12.n a 2.5.2.12.p se muestra la armadura tipo y las zonas traccionadas y comprimidas en distintas tipologías de muros en ménsula.

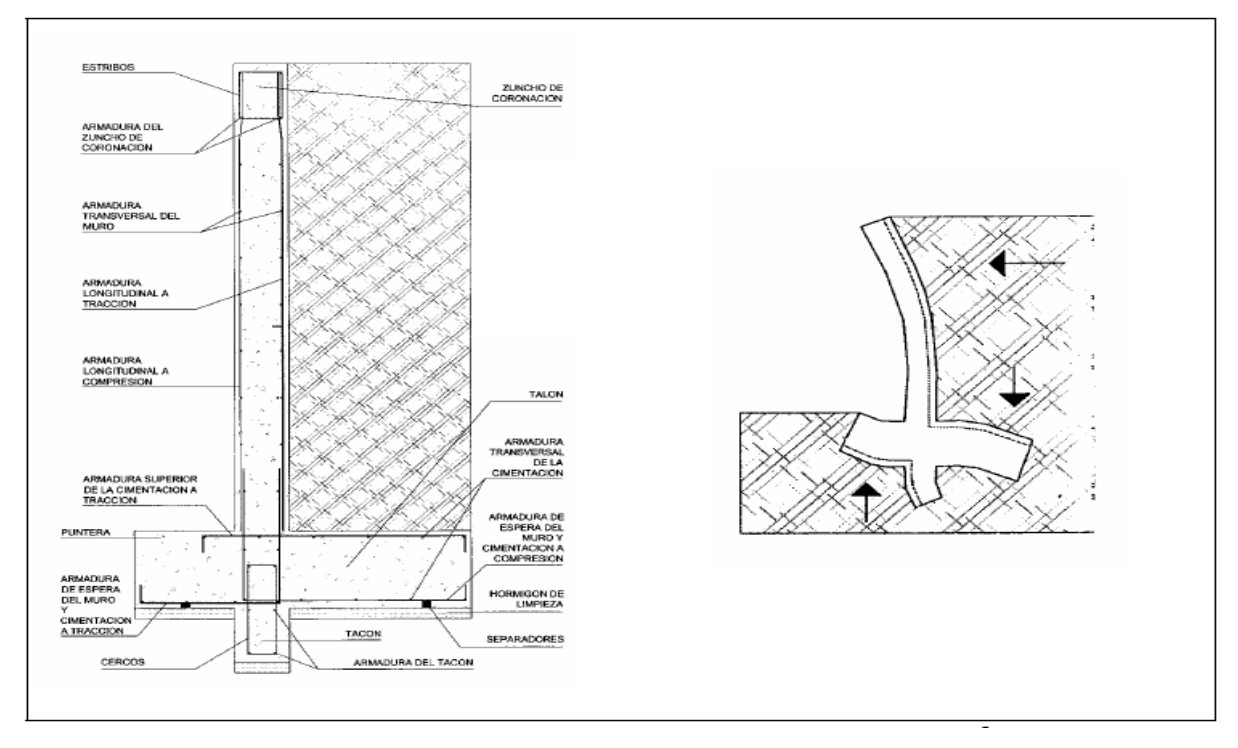

FIGURA 2.5.2.12.n ARMADURA TIPO Y DEFORMADA EN MUROS CON PUNTERA Y TALÓN.

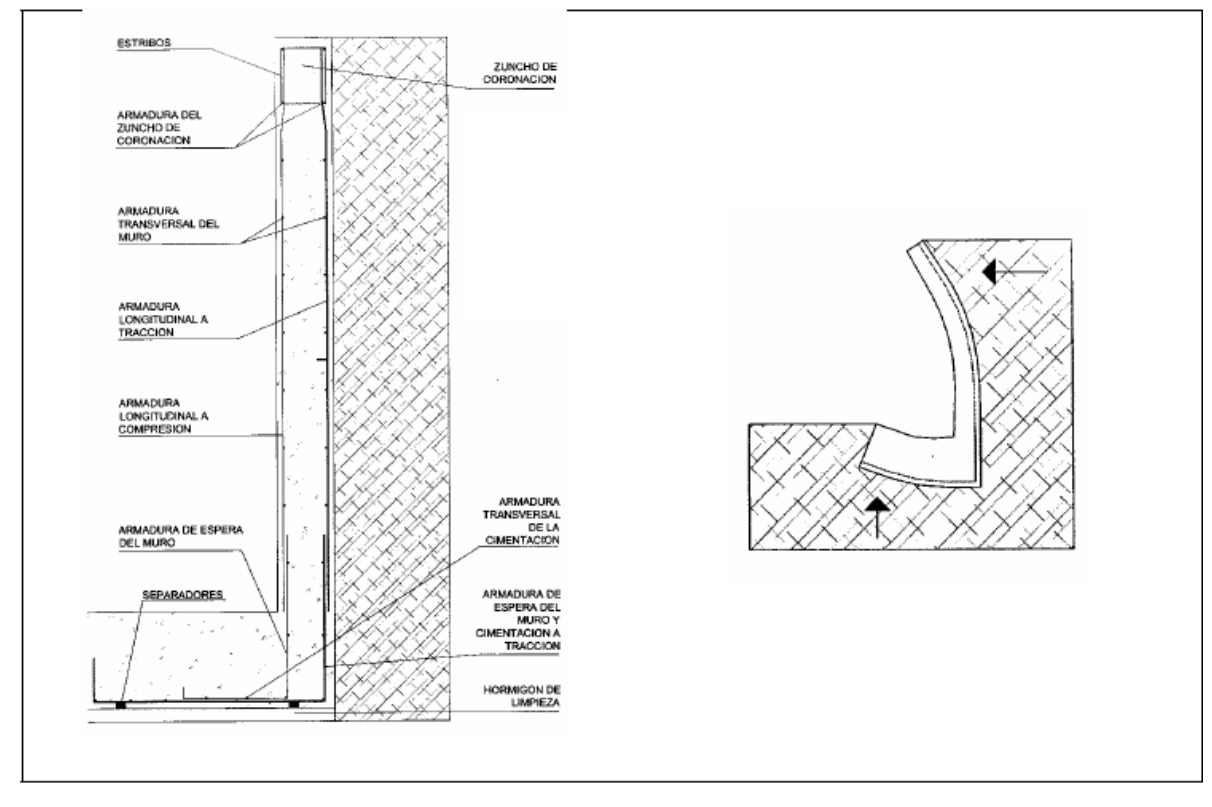

FIGURA 2.5.2.12.o ARMADURA TIPO Y DEFORMADA EN MUROS CON PUNTERA.

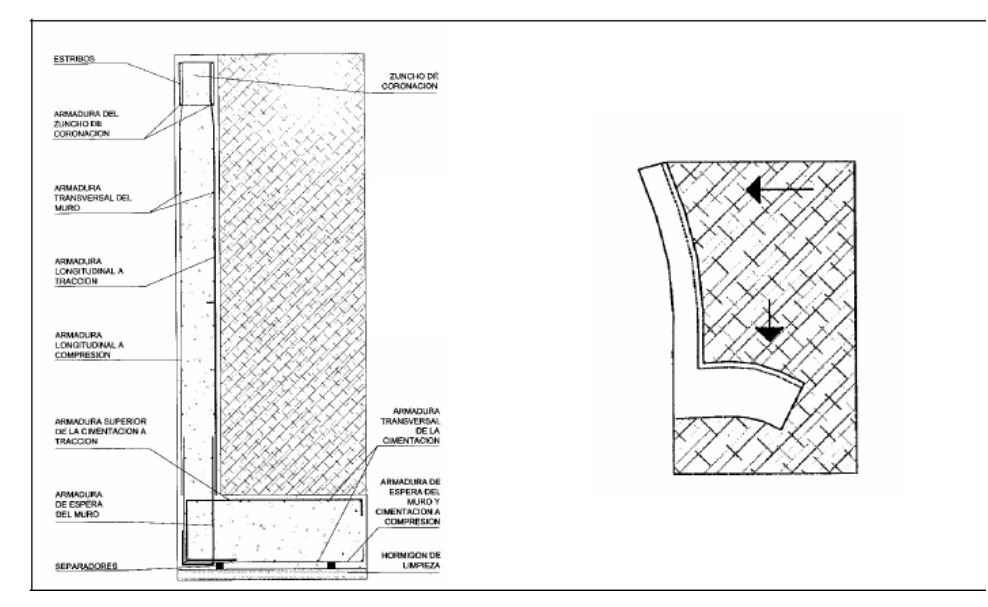

FIGURA 2.5.2.12.p ARMADURA TIPO Y DEFORMADA EN MUROS CON TALÓN. Para el cálculo de la armadura del muro se seguirá la EHE, con sus artículos correspondientes.

Se considera que funciona como una ménsula empotrada en la zapata, de canto **"a"**,

y un metro de anchura **(b=1m)**. En caso de no poseer cargas verticales en coronación, se calculará como un elemento que trabaja a flexión simple, para ello se desprecia el peso del alzado y el posible empuje vertical del terreno.

En muros de altura reducida (hasta 5 m), es normal calcular la armadura del alzado en su unión con el cimiento, ya que es la sección más solicitada, y llevarla hasta la coronación.

En muros con alturas mayores, es frecuente disminuir en un 50% la armadura, a la altura en que esto resulte posible. Para ello se tendrá en cuenta el diagrama de momentos flectores, buscando el punto en que ésta armadura deja de ser necesaria.

Un procedimiento para calcular la altura a la que podemos reducir la armadura a la mitad, consiste en calcular el **Mu** (EHE, Anejo 8, Apartados 3.2 y 5.2., comprobación de secciones, ver anejo I de éste libro) que es capaz de resistir la sección con la mitad de armadura vertical en la cara traccionada y a continuación buscar a qué altura el muro se encuentra sometido a un momento **Md** igual, es decir, buscar la profundidad a la que Mu = Md . Debe tenerse en cuenta que la reducción de la armadura no podrá hacerse en éste punto, sino que tendremos que prolongarla a partir de aquí en una longitud igual al canto útil del alzado más la longitud neta de anclaje ( lb,neta ).

Una vez que se obtiene la armadura del alzado por cálculo, se comprobará que cumple las
cuantías máximas y mínimas expuestas en los artículos 42.3.2, 42.3.3, y 42.3.5. de la EHE (ver anejo I).

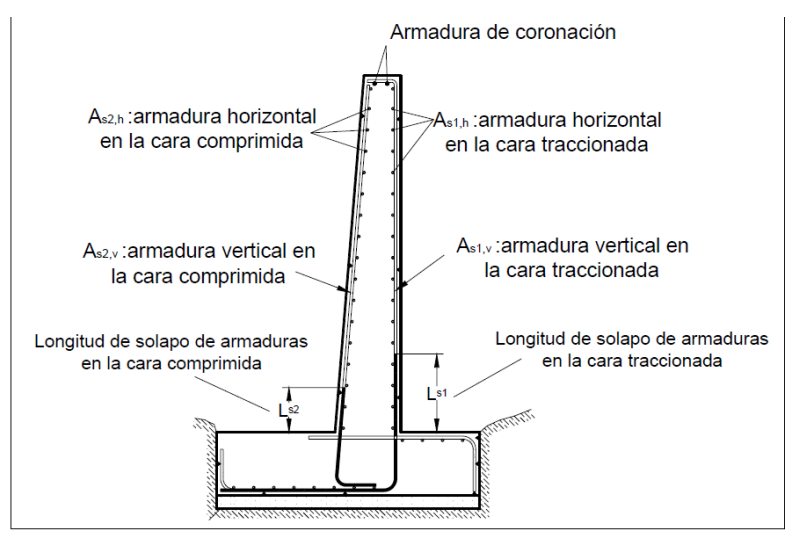

FIGURA 2.5.2.12.q CUANTÍAS MÁXIMAS Y MÍNIMAS.

# **Armadura vertical con el alzado trabajando a flexión simple**

Para el cálculo de la armadura vertical ( As1,v y As2,v ) podemos usar el método de cálculo simplificado para secciones sometidas a flexión simple en sección rectangular que se expone en el anejo I de éste libro.(EHE anejo 8.3.)

Generalmente nos vamos a encontrar con el **Caso 1** de flexión simple (Md ≤ 0.375U0 d), en el cual no es necesaria armadura de compresión por cálculo,  $(2, 0 \text{ As } v =)$ , con lo cual no será necesario disponer por cálculo de armadura vertical en la cara comprimida.

Sin embargo, para controlar la fisuración producida por la retracción y esfuerzos térmicos, será preciso disponer una armadura vertical mínima en la cara comprimida que vendrá determinada por cuantías, generalmente por la cuantía geométrica mínima.

# **Armadura vertical con el alzado trabajando a flexión compuesta**

En muchas ocasiones se emplea armadura simétrica como simplificación constructiva, sin embargo, puede ser importante, por el ahorro que ello conlleva, buscar un par de armaduras As v As v 1, , 2, tal que resulte óptima la suma de ambas.

En el caso de emplear armadura simétrica, la armadura vertical en ambas caras, As1,v  $As2, v =$ , se puede obtener mediante el método expuesto en la EHE, Anejo 8.5. Flexión compuesta recta en sección rectangular con. Us1=Us2 (ver anejo I).

En el caso de buscar una distribución óptima de armaduras, podremos aplicar el método que se expone a continuación:

#### **Flexión compuesta en sección rectangular con distribución óptima de armaduras:**

En el caso de estructuras de contención, dada la marcada dirección y sentido del momento flector, existiendo en el muro una cara claramente más traccionada (o menos comprimida) que la otra, se puede buscar el par de armaduras As1,v , As2,v , tal que resulte mínima la suma de ambas.

El método de cálculo que más se ajusta al comportamiento real se basa en el Diagrama parábola rectángulo del hormigón, e implica un proceso laborioso de resolución de ecuaciones

(ver Calavera2 o J. Montoya8).

Sin embargo, para simplificar el problema, podemos obtener las capacidades mecánicas de la armadura (US1,US 2 ) como si se tratara de un problema de flexión simple y después aplicar el teorema de Ehlers. Para ello se sustituye el momento de cálculo, (Md) por Nd  $\times$ et , siendo t e la excentricidad con respecto a la armadura de tracción; se calcula como si se tratase de un problema de flexión simple, y luego se determina la armadura correspondiente a la flexión compuesta según las expresiones expuestas en el apartado c).

Los pasos a seguir son los siguientes:

#### **Determinación del momento de cálculo a flexión simple:**

 $e_t = \frac{M_d}{N} + \frac{d - d'}{2}$  (Excentricidad con respecto a la armadura de tracción)

El nuevo momento de cálculo vendrá determinado por la expresión)

 $M_d = N_d \times e_t$ 

# **Obtención de la armadura a partir del cálculo a flexión simple. (EHE, Anejo 8.3) Obtención de la armadura correspondiente a flexión compuesta.**

 $US1 = AS1 \times f yd - Nd$ 

 $US2 = AS2 \times f yd$ 

En el caso de cargas en coronación reducidas, nos vamos a encontrar con que no es necesaria armadura de compresión, ( As2,v=0 ), con lo cual no será necesario disponer por cálculo de armadura vertical en la cara comprimida, pero al igual que el caso del alzado trabajando a flexión simple, será necesaria disponer una armadura mínima por cuantías para controlar la fisuración por retracción y esfuerzos térmicos.

# **Armadura horizontal en el alzado.**

La armadura horizontal necesaria se obtiene aplicando el Artículo 42.3.5. de la EHE, en el cual se indica la cuantía geométrica de la armadura horizontal, así como el modo de disponerla (ver anejo I).

La armadura mínima horizontal deberá repartirse en ambas caras. Para muros vistos por ambas caras debe disponerse el 50% en cada cara. Para muros vistos por una sola cara podrán disponerse hasta 2/3 de la armadura total en la cara vista.

En caso de que se dispongan juntas verticales de contracción, a distancias no superiores a 7,5 m, con armadura horizontal interrumpida, la cuantía geométrica horizontal podrá reducirse a la mitad.

Los porcentajes de armadura horizontal en 0/00, referidos a la sección total de hormigón se muestran en la tabla 3

# TABLA 3 CUANTÍAS GEOMÉTRICAS MÍNIMAS, EN 0/00, REFERIDOS A LA SECCIÓN TOTAL DEL HORMIGÓN. EHE ART. 42.3.5.

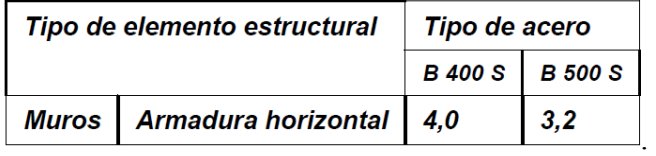

# **Comprobación a esfuerzo cortante.**

En estas estructuras no es habitual disponer de armadura de cortante, con lo que se debe de comprobar que el alzado no se agota por tracción del alma.

En primer lugar se define el esfuerzo cortante efectivo, en el caso de armaduras pasivas y piezas de sección constante (Art. 44.2.2) como:

Vrd=Vd

El esfuerzo cortante de cálculo, en piezas sin armadura de cortante, debe de ser menor que la resistencia a tracción del alma:

Vrd≤ Vu2

Dónde:

- Vrd: esfuerzo cortante efectivo de cálculo.
- Vd: valor de cálculo del esfuerzo cortante producido por acciones exteriores.
- Vu2: esfuerzo cortante de agotamiento por tracción en el alma.

El esfuerzo de agotamiento por tracción en el alma, Vu2 , en piezas sin armadura de

cortante, se obtiene a partir de la siguiente expresión (EHE Art. 44.2.3.2 y 44.2.3.2.1):

$$
V_{u2} = \left[0.12 \times \xi \times (100 \rho_1 \times f_{ck})^{\frac{1}{3}} - 0.15 \times \sigma'_{cd}\right] \times b_0 \times d
$$

Siendo:

- fck : resistencia característica del hormigón, expresada en N/mm2.
- $\sigma^{\prime}_{\;\;cd}=\frac{N_d}{b\times h}\;\;$ : tensión de compresión axil efectiva, si existe, del hormigón. En el caso de flexión simple, o axiles pequeños, se puede despreciar.
- $\cdot \xi = 1 + \sqrt{\frac{200}{d}} (\text{con } d \text{ en mm})$
- $\boldsymbol{\cdot} b_0 = b$  (en piezas de sección constante)
- $\boldsymbol{\cdot} \ \rho_1 = \frac{A_S}{b_0 \times d} < 0,02 \ \text{ (cuantía geométrica de la armadura)}$ longitudinal traccionada)

Si Vrd>Vu2 , la pieza no resiste el esfuerzo cortante a que se encuentra sometida. En este caso podemos aumentar el canto o el ancho de la sección, también podríamos aumentar la sección de la armadura longitudinal traccionada, o colocar armadura de cortante, en cuyo caso se comprobaría su resistencia a cortante según el método expuesto en la EHE para piezas con armadura de cortante.

#### **Longitud básica de anclaje:**

$$
l_{bl} = m \times \emptyset^2 + \frac{f_{yk}}{20} \times \emptyset
$$

Siendo:

- IbI :longitud básica de anclaje para barras en posición I,
- m: coeficiente numérico con valores en la tabla 4.
- fyk: límite elástico garantizado del acero en N/mm2.
- ∅= diámetro de la barra en cm.

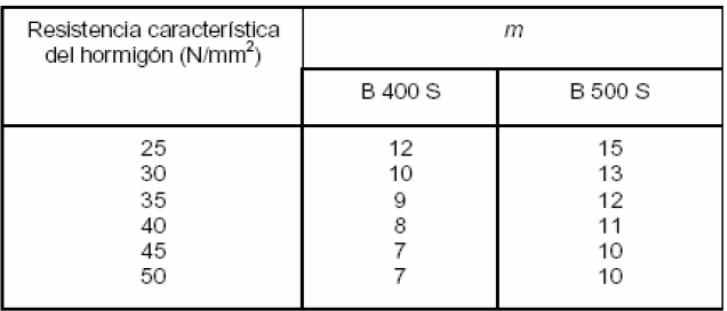

#### TABLA 4. VALORES DEL COEFICIENTE M. FUENTE EHE ART.66.5.2

La longitud básica de anclaje debe de cumplir las limitaciones impuestas en el artículo66.5.1. de la EHE, según las cuales, ésta no debe de ser inferior de los siguientes valores:

 $-10$  φ

- 15 cm

- 1/3 lb (caso de barras trabajando a tracción)

- 2/3 lb (caso de barras a compresión

**Cálculo de la longitud de solapo:** 

$$
l_s = \alpha \times l_b \times \frac{A_S}{A_{S,real}}
$$

Siendo:

- Lb: Longitud de básica de anclaje.
- α : coeficiente numérico definido en la tabla 5

#### TABLA 5. VALORES DEL COEFICIENTE Α . FUENTE EHE ART. 66.6.2

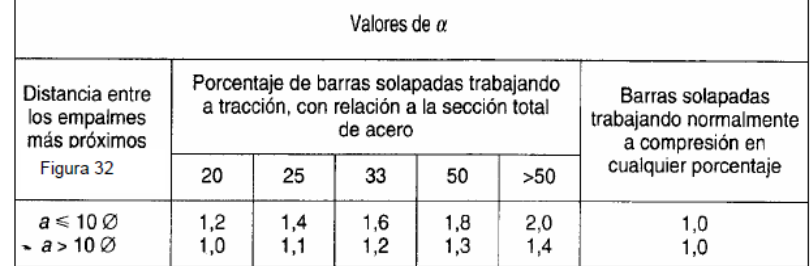

 $\bullet$   $\frac{A_s}{4}$  $\frac{A_S}{A_{S,real}}$  (Cociente entre el área de armadura necesaria por cálculo y el área real de la

armadura)

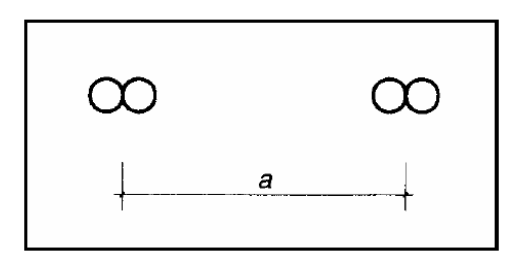

# FIGURA 2.5.3.r DISTANCIA TRANSVERSAL ENTRE LOS EMPALMES MÁS PRÓXIMOS. FUENTE EHE ART 66.6

Al igual que la longitud básica de anclaje, la longitud de solapo debe de cumplir las limitaciones impuestas en el Artículo 66.5.1. de la EHE.

Según lo expuesto en éste apartado, las longitudes de solapo, Ls1 y Ls2 , que se muestran en la figura 2.5.3.r toman el siguiente valor:

# **Longitud de solapo en la cara traccionada (**Ls1**):**

$$
l_{s1} = \alpha \times l_b \times \frac{A_s}{A_{s,real}}
$$

Donde α , en función de la distancia entre empalmes toma el valor de 2 ó 1,4, ya que se trata de barras trabajando a tracción.

## **Longitud de solapo en la cara comprimida (** Ls2**):**

$$
l_{s2} = l_b \times \frac{A_S}{A_{S,real}}
$$

# **Separación entre barras aisladas (EHE Art. 66.4.1. y 42.3.1)**

La distancia horizontal y vertical entre dos barras consecutivas será igual o superior a los tres valores siguientes:

- 2 cm
- Diámetro de la mayor
- 1,25 veces el tamaño máx. de árido (ver Art 28.2 EHE)

La distancia entre dos barras longitudinales no debe ser inferior a:

- 30 cm
- Tres veces el espesor bruto de la sección

# **Armadura de coronación**

En la coronación del muro debe disponerse una armadura mínima para controlar la fisuración, ver tabla 6, según la bibliografía consultada, para muros de menos de 5 m de altura lo habitual es disponer 2 redondos de diámetro variable según la altura del muro (tabla 6.)

|             | Altura del muro (H) Armado en coronación |
|-------------|------------------------------------------|
| H < 5m      | $2 \phi 12$                              |
| 5m < H < 8m | $2 \phi 16$                              |
| H > 8m      | $2 \phi 20$                              |

TABLA 6 ARMADURA DE CORONACIÓN.

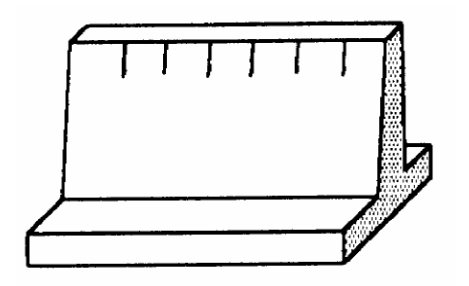

FIGURA 2.5.2.12.s FISURACIÓN EXCESIVA EN CORONACIÓN

#### **2.5.2.13. Junta de dilatación.**

Las variaciones de temperatura ocasionan cambios dimensionales, tanto en la estructura como el resto de los componentes de la construcción.

El proyectista se ve obligado a disponer juntas de dilatación que permitan la contracción y la expansión de la estructura y reduzcan los esfuerzos de dichos movimientos.

El hecho de que los métodos actuales de cálculo permitan calcular las construcciones con mayor precisión que en otros tiempos conduce, en definitiva, a estructuras más afinadas y ello hace que muchas reglas empíricas sobre el tema de las juntas de dilatación no resulten ya válidas y sea necesario un análisis más racional del tema.

En el caso de edificios corrientes, la separación entre juntas de dilatación, en función de las condiciones climatológicas del lugar en que estén ubicadas, no será superior a:

• En regiones secas o con gran variación de temperatura (superior a 10°C), 25 metros.

• En regiones húmedas y de temperatura poco variable (variación no mayor de 10°C), 50 metros.

La información sobre el tema es poca, especialmente por lo que se refiere a mediciones sobre edificios construidos.

El ancho mínimo de la junta debe ser, en cualquier caso de 25 mm.

Según el autor Jou Calavera Ruiz en su libro (juntas en construcciones de hormigón) nos ofrece dos métodos para determinar la dilatación en edificios.

**Temperatura de cálculo.-**la información sobre el tema es poca especialmente por lo que se refiere a mediciones sobre edificios construidos. Las referencias contienen información importante sobre este asunto. En particular el informe de la National Academy of Ciences, de Washintong, "ExpansionJoints in Building". Basado en el estudio medidas sobre nueve edificios reales y numerosos cálculos de estructuras teóricas, contiene , a nuestro juicio, la información más valida sobre el tema.

En lo que sigue llamaremos variación de temperatura de cálculo al mayor de los valores  $\Delta t = TS-Tm$ 

 $\Lambda t = Tm - Ti$ 

Donde:

Ts = temperatura que como término medio, es excedida solamente el uno por ciento del tiempo durante los meses de verano.

Tm = temperatura media durante la época normal de construcción en la zona que se va a construir el edificio.

Ti = temperatura igualada o excedida, por término medio, el noventa y nueve por ciento del tiempo durante los mese de invierno.

# **Método Empírico.**

#### **Distancia entre juntas.**

Para estructuras de edificios formados por entramados, pantallas y/o núcleos, la distancia entre juntas puede ser determinada mediante el grafico figura 2.25, correspondiente a estructuras en las que puede suponerse que los pilares están articulados en su unión al cimiento y que el edificio tiene calefacción (\*\*\*).

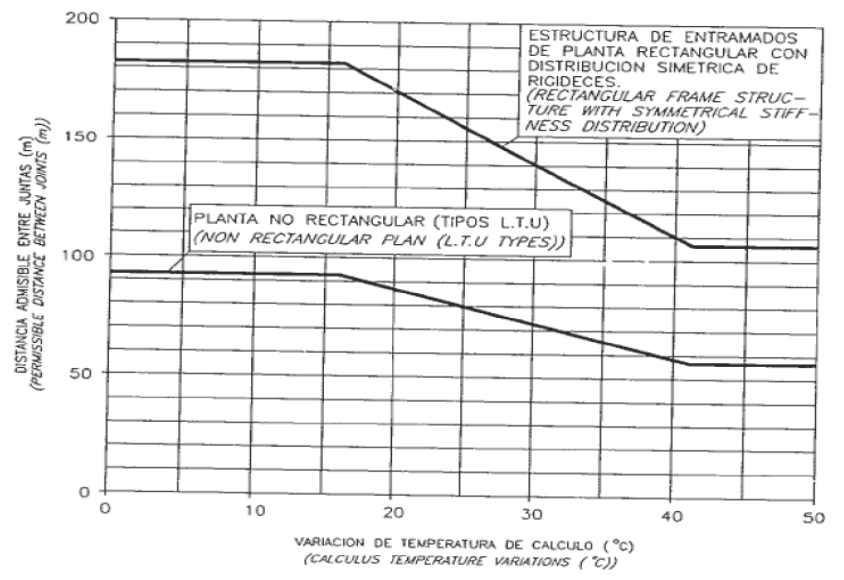

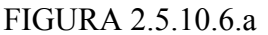

A la distancia entre juntas del grafico de la figura 2.5.10.6.a, se debe aplicar las siguientes correcciones.

Si el edificio va a tener aire acondicionado, aumentar la distancia en un 15%.(\*)

Si el edificio no va a tener calefacción, reducir la distancia en un 33%(\*\*).

Si los pilares pueden considerarse empotrados en su unión al cimiento reducir la distancia en un 15%(\*\*\*).

Todo lo anterior es aplicable a casos como los a) y b) de la figura 2.5.10.6.b

en al que las deformaciones por temperatura se distribuye simétricamente a cada lado del plano medio entre juntas. Si se dan situaciones como la c) de la figura 2.5.10.6.b, en la que la deformación se produce esencialmente hacia un lado de la junta, distancia indicada por el grafico de la figura 25 debe reducirse en un 33%.

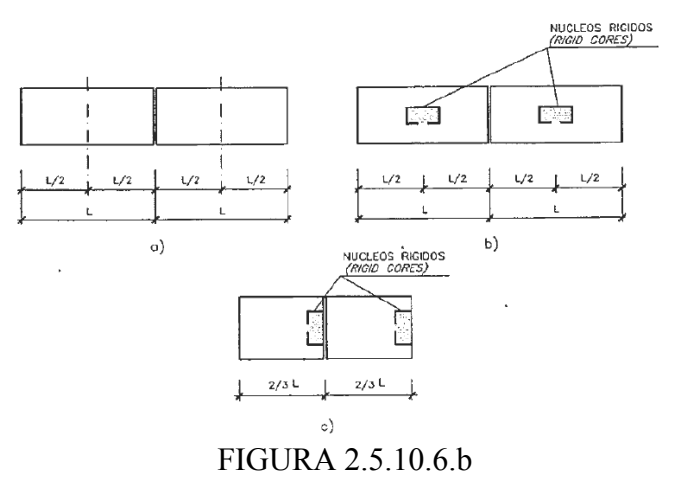

Los porcentajes de corrección indicados en los anteriores párrafos se aplicaran sumándolos algebraicamente si coexisten varias de dichas situaciones.

# **Cierre máximo entre juntas**

El máximo cierre teórico de una junta en un edificio de entramado sometido a una variación de temperatura en grados centígrados:

Con una distancia L entre juntas viene dado por

$$
Ct = (Ts-Tm)*L*1.1*10-5
$$

La expresión debe tomarse como L el valor medio de las dos distancias entre juntas de los bloques continuos a la junta considerada. Si se está en uno de los casos de rigidez asimétrica, como lo indicado en la figura 26 debe tomarse como distancia del bloque la real aumentada en un 50% si la zona rígida está en el lado opuesto la junta considerada y la real reducida en un 33% si está en el mismo lado de la junta considerada.

# **Ancho entre juntas**

Para tener en cuenta las tolerancias de construcción y las características de deformabilidad del materia de sellado de la junta, se dispondrá de junta.

(\*) Si se considera probable que el equipo de aire acondicionado sufra interrupciones en su funcionamiento de más de dos días, no debe aplicarse esta corrección.

(\*\*) Se considerara también esta corrección si se supone probable que el equipo de calefacción sufra interrupciones en su funcionamiento de más de dos días.

(\*\*) Puede considerarse que se está en este caso cuando se cimiente en suelos muy compactos o rocosos. Un análisis teórico conduce a que los esfuerzos producidos en dos

edificios,, un con pilares articulados y otro con pilares empotrados en su cimentación, son sustancialmente idénticos en todos los pisos excepto el bajo, en el que los esfuerzos en el caso de empotramiento son casi el doble. En cualquier caso, los máximos momentos flectores y esfuerzos cortantes se presentan en los pilares y dinteles contiguos a las juntas, mientras que los máximos esfuerzos axiles inducidos en los dinteles se producen en la zona equidistante de dos juntas consecutivas.

#### $a=k1*Ct$

Donde los valores de k1 son:

 $k1=2$  Para edificios sin calefacción.

 $k1=1.7$  Para edificios con calefacción pero sin aire acondicionado (\*)

 $k1=1.4$  Para edificios con calefacción y sin aire acondicionado (\*\*)

El ancho mínimo de la junta debe ser, en cualquier caso, de 25mm.

## **2.6 Estrategia para la ejecución del proyecto.**

Para poder realizar la ejecución del proyecto, es necesario, primero, determinar las especificaciones técnicas necesarias para la realización de la obra; seguidamente, se realizará los cómputos métricos con sus precios unitarios para la elaboración del presupuesto y así realizar el planeamiento y cronograma respectivo.

#### **2.6.1 Especificaciones técnicas.**

Las especificaciones técnicas en el caso de la realización de estudios o construcción de obras, forman parte integral del proyecto y complementan lo indicado en los planos respectivos y en el contrato. Son muy importantes para definir la calidad de los acabados. En general las especificaciones técnicas se hicieron en base a las especificaciones nacionales oficiales del país.

#### **2.6.2 Precios unitarios.**

Los precios unitarios se refieren al costo por unidad de volumen, área o longitud, según corresponda, para cada ítem de construcción.

El análisis de precios unitarios realizado para cada ítem, comprende los siguientes puntos: materiales, mano de obra, equipo, maquinaria y herramientas; tomado en cuenta como beneficios sociales el 55% de la mano de obra; como herramientas menores el 5% de la mano de obra, de los beneficios sociales y del IVA; como gastos generales el 10% y como utilidad el 7%. Para los impuestos se tomó un valor de IVA del 14,94 % y un valor de IT del 3,09 %.

#### **2.6.3 Cómputos métricos.**

Los cómputos métricos se calculan de manera general más o menos complejos para las cantidades de cada tarea de la obra, para obtener una valoración anticipada de ésta y poder predecir las cantidades y volúmenes de material que llevará la realización de la misma, se vale de los planos y documentación definitoria del proyecto.

El trabajo se divide por etapas, cada una de las cuales constituye un rubro del presupuesto, esta clasificación por actividades deberá ser hecha con criterio de separar todas las partes que sean susceptibles de costo distinto, no sólo para facilitar la formación del presupuesto, sino también porque éste es un documento de contrato y sirve como lista indicativa de los trabajos a ejecutar.

#### **2.6.4 Presupuesto.**

El presupuesto de la obra se lo determina de acuerdo a los precios unitarios para cada cómputo métrico referido en la obra; con esto anticipamos el costo total de la obra y poder estimar una utilidad conveniente. Se debe tener cuidado porque un mal presupuesto puede generar pérdidas para la empresa encargada de la construcción de la obra.

# **2.6.5 Planeamiento y cronograma.**

El planeamiento y cronograma de una construcción se lo determina de acuerdo a una ruta crítica y cantidad de obreros necesarios en cada una de las etapas de la construcción de la obra, existen varios métodos como ser PERT, CPM, PERT-CPM y GANTT. En nuestro caso usaremos el método GANTT para la elaboración del planeamiento y determinar el cronograma de la obra.

El cronograma se lo realizo utilizando el método de barras Gantt utilizando los siguientes pasos:

- 1. Dibujar los ejes horizontal y vertical.
- 2. Escribir los nombres de las tareas sobre el eje vertical.
- 3. Se dibujan los bloques correspondientes a las tareas que no tienen predecesoras. Se sitúan de manera que el lado izquierdo de los bloques coincida con el instante cero del proyecto (su inicio).
- 4. A continuación, se dibujan los bloques correspondientes a las tareas que sólo dependen de las tareas ya introducidas en el diagrama. Se repite este punto hasta haber dibujado todas las tareas.

En resumen, para la planificación de actividades relativamente simples, el gráfico de Gantt representa un instrumento de bajo costo y extrema simplicidad en su utilización

# **CAPITULO 3**

# **INGENIERÍA DEL PROYECTO.**

#### **3.1. Análisis de la topografía.**

Se pudo apreciar que el terreno de emplazamiento del proyecto presenta pendientes mínimas y desniveles pequeños debido a la existencia de la estructura actual, para la cual se debió realizar la respectiva nivelación para su construcción. Esta topografía fue proporcionada por la alcaldía y se lo apreciar en los planos.

#### **3.2. Análisis del estudio de suelos.**

El estudio de suelos fue realizado en el colegio Avelina Raña, justo al lado de mercado actual la Loma. Este estudio fue proporcionado por el gobierno municipal de la ciudad de Tarija y la provincia Cercado y fue hecho a una profundidad de 4 metros donde se determino el esfuerzo admisible del terreno donde será fundada la estructura.

El informe de dicho análisis se encuentra en el ANEXO 2, el cual es un documento avalado por el laboratorio de suelos del gobierno municipal de la ciudad de Tarija y la provincia Cercado.

Con la elaboración del ensayo de penetración estándar (S.T.P.) y el trabajo de laboratorio donde se realizaron los ensayos de granulometría, límites de Atterberg dando como resultado el siguiente tipo de suelo:

 Resultado lo siguiente: *suelo con grava y arena limosa del tipo A-2-6 con una resistencia admisible de 1.5 kg/cm2*, estos resultados se obtuvieron a una profundidad de 4m del nivel del suelo.

#### **3.3. Análisis del diseño arquitectónico.**

El diseño arquitectónico toma en cuenta todos los requerimientos mínimos para un mercado moderno con estacionamiento subterráneo, el proyectista tiene que hacer un análisis de la arquitectura y modelar la estructura de acuerdo a la misma, los planos arquitectónicos correspondientes se lo puede apreciar detalladamente en la parte del ANEXO 9.

#### **3.4. Planteamiento estructural.**

Una vez obtenida la topografía el estudio de suelos y el diseño estructural se procederá a realizar el planteo estructural, de la edificación.

Con los criterios mencionados en el marco teórico se procederá a hacer la idealización de la estructura

#### **3.4.1. Planteo estructural de cubierta.**

La cercha metálica es simplemente apoyada, posee un apoyo fijo y otro móvil como se aprecia en la en la figura 3.4.1.a**.** 

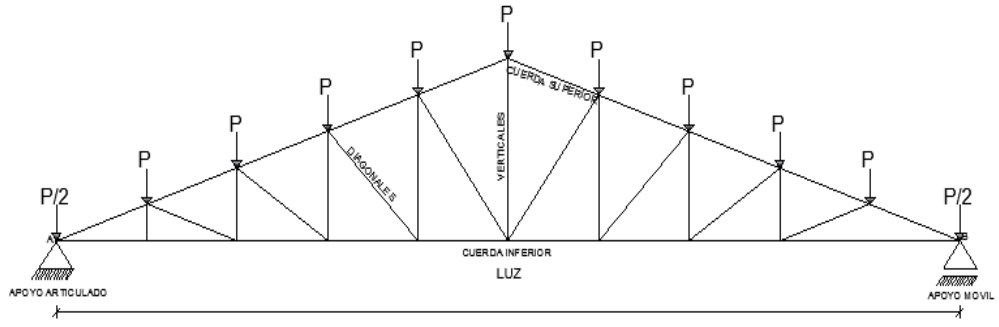

Figura 3.4.1.a

#### **3.4.2. Estructura de la edificación.**

La estructura de sustentación de la edificación está constituida por varios pórticos Los pórticos de la estructura están compuestos de columnas de sección cuadrada y rectangular, y vigas de sección rectangular las losas serán forjados reticulares.

Los pórticos estarán vinculados mediante vigas centradoras y muro sótano como zapata corrida.

# **3.4.3. Fundaciones.**

Las fundaciones estarán compuestas de zapatas aisladas, medianeras con viga centradora y muro sótano debido a las solicitaciones y su ubicación. Las cargas provenientes de la estructuras son moderadas, debido a la magnitud de la obra, como así también al tipo de suelo de fundación. La fundación se encuentra a un nivel de -4 m. por lo que se necesitara construir un muro de contención de hormigón armado para poder evitar los deslizamientos de tierras al interior del sótano, además de que funcionara como zapata corrida para algunas columnas.

## **3.5. Análisis, cálculo y diseño estructural (análisis de cargas – resultados).**

# **3.5.1 Diseño estructura de sustentación de la cubierta.**

#### **3.5.1.1 Analisis de cargas:**

Para realizar un adecuado analisis, de carga vamos a tomar en cuenta como base

bibliografica la norma LRFD:

pendiente de la cubierta 35%

# **Combinaciones de carga según el LRFD:**

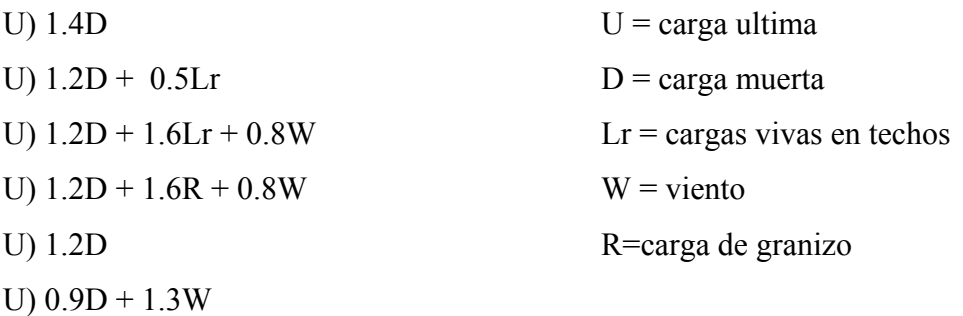

Como se puede ver en la figura el area de mayor influencia dentro de la cercha Nº4 y es de

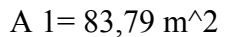

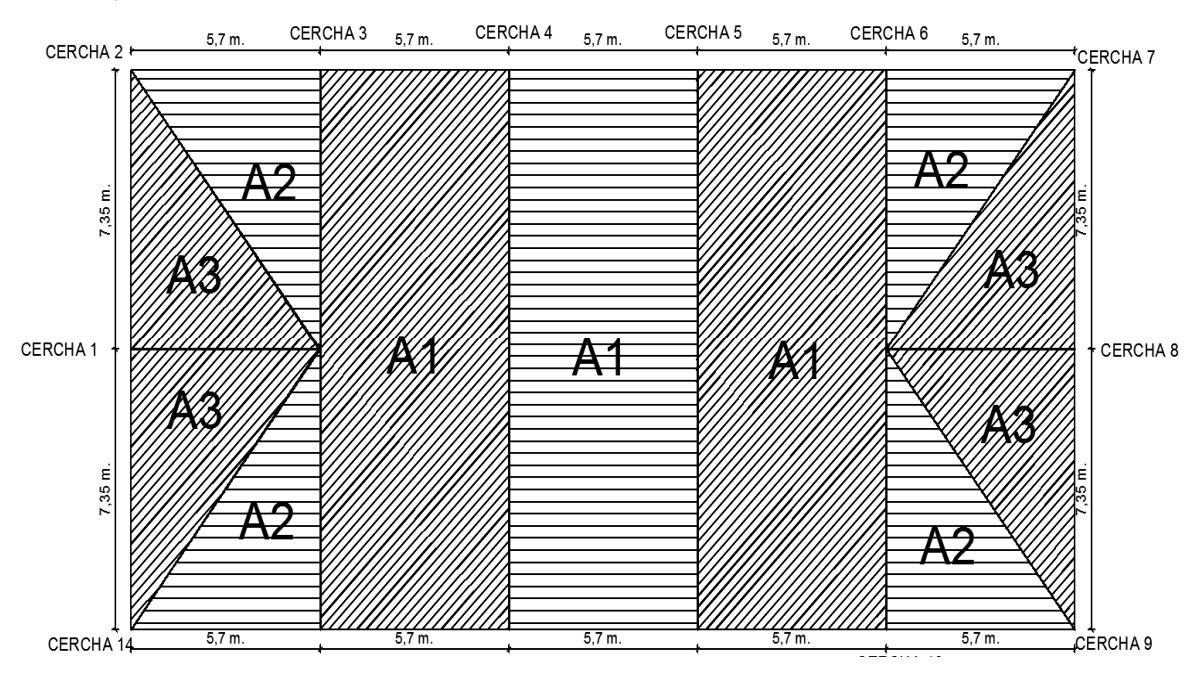

# **Carga debido al pèso de la cubierta:**

despues de una iteracion en el programa RAM ADVANSE v9, de determianron las secciones optimas que se van a utilizar en las cerchas:

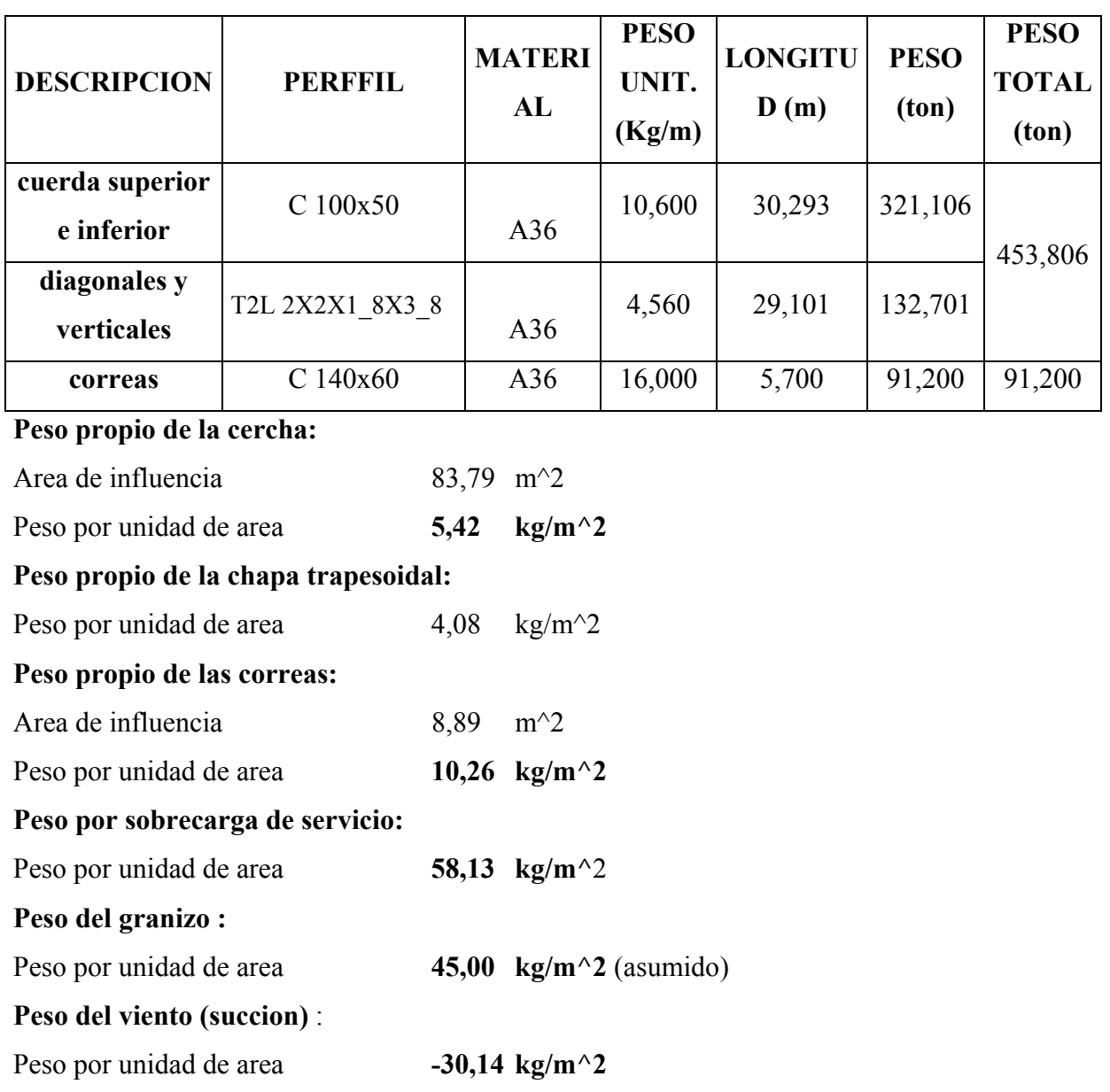

**Determinacion de las cargas con las hipotesis mencionadas anteriormente:** 

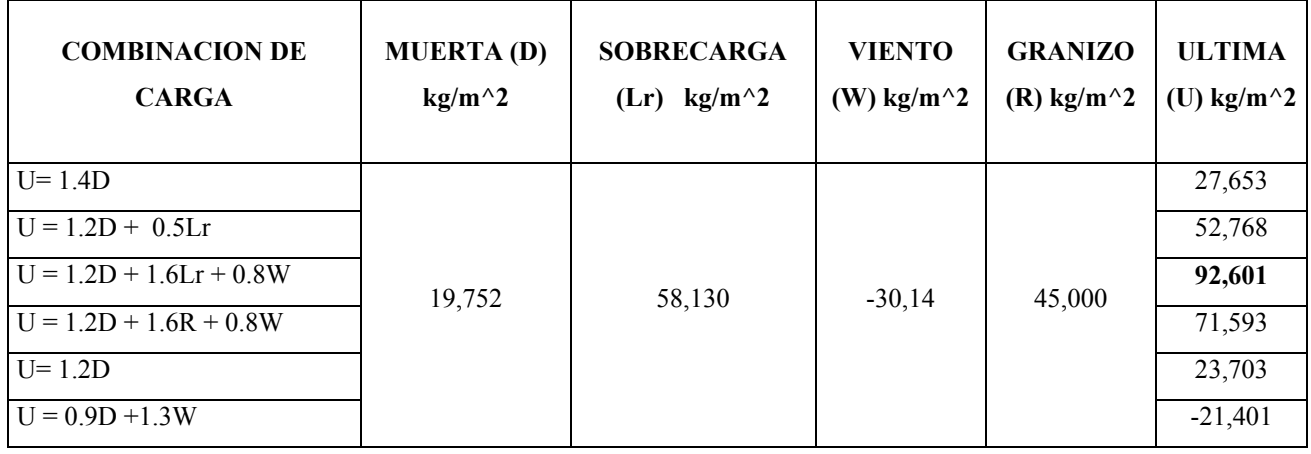

# **La carga maxima critica es de 92,601kg/m^2**

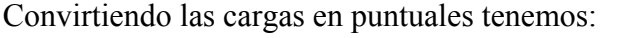

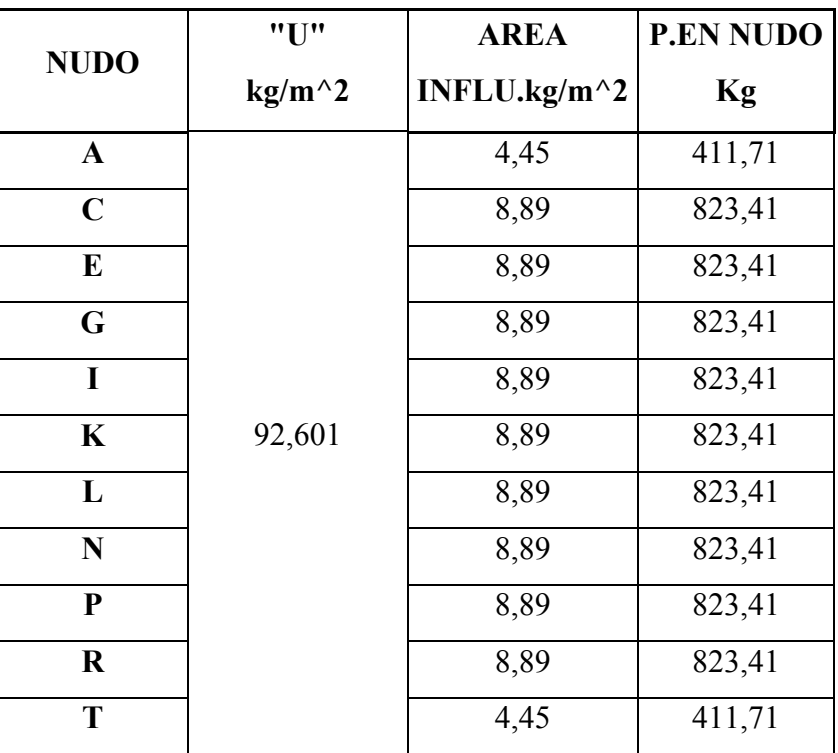

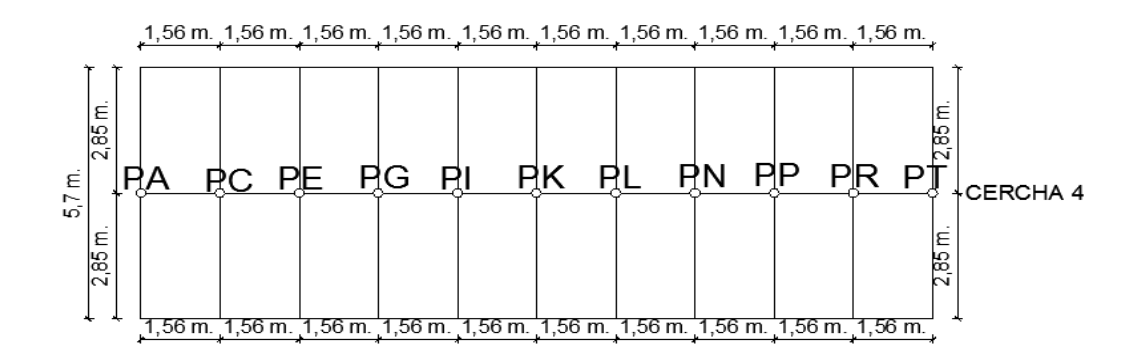

Realizando el respectivo calculo de los esfuerzos internos de cada elemento que conponen la cercha en analisis tenemos:

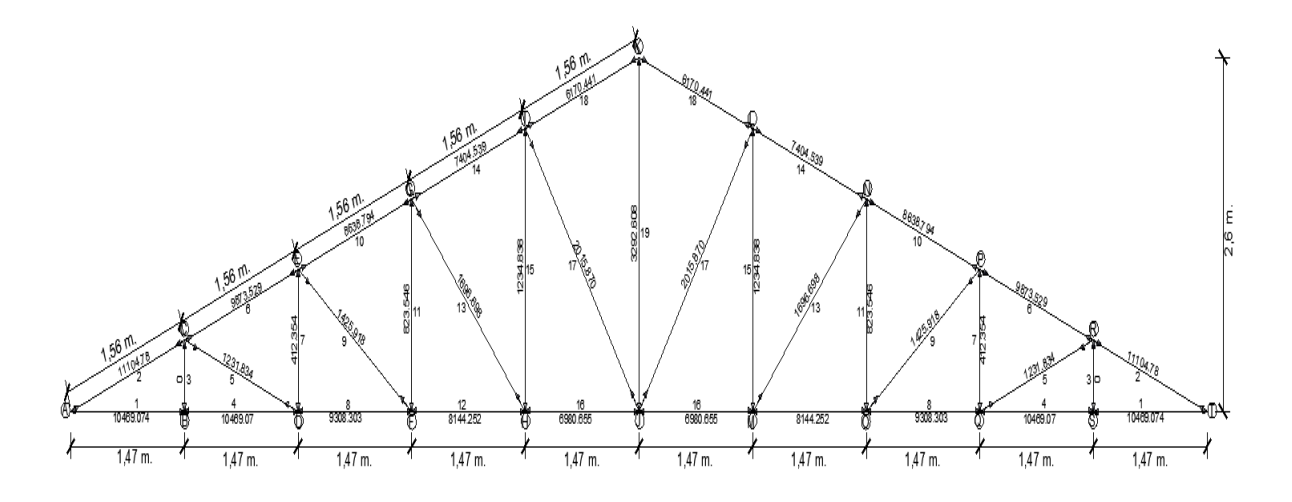

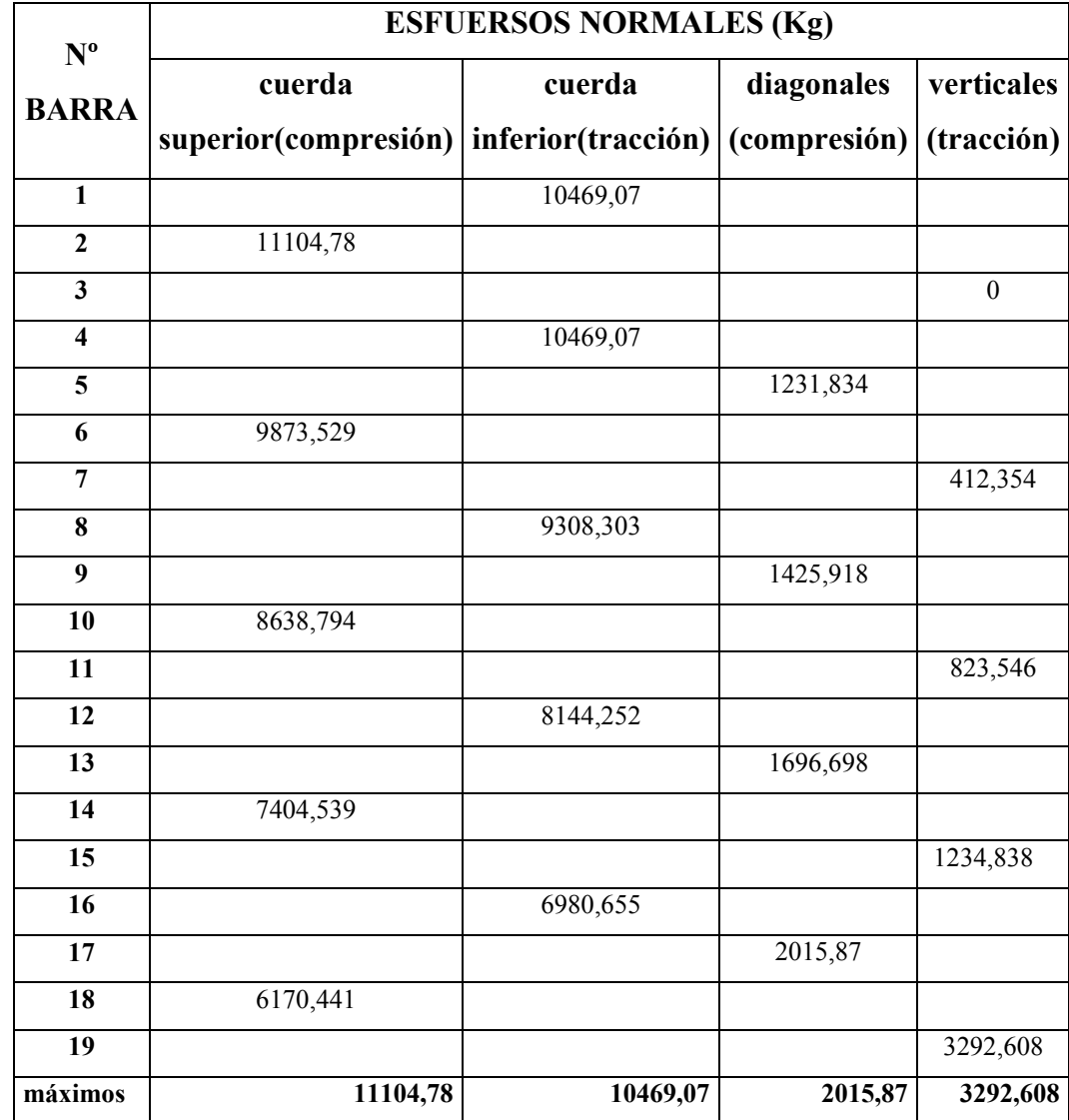

# **3.5.1.2 Diseño de elementos sometidos a compresión.**

# **Diseño de la cuerda superior:**

Para este caso se va a tomar en cuenta un elemento de la cercha, con la carga más crítica a compresión, que sería el elemento Nº2 (Nº42 en el programa RAM ADVANSE v9) que tiene las siguientes características:

# **Características del material:**

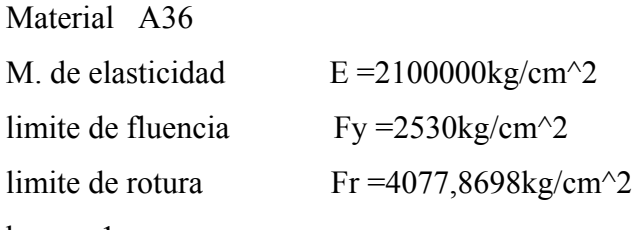

k 1

# **Características de la sección:**

Profundidad  $d = 100$ mm

Ancho  $bf = 50mm$ 

Espesor del alma  $tw = 6mm$ 

Espesor del ala  $tf = 8.5mm$ 

 $Peso = 10,6Kg/m$ 

$$
A = 13,500cm^2
$$

$$
rx = 3,910cm
$$

$$
ry = 1,470cm
$$

Longitud del elemento  $l = 156cm$ 

Fuerza axial  $Nd = 11104.8kg$ 

Desarrollo:

Calculo del área necesaria:

$$
\frac{K * l}{r} \le 200 \Rightarrow r_{\text{nec.}} = \frac{K * l}{200} \text{ de donde } r_{\text{nec.}} = 0.78 \text{cm}
$$
\n
$$
fa = \frac{Nd}{A} \le Fa \Rightarrow A_{\text{nec.}} = \frac{Nd}{Fa} \text{ de donde } A_{\text{nec.}} = 11.105 \text{cm}^2
$$

Entonces tenemos que  $A_{nec.} = 11.105$ c $m^2 \approx A = 13,500$ c $m^2$ 2

Relación de esbeltez:

Esbeltez en "X"

# Nombre de la Sección: C 100x50

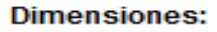

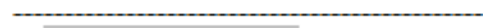

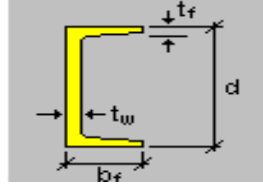

$$
\frac{K* l}{rx} \le 200 \text{ donde } \frac{K* l}{rx} = 39.898 \Rightarrow 39.898 \le 200 \text{ OK}
$$

Esbeltez en "Y"

$$
\frac{K * l}{ry} \le 200 \text{ donde } \frac{K * l}{ry} = 106.122 \Rightarrow 106.122 \le 200 \text{ OK'}
$$

Esbeltez critica en "X"

$$
\lambda_{cx} = \frac{K * l}{rx * \pi} \sqrt{\frac{fy}{E}}
$$
 de donde  $\lambda_{cx} = 0.441$ 

Si landa es menor a 1.5 entonces corresponde a la fase inelástica: Esfuerzo critico:

 $\lambda_c \le 1.5 \rightarrow F_{\text{crit}} = 0.658 \lambda_c^2 \Rightarrow F_{\text{crit}} = 2333.3074 \text{ kg/cm}^2$ Esbeltez critica en "Y"

$$
\lambda_{cy} = \frac{K * l}{ry * \pi} \sqrt{\frac{fy}{E}}
$$
 de donde  $\lambda_{cx} = 1.173$ 

Si landa es menor a 1.5 entonces corresponde a la fase inelástica: Esfuerzo critico:

 $\lambda_c \leq 1.5 \rightarrow F_{\text{crit}} = 0.658 \lambda_c^2 \Rightarrow F_{\text{crit}} = 1423.346 \text{ kg/cm}^2$ Escogemos el esfuerzo crítico menor $F_{\text{crit}} = 1423.346 \text{ kg/cm}^2$ Ahora se puede calcular la tención admisible de la sección: Fa =  $0.85 * F_{crit}$  de donde Fa = 1209.844kg/cm<sup>2</sup>

El esfuerzo real en la barra corresponde a:

$$
fa = \frac{Nd}{A} \le Fa \Rightarrow fa = 822.576 \text{kg/cm}^2
$$

Se realiza la comparación:

$$
fa = 822.576 \text{kg/cm}^2 < Fa = 1209.844 \text{kg/cm}^2 \text{ OK}^2
$$
La sección más económica será la adoptada C 100X50

#### **Diseño de las diagonales:**

Para este caso se va a tomar en cuenta un elemento de la cercha, con la carga más crítica a compresión, que sería el elemento Nº17 (Nº138 en el programa RAM ADVANSE v9) que tiene las siguientes características:

# **Características de la sección:**

Largo del ala  $a = 50.80$ mm Separación  $s = 10mm$ 

Espesor del alma  $t = 3.175$ mm

$$
Peso = 4.56Kg/m
$$

$$
A = 6.25 \, \text{cm}^2
$$

 $rx = 1.59cm$ 

$$
ry = 2.47cm
$$

Nombre de la Sección: T2L 2X2X1\_8X3\_8

**Dimensiones:** 

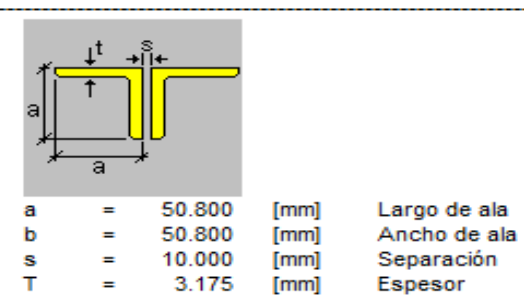

Longitud del elemento  $l = 255cm$ Fuerza axial  $Nd = 2015.87kg$ 

Desarrollo:

$$
\frac{K * l}{r} \le 200 \Rightarrow r_{nec.} = \frac{K * l}{200} \text{ de donde } r_{nec.} = 1.275 \text{ cm}
$$
\n
$$
fa = \frac{Nd}{A} \le Fa \Rightarrow A_{nec.} = \frac{Nd}{Fa} \text{ de donde } A_{nec.} = 2.016 \text{ cm}^2
$$

Entonces tomare un área mayor  $A = 6.25 \text{cm}^2$ 

Relación de esbeltez:

Esbeltez en "X"

$$
\frac{K * l}{rx} \le 200 \text{ donde } \frac{K * l}{rx} = 160.377 \Rightarrow 160.377 \le 200 \text{ OK'}
$$

Esbeltez en "Y"

$$
\frac{K * l}{ry} \le 200 \text{ donde } \frac{K * l}{ry} = 103.239 \Rightarrow 103.239 \le 200 \text{ OK'}
$$

Esbeltez critica en "X"

$$
\lambda_{cx} = \frac{K * l}{rx * \pi} \sqrt{\frac{fy}{E}}
$$
 de donde  $\lambda_{cx} = 1.77$ 

Landa es mayor a 1.5 entonces corresponde a la fase elástica: Esfuerzo critico:

$$
\lambda_c \ge 1.5 \rightarrow F_{\text{crit}} = \left(\frac{0.877}{\lambda_{cx}^2}\right) * f_y \Rightarrow F_{\text{crit}} = 706.70 \text{ kg/cm}^2
$$

Esbeltez critica en "Y"

$$
\lambda_{cy} = \frac{K * l}{ry * \pi} \sqrt{\frac{fy}{E}}
$$
 de donde  $\lambda_{cy} = 1.14$ 

Landa es menor a 1.5 entonces corresponde a la fase inelástica: Esfuerzo critico:

 $\lambda_c \leq 1.5 \rightarrow F_{crit} = 0.658 \lambda_c^2 \Rightarrow F_{crit} = 1467.95 \text{ kg/cm}^2$ Escogemos el esfuerzo crítico menor $F_{\text{crit}} = 706.70 \text{ kg/cm}^2$ Ahora se puede calcular la tención admisible de la sección: Fa =  $0.85 * F_{crit}$  de donde Fa =  $600.69 \text{kg/cm}^2$ 

El esfuerzo real en la barra corresponde a:

$$
fa = \frac{Nd}{A} \le Fa \Rightarrow fa = 322.54 \text{kg/cm}^2
$$

Se realiza la comparación:

$$
fa = 322.54 \, \text{kg/cm}^2 < Fa = 600.69 \, \text{kg/cm}^2 \, \text{OK}
$$
La sección mas económica será la adoptada T2L 2X2X1\_8X3\_8

# **3.5.1.3 Diseño elementos sometidos a tracción:**

#### **Diseño de la cuerda inferior:**

Para este caso se va a tomar en cuenta un elemento de la cercha (cuerda inferior), con la carga más crítica a tracción, que sería el elemento Nº1 (Nº72 en el programa RAM ADVANSE v9) que tiene las siguientes características:

# **Características de la sección:**

Profundidad  $d = 100$ mm

Ancho  $bf = 50mm$ 

Espesor del alma  $tw = 6mm$ 

Espesor del ala  $tf = 8.5mm$ 

$$
Peso = 10,6Kg/m
$$

 $A = 13,500$  cm<sup> $\lambda$ </sup>2

 $rx = 3,910cm$ 

 $ry = 1,470cm$ 

Longitud del elemento  $l = 147$ cm

Fuerza axial  $Pu = 10469.070kg$ 

Nombre de la Sección: C 100x50

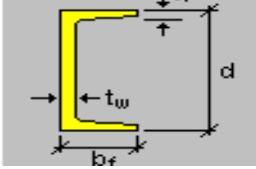

**Dimensiones:** 

Factores de resistencia según la norma LRFD para elementos sometidos a tensión:

$$
\mathcal{O}1=0,\!9
$$

 $\varnothing$ 2 = 0,75

**1) condición:** 

$$
f_{t1} = \frac{Pu}{A_{bruta}} \le \emptyset_1 * fy
$$
  

$$
\frac{Pu}{A_{bruta}} = \frac{10469.070}{13.50} = 775.487 kg/cm^2
$$
  

$$
\emptyset_1 * fy = 2277.982 kg/cm^2
$$

$$
775.487 kg/cm2 \le 2277.982 kg/cm2 cumple
$$

**2) condición:** 

$$
f_{t2} = \frac{Pu}{A_{bruta}} \le \phi_2 * fr
$$
  

$$
\frac{Pu}{A_{bruta}} = \frac{10469.070}{13.50} = 775.487 kg/cm^2
$$
  

$$
\phi_2 * fr = 3058.335 kg/cm^2
$$

# $775.487 kg/cm^{2} \leq 3058.335 kg/cm^{2}$  cumple

**3) condición:** 

$$
\frac{K * l}{r_{min}} \le 300
$$
\n
$$
\frac{K * l}{r_{min}} = \frac{1 * 147}{1.47} = 100 \implies 100 \le 300 \text{ cumple}
$$

# **Diseño de las verticales:**

Para este caso se va a tomar en cuenta u elemento de la cercha, con la carga más critica a compresión, que sería el elemento Nº19 (Nº123 en el programa RAM ADVANSE v9) que tiene las siguientes características:

# **Características de la sección:**

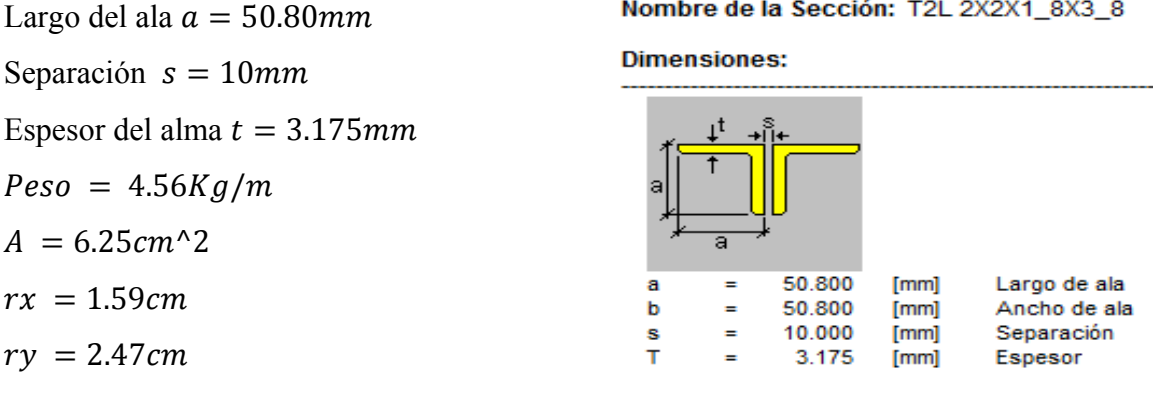

Longitud del elemento  $l = 260cm$ 

Fuerza axial  $Pu = 3292.608kg$ 

Factores de resistencia según la norma LRFD para elementos sometidos a tensión:

 $\varnothing$ 1 = 0,9

 $\varnothing$ 2 = 0,75

**1) condición:** 

$$
f_{t1} = \frac{Pu}{A_{bruta}} \le \phi_1 * fy
$$
  

$$
\frac{Pu}{A_{bruta}} = \frac{3292.608}{6.25} = 526.82 kg/cm^2
$$
  

$$
\phi_1 * fy = 2277.98 kg/cm^2
$$

526.82  $kg/cm^2 \leq 2277.98 kg/cm^2$  cumple

**2) condición:** 

$$
f_{t2} = \frac{Pu}{A_{bruta}} \le \phi_2 * fr
$$
  

$$
\frac{Pu}{A_{bruta}} = \frac{3292.608}{6.25} = 526.82 kg/cm^2
$$
  

$$
\phi_2 * fr = 3058.34 kg/cm^2
$$

526. 
$$
82kg/cm^2 \leq 3058.34kg/cm^2
$$
 *cumple*

# **3) condición:**

 $K * l$  $r_{min}$  $\leq 300$  $K * l$  $r_{min}$  $\frac{1*260}{14.50} = 163.52$   $\implies$  163.52  $\leq$  300 cumple 1.59

## **3.5.1.4 Diseño elementos sometidos a flexo-tracción.**

#### **Diseño de la cuerda inferior:**

Para este caso se va a tomar en cuenta un elemento de las correas, con la carga más crítica a flexión, que sería el elemento Nº325 de acuerdo al programa RAM ADVANSE v9 que tiene las siguientes características:

# **Caracteristicas de la seccion**

Profundidad  $d = 140$ mm Ancho  $bf = 60mm$ Espesor del alma  $tw = 7mm$ Espesor del ala  $tf = 10mm$  $Peso = 16.0Kg/m$  $A = 20.4$  cm<sup> $\wedge$ </sup>2  $rx = 5.45cm$  $ry = 1.750cm$ Longitud del elemento  $l = 570cm$ s =1,56 m (separación entre correas). θ =20° (Angulo entre la horizontal y el eje

local del elemento).

## **Nombre de la seccion: C 140x60**

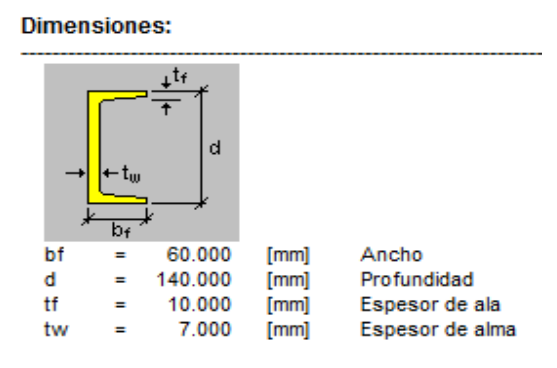

# **Análisis de carga en forma lineal.**

Carga (Peso propio D)= 22,37 Kg/m

Carga (Mantenimiento Lr)= 90,68 Kg/m

Carga (Viento W) =  $-47,02$  Kg/m

Carga (Granizo R)= 70,2 Kg/m

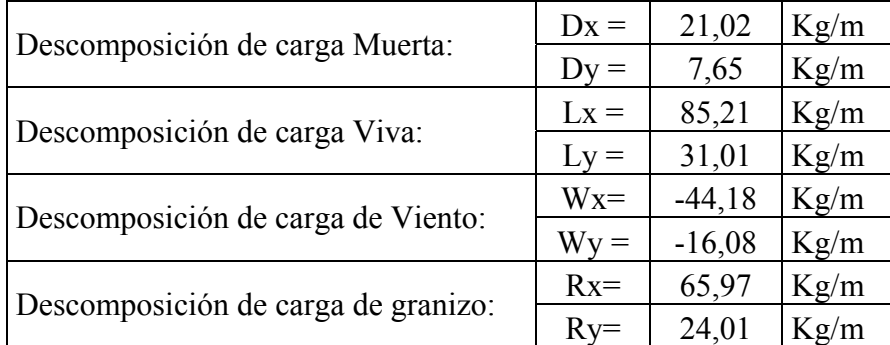

**Determinación de las cargas factorizadas:** 

**En el eje (X).** 

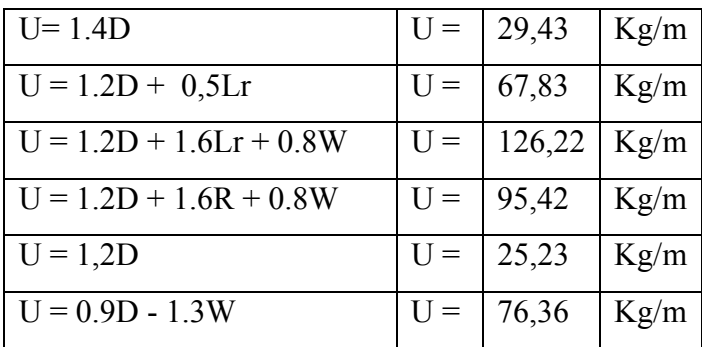

Escogemos el mayor de las cargas factorizadas:

# $Ux = 126,22$  Kg/m

# **En el eje (Y).**

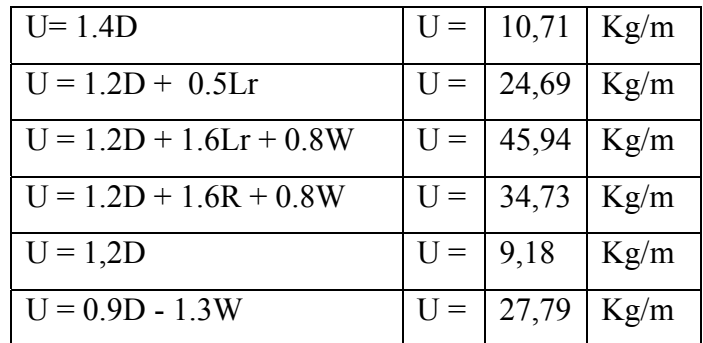

Escogemos el mayor de las cargas factorizadas:

 $Uy = 45,94$  Kg/m

#### **Diseño por Flexión Asimétrica o Esviada:**

En el eje  $X : Ux = 126,22$  Kg/m

En el eje Y: Uy =  $45,94$  Kg/m

$$
\frac{M_{ux}}{\phi_b \cdot M_{nx}} + \frac{M_{uy}}{\phi_b \cdot M_{ny}} \le 1.0
$$

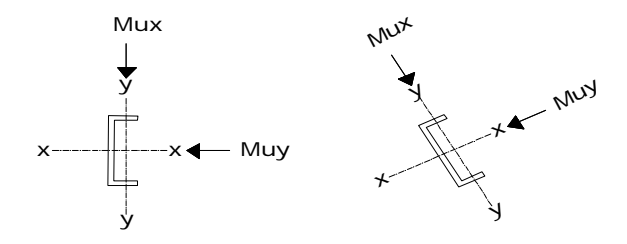

Calculo de las reacciones en el eje X:

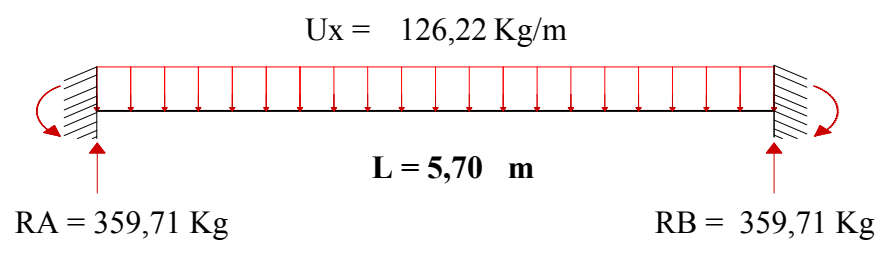

Realizando el respectivo calculo como una viga empotrada en los extremos, se obtiene el siguiente valor del momento:

 $Mux = 341,73$  kg.m

**Calculo de las reacciones en el eje Y :** 

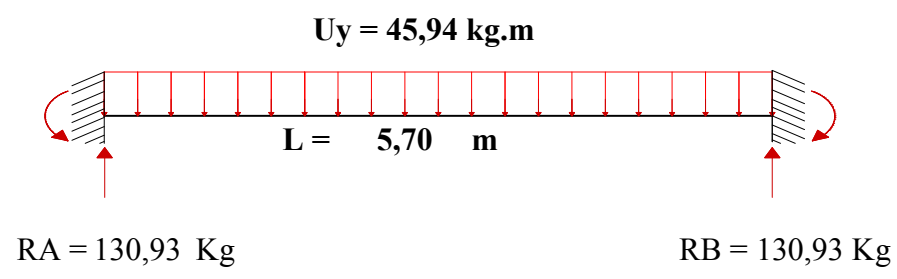

Realizando el respectivo calculo como una viga empotrada en los extremos, se obtiene el siguiente valor del momento:

 $Muy = 124,38$  kg.m

#### **Calculo de la fuerza nominal Pn:**

 $\phi_t \cdot P_t = \phi_t \cdot f_y \cdot A$ 

 $\Phi$ tPt = 46450,80 kg

Pu= 10469.07 kg **(**barra 1, más solicitada)

# **Calculo de momento nominal Mnx :**

$$
M_{nx} = \phi_b \cdot f_y \cdot Z_x
$$

Mnx= 196732.80 kg\*cm

$$
M_{ny} = \phi_b \cdot f_y \cdot Z_y
$$

$$
Mny = 33699{,}60 \text{ kg*cm}
$$

**Verificación a la flexión asimétrica:** 

 $\frac{F_u}{2 \cdot \phi_i \cdot P_n} \frac{M_{ux}}{\phi_b \cdot M_{nx}} + \frac{M_{uy}}{\phi_b \cdot M_{ny}} \le 1.0$  $b$  <sup>*i* $\mu$ </sup> *nx ux t n u M M M M P P*  $\phi_t \cdot P_n$ ,  $\phi_b \cdot M_{n_x}$ ,  $\phi_b$ 

$$
0.72 < 1 \qquad \text{Cumple OK} \, \text{!!}
$$

**Verificación de la flecha:** 

$$
\Delta cal \leq \frac{L}{300}
$$

**∆ = 1,90 cm** 

$$
\Delta = \frac{5 \cdot q \cdot L^4}{384 \cdot E \cdot I_x}
$$

**∆cal = 1,4063 cm** 

# **1,41 ≤ 1,90 Cumple OK!!!**

# **3.5.1.5 Diseño de tensores para las correas.**

Para poder fijar y estabilizar la posición de las correas se necesitan tensores que además puedan soporta esfuerzos necesarios a tracción que por normativa se recomiendan tensores con diámetro mínimo o practico de 5/8 (d=1.59 cm).

# **Cargas en los tensores:**

El esfuerzo axial en los tensores es de Pu= 457.45 Kg

El espaciamiento entre tensores es de s=1.90 m (tercio de la longitud de las correas).

Coeficiente para varilla y barras C=0.75

Factor de resistencia para elementos a tensión  $\varphi = 0.75$ 

$$
F_y = 2530.00 \text{ Kg/cm}^2 \longrightarrow f_u = 4060.00 \text{ Kg/cm}^2
$$

Entonces tendremos un área:

$$
A_D = \frac{P_u}{C \cdot \phi \cdot f_u}
$$
  
A\_D=0.20 cm<sup>2</sup>

Tomando en cuenta la barra recomendada de 5/8"

$$
A = \frac{\pi}{4}D^2
$$
  
A=1.98 cm<sup>2</sup> 4

 $A=1.98$  cm<sup>2</sup> $>$  A<sub>D</sub> = 0.20 cm<sup>2</sup>

**Entonces utilizaremos tensores de perfil redondo:** 

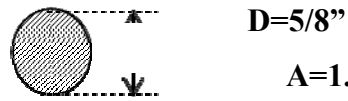

 **A=1.98 cm<sup>2</sup>**

#### **3.5.1.6 Diseño de uniones:**

Para este fin tomaremos el elemento N°1 que es el más solicitado.

#### **Sección: C 100X50**

Ancho ( $bf$ ) = 5 cm Profundidad (d) =  $10 \text{ cm}$ 

Espesor de ala  $(tf) = 0.85$  cm

Espesor de alma $(tw) = 0.6$  cm

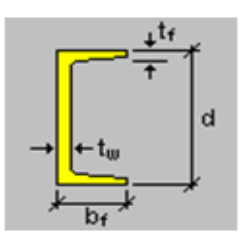

Área = 13,5 cm2 (Área bruta de la sección).

Ix = 206 cm4 (Inercia alrededor del eje local  $X'$ ).

Iy = 29,3 cm4 (Inercia alrededor del eje local  $2Y'$ ).

Longitud de la Barra  $(L) = 1,56$  m

Fuerza axial en el elemento = 11104,78 Kg

Se emplearan tornillos con diámetro de  $1,27$  cm =  $1/2$  in

 $A_h = \frac{\pi}{4} d^2 = 1.27$  cm2 Área nominal del tornillo (Ab)  $A_b = \frac{\pi}{4}d$ 

Resistencia por cortante para el perno es:

 $\varnothing$  = 0,75 Factor de resistencia

 $Fv = 48$  ksi = 3374,73 kg/cm2 De tabla 12,6

 $\phi R_n = \phi F_v A_b = 206,25$  kg/tornillo

Se supone que la rosca esta en el plano de corte.

No se permite el deslizamiento por lo que esta conexión es crítica al deslizamiento.

$$
\phi R_{str} = 1.13 \phi \mu T_m N_b N_s
$$

 $\varnothing$  = 1 Para agujeros estándar

µ = 0,33 Coeficiente de deslizamiento medio

 $Nb = 1$  numero de tornillos en la conexión

Ns = 1 numero de planos en deslizamientos

Tm = 5443,11 Tensión mínima en el sujetador de tabla 12,1

 $\phi R_{str} = 2029,74$  kg/tornillo

Gobernando la de deslizamiento critico para el diseño por lo que se calcula el número de tornillos a partir de esta:

*Numero* det *ornillos* = 
$$
\frac{C \arg a \text{ total}}{C \arg a \text{ por tornillo}}
$$

Carga total del tornillo =  $11104,78$  Kg

Carga por tornillo = 2029,74 kg/tornillo

Numero de tornillos = 5,47 Tornillos

#### **Se usaran 6 Tornillos**

### **Separación mínima entre tornillos (s):**

 $s = 3d = 3*(4/5)$  cm = 4 cm

# **Distancia mínima al borde (Le):**

Le = 2,5 cm (Tabla 12,4 Bordes cortados mecánicamente)

# **Área total requerida (Ag)**

 $Fy = 2531,05$  kg/cm2 (Punto de fluencia)  $A_g \ge \frac{I_u}{0.9F_y} = 4.87$  cm<sup>2</sup>  $A_g \geq \frac{P_u}{0.9F}$ 

# **Área neta efectiva requerida (Ae)**

Fu = 4077,800 kg/cm2 Resistencia ultima por tensión

$$
A_e \ge \frac{P_u}{0.75F_u} = 3{,}63 \text{ cm2}
$$

**Área neta requerida (An)** 

$$
A_n \ge \frac{A_e \text{requerida}}{U}
$$

 $U = 0.85$  (Factor de reducción de área)

 $An = 4,27$  cm2

#### **Radio de giro mínimo requerido es:**

$$
r_{\min} = \frac{L}{300}
$$

 $L = 1,56$  m  $r_{\text{min}} = 0.52 \text{ cm}$ Para una sección de: C 100x50

**Ag = 13.5 cm2 > 4, 87 cm2 ok!!** 

$$
T_{\min} = 1, 57 \, \text{cm} > 0, 52 \, \text{cm} \quad \text{ok}!!
$$

#### **Calculo de área neta:**

$$
d' = d + 1/8 \t d' = 1,59 cm
$$
  
\n
$$
t = 0,6 cm
$$
  
\n
$$
A_n = A_g - A_{agujeros}
$$
  
\nAn = 12.55 cm2

**Calculo de área neta efectiva:** 

 $A_e = UA_n = 10.67$  cm2

# **Calculo de la resistencia por aplastamiento:**

Diámetro de agujero  $=$  (h)

 $h = d + \frac{1}{16}$  $h = 1,43$  cm  $h = d + \frac{1}{16}$ 

# **Distancia del borde del agujero al borde de la parte conectada (Lc) :**

$$
L_c = L_e - \frac{h}{2} = 1{,}79 \text{ cm}
$$
  
2d = 2{,}54 cm

**Como**  $L_c \leq 2d$  **Entonces la resistencia por aplastamiento es:** 

 $\phi R_n = \phi(1.2L_c tF_n) = 3931,97$  kg/tornillo

**Para otros agujeros:** 

$$
L_c = s - h = 2{,}57
$$
 cm  
 $\phi R_n = \phi(2.4dtF_u) = 5593{,}11$  kg/tornillo

# **La resistencia total por aplastamiento es:**

 $QRn = 3931,97 + 5593,11 = 28575,236$  kg

**Verificación:** 

$$
ØRn > Pu
$$
  
28575,24 > 11104,78 *ok*!!

**Verificación al bloque de cortantes** 

**Las aéreas de cortante son:**

 $Agy = 12,6$  cm2

Any =  $7,8375$  cm2

**Las áreas en tensión son:** 

 $Agt = 2.4$  cm2 Ant =  $1,45$  cm2 **Revisión de la fluencia en tensión y fractura cortante** 

$$
\phi R_n = \phi(0.6F_y A_{gv} + F_u A_{nt})
$$
  
ØRn = 18778,00 kg

# **Revisión de la fractura en tensión y fluencia cortante**

$$
\phi R_n = \phi(0.6F_u A_{nv} + F_y A_{gt})
$$
  
ØRn = 18937,78 kg  
ØRn = 18778,00 kg > 11104,78 kg  
Satisface.

**3.5.1.7 Diseño de la placa de anclaje.** 

# **Apoyo fijo.**

# **Características de la sección:**

Ancho ( $bf = 5$  cm

Profundidad (d) =  $10 \text{ cm}$ 

Espesor de ala  $(tf) = 0,85cm$ 

Espesor de alma $(tw) = 0.6$  cm

 $L = 1,47$  m (Longitud de la viga.)

Nombre de la Sección: C 100x50 **Dimensiones:** 

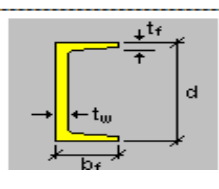

 $Rv = 4640$  Kg = 10,23 kps (Reacción vertical del elemento).

 $Rh = 3110$  Kg = 6,86 kps (Reacción horizontal del elemento).

Ancho de la sección en apoyo.

 $a = 30$  cm=11,81 in

# **Propiedades del material: Acero dulceA-36 designado por la (ASTM)**

Fy =  $36$  ksi =  $2531,05$  kg/cm2 (Esfuerzo de fluencia)

Fu =  $58$  ksi =  $4077,80$  kg/cm2 (Esfuerzo ultimo de ruptura)

 $E = 2,10E+06$  kg/cm2 (Modulo de elasticidad)

fc' = 3.5 ksi = 210 kg/cm2 (Resistencia característica del  $H^{\circ}$ )

Calculo de la longitud del apoyo (N):

Para prevenir la fluencia en el alma

$$
\begin{aligned} R_n &= (2.5 \, k + N) \, F_y \, t_w \\ \left| \phi R_n \ge R_u \right| \end{aligned}
$$

Donde:

K= Coeficiente de relación de resistencia al pandeo lineal de una placa

 $\phi=1$ 

 $k = 0,4370$  in

tw =  $0.2362$  in Alma

 $tf = 0,3346$  in Ala

$$
d = 1,9685
$$
 in

 $bf = 0,3346$  in

 $N \ge 0.876$  in

#### **Verificación al aplastamiento del elemento:**

Se asume:

$$
\left| \frac{N}{d} > 0.2 \quad \text{(Referencia Mc Cormac pg. 324)}\n\phi 68t_w^2 \left[ 1 + \left( 4 \frac{N}{d} - 0.2 \right) \left( \frac{t_w}{t_f} \right)^{1.5} \right] \sqrt{\frac{F_y t_f}{t_w}} \ge R_u
$$

 $\phi$ = 0,75

 $N \ge -0.314$  in

Revisamos la suposición anterior:

$$
\frac{N}{I} > 2
$$
 0,445 > 0,2 Satisfactorio

**Calculo de la dimensión B de la placa:**  *d*

$$
\phi(0.85) f_c^{\prime} A_1 \ge R_u
$$

 $N = 0,876$  in

 $\phi c = 0,6$ 

 $A1 \ge 10,03$  in2

El valor mínimo de la dimensión B es:

$$
B = \frac{A_1}{N} = 11,4504 \text{ in}
$$

Por razones constructivas y teniendo una suposición conservadora se tomara las siguientes

dimensiones de la placa de anclaje:

 $N = 12$  in

$$
B = 12 \text{ in}
$$

**Calculo del espesor de la placa:** 

$$
n = \frac{B - 2k}{2} = 5,56 \text{ in}
$$
  

$$
t = \sqrt{\frac{2.222R_u n^2}{BNF_y}} \qquad t = 0,37 \text{ in}
$$

**Usar una placa de:** 

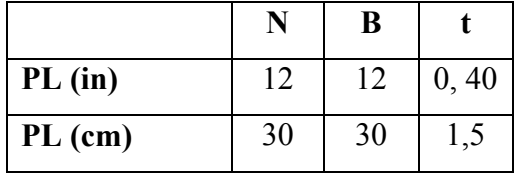

# **Verificación al corte del elemento:**

$$
\phi R_n = \phi F_v A_b
$$

 $\varnothing$  = 0,75 (Factor de resistencia)

 $Fv = 48$  kips (De tabla 12,6)

Se emplearan tornillos de diámetro 5/8 in

 $A<sub>b</sub> = \frac{\pi}{c} d^2 = 0,307$  in2 (Área nominal del tornillo (Ab))  $A_b = \frac{\pi}{4}d$ 

ØRn = 11,04 kips/tornillo

$$
\mathcal{O}\mathbf{Rn} > \mathbf{Rv}
$$

$$
11,04 > 6,86
$$
 Satisfactorio

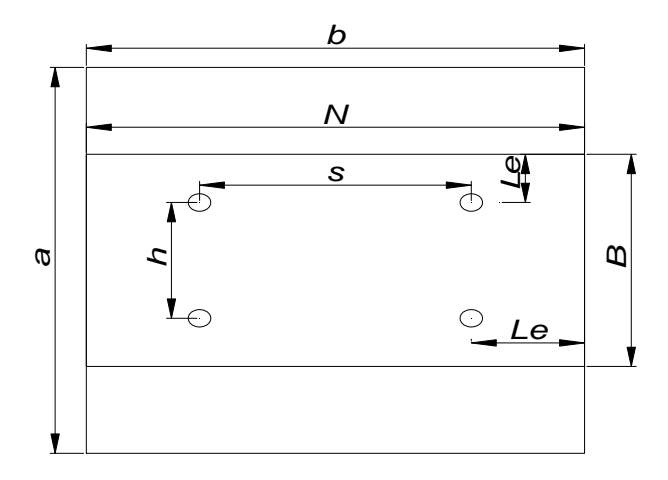
### **Apoyo móvil:**

El elemento de llegada es de la misma sección que el anterior, por lo que se tomara sus mismos datos.

Ru = 5570 Kg = 12,28 kps (Reacción vertical del elemento).

Ancho de la sección en apoyo.

 $a = 30$  cm = 11,81 in

### **Calculo de la longitud del apoyo (N):**

Para prevenir la fluencia en el alma

$$
R_n = (2.5 k + N) F_y t_w
$$

 $\phi R_n \geq R_u$ 

Donde:

k: Coeficiente de relación de resistencia al pandeo lineal de una placa

$$
\Phi = 1
$$

$$
k = 0, 437
$$
 in  
\n $tw = 0,236$  in  
\n $tf = 0,236$  in  
\n $d = 1,969$  in  
\n $s = 0,335$  in  
\n $N \ge 0,624$  in

# **Verificación al aplastamiento del elemento:**

Se asume:

$$
\left| \frac{N}{d} > 0.2 \quad \text{(Referencia Mc Cormac pg. 324)}\n\phi 68 t_w^2 \left[ 1 + \left( 4 \frac{N}{d} - 0.2 \right) \left( \frac{t_w}{t_f} \right)^{1.5} \right] \sqrt{\frac{F_y t_f}{t_w}} \ge R_u
$$

 $\phi$ = 0,75

N ≥ - 0,040 in

Revisamos la suposición anterior:

 $0,317 > 0,2$  Satisfactorio  $>2$ *N*

#### **Calculo de la dimensión B de la placa.**  *d*

$$
N = 0,624 \text{ in}
$$
  
\n $\phi$  (0.85)  $f_c$   $A_1 \ge R_u$ 

 $\phi c = 0.6$  $A1 \ge 6.88$  in2

### El valor mínimo de la dimensión B es.

 $B = \frac{A_1}{N} = 11,45$  in

Por razones constructivas y teniendo una suposición conservadora se tomara las siguientes dimensiones de la placa de anclaje:

 $N = 12$  in

 $B = 12$  in

### Calculo del espesor de la placa:

$$
n = \frac{B - 2k}{2} = 5,08 \text{ in}
$$
  

$$
t = \sqrt{\frac{2.222R_{u}n^{2}}{BNF_{y}}}
$$
 t = 0,37 in

Usar una placa de:

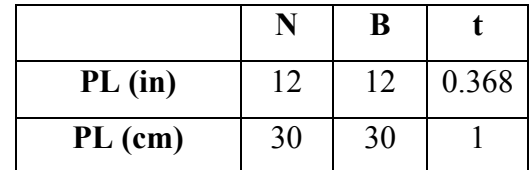

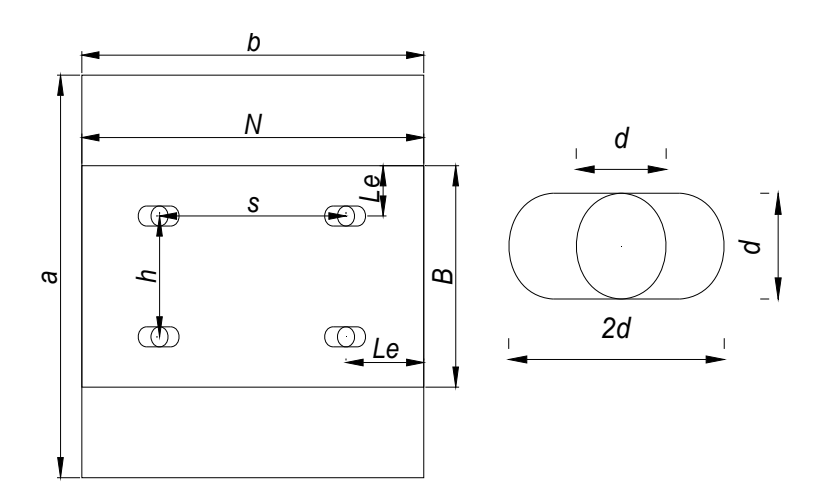

### **3.5.1.7 Diseño de pernos de anclaje.**

Tu=5570 Kg = 12.28 Kps Fuerza axial sobre la placa

 $φ_t = 0.75$ 

Según la Norma AISC LRFD 2005

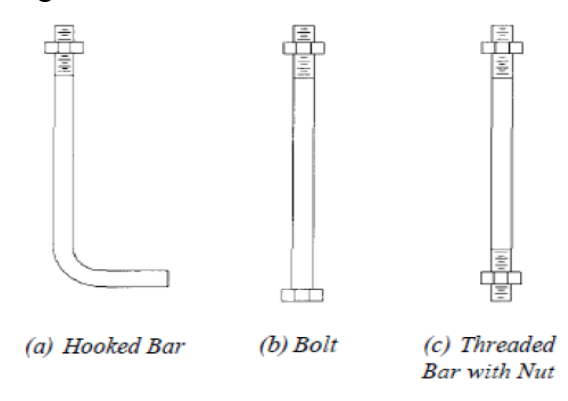

Antes de comenzar el diseño de perno de anclaje es necesario considerar algunas precauciones propuestas por los autores Res Shipp y Haninger sugieren basados en la normativa una tabla según el tipo de acero utilizado las mínimas distancia a las que se deben embeber o anclar los pernos según la siguiente tabla:

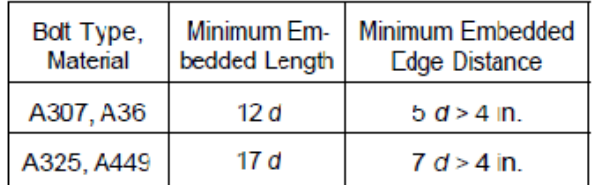

Donde "d" es el diámetro nominal del perno

### **Procedimiento**

**1. Determinar el área del perno de anclaje con la siguiente formula.** 

$$
A_g = \frac{T_u}{0.75 * \varphi_t * F_u}
$$

Tu= 12.28 kips  $φt= 0.75$ Fu= 58 ksi Ag= 0.376 in2  $A_s = \frac{\pi}{4} d^2$ 

$$
d = \sqrt{\frac{4}{1}}
$$

 $d = 0.69$ 

 $d = 3/4$  in Ag= 0.442 in2

Donde:

tu= es fuerza aplicada al perno esta sale del cálculo en el caso de placas con momento con excentricidad grande en los demás casos esta tu no es más que la fuerza axial sobre la placa pu.

fu= es la fuerza que resiste el perno dada según el tipo de acero utilizado para hacer el mismo en el caso de A36 aciertos de este tipo fu vale 58 ksi

φt= factor de resistencia tomado para aceros a36 igual a 0,75.

### **2. determinar el área de la superficie requerida.**

$$
A_{\rho sf} = \frac{T_u}{4 \; \varphi_t \; \sqrt{f'_c}}
$$

 $Tu = 12281.85$  lb

$$
\varphi t = 0.75
$$

 $fc = 2000$  psi

Apsf =  $91.544$  in2

### **3. determinar la longitud del perno de anclaje**

$$
L=\sqrt{\frac{A_{psf}}{3.14}}
$$

Apsf= 91.544 in2

 $L = 5.41$  in

Claro está longitud debe compararse con la primera tabla colocada el principio de longitud mínimas.

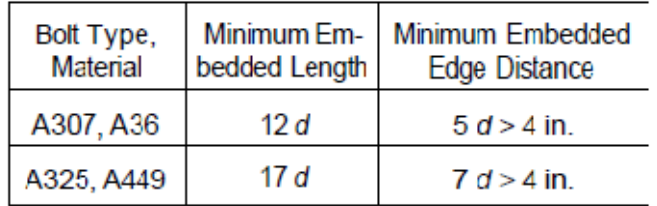

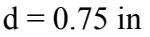

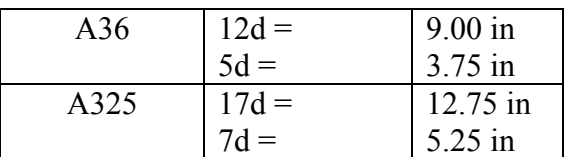

Finalmente se tiene que la longitud de anclaje es:

$$
L = 9.0 \text{ in}
$$

### **3.5.2 Estructura de sustentación de la edificación.**

Para este punto es importante aclarar que solo realizara todo el proceso de diseño para un solo elemento, y los demás resultados se los podrá apreciar en los respectivos anexos.

### **3.5.2.1 diseño de la losa casetonada de H°A°.**

### **Datos geométricos:**

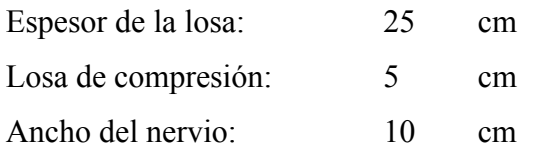

### **Características de los materiales:**

Peso específico del hormigón  $\gamma_{H^{\circ}} = 2500Kg/m3$ Resistencia de cálculo del hormigón: fcd = 140 kg/cm2 Resistencia de cálculo del acero: fyd = 3652.17 kg/cm2 Factor de mayoración:  $\gamma_f=1,6$ 

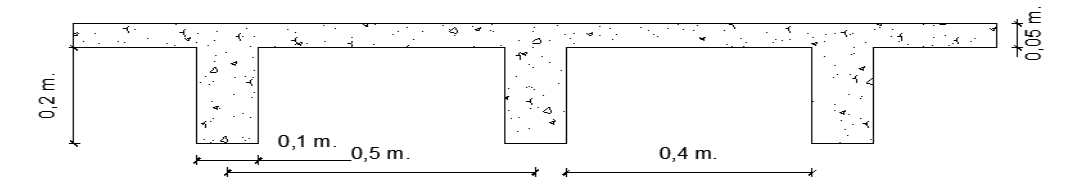

### **Determinación de las cargas de diseño en las losas del nivel sótano:**

Peso de la loseta de compresión =  $1 * 1 * 0.05 * 2500 = 125 \text{kg/m}^2$ 

Peso de los nervios  $= (1 * 2 * 0.1 + 0.40 * 4 * 0.1) * 0.2 * 2500 = 180 \text{kg/m}^2$ 

Peso propio de la losa =  $305\text{kg/m}^2$ 

Peso de tabiqueria =  $100\text{kg/m}^2$ 

Peso sobrepiso =  $50\text{kg/m}^2$ 

carga permanente  $G = 305 + 100 + 50 = 455 \text{kg/m}^2$ 

carga viva  $Q = 400 \text{kg/m}^2$ 

$$
q_d = 1.6G + 1.6 * Q = 1.6 * 455 + 1.6 * 400 \Rightarrow q_d = 1368 \text{kg/m}^2
$$

### **Panel de losas del nivel planta baja.**

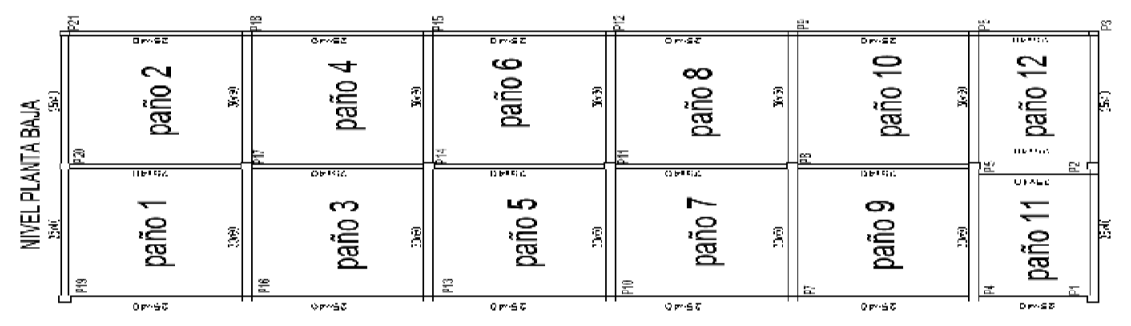

Analizando la grafica del panel de losas del nivel planta baja, se puede notar que los paños 1-2-11 y 12 tienen más lados sin continuidad por lo que son los más críticos, de manera que se a calcular el paño 1:

El coeficiente  $m_i$  para el cálculo de los momentos flectores se obtiene de las **tablas** para el diseño de losas nervadas rectangulares sustentadas perimetralmente, sometidas a cargas distribuidas uniformes (ANEXO 1 TABLA N°6).

![](_page_113_Figure_2.jpeg)

Clasificación de la losa:

 $\frac{l_y}{l_x} = \frac{7.35}{5.70} = 1.29$  donde  $1.29 > 2 \implies$  losa bidireccional

De acuerdo con las condiciones de continuidad que tiene esta losa, según las tablas para el diseño de losas nervadas rectangulares sustentadas perimetralmente, sometidas a cargas distribuidas uniformes (ANEXO 1 TABLA 6), la losa en estudio pertenece al CASO  $N^{\circ}6$ .

Con  $\frac{l_x}{l_y} = \frac{5.70}{7.35} = 0.78$  ingresamos a la tabla, de donde obtenemos los valores de los

coeficientes adimencionales para calcular los momentos flectores.

$$
m_{y-} = 847
$$
  
\n
$$
m_{y+} = 357.2
$$
  
\n
$$
m_{x-} = 1144
$$
  
\n
$$
m_{x+} = 637.5
$$
  
\n
$$
M = 0,0001 * m * q * Lx^2
$$
  
\n
$$
Mu_{y-} = 0.0001 * 847 * 1368 * 5,70^2 = 3764.60 Kgm/m
$$
  
\n
$$
Mu_{y+} = 0.0001 * 357.2 * 1368 * 5,70^2 = 1587.62Kgm/m
$$
  
\n
$$
Mu_{x-} = 0.0001 * 1144 * 1368 * 5,70^2 = 5084.66 Kgm/m
$$
  
\n
$$
Mu_{x+} = 0.0001 * 637.5 * 1368 * 5,70^2 = 2833.90 Kgm/m
$$

**Cálculo de las armaduras**:

$$
A_{s} = 0.85 * b * d * \frac{f_{cd}}{f_{yd}} * \left[ 1 - \sqrt{1 - \frac{M_d}{0.425 * b * f_{cd} * d^2}} \right]
$$
  
\n
$$
A_{sy-} = 0.85 * 20 * 22 * \frac{140}{3652.17} * \left[ 1 - \sqrt{1 - \frac{3764.60}{0.425 * 20 * 140 * 22^2}} \right] = 5.90 cm^2/m
$$
  
\n
$$
A_{sy+} = 0.85 * 20 * 22 \frac{140}{3652.17} * \left[ 1 - \sqrt{1 - \frac{1587.62}{0.425 * 20 * 140 * 22^2}} \right] = 2.13 cm^2/m
$$
  
\n
$$
A_{sx-} = 0.85 * 20 * 22 * \frac{140}{3652.17} * \left[ 1 - \sqrt{1 - \frac{5084.66}{0.425 * 20 * 140 * 22^2}} \right] = 9.43 cm^2/m
$$
  
\n
$$
A_{sx+} = 0.85 * 20 * 22 * \frac{140}{3652.17} * \left[ 1 - \sqrt{1 - \frac{2833.90}{0.425 * 20 * 140 * 22^2}} \right] = 4.12 cm^2/m
$$

### **Determinación de la armadura mínima:**

 $A_{smin} = \varphi_{min}* b* d = 0.00333* 20* 22 \Longrightarrow A_{smin} = 1.47 cm^2/m$ 

Se puede ver que en todos los casos la armadura mínima es menor, por lo que se tomara en cuenta la armadura calculada.

Esta armaduras se las tiene que dividir entre los dos nervios que corresponden a un metro de franja en las dos direcciones "X" (longitudinal) y "Y" (transversal).

**Determinación de la armadura a flexión.** 

| $Asy(-)$<br>cm2/m |      |      | $\text{Asy}(+)$ $\mid$ Asx(-) $\mid$ Asx(+) $\mid$<br>$\lfloor$ cm2/m $\lfloor$ cm2/m $\lfloor$ cm2/m $\rfloor$ |      |      |      |             |       |      | $\int Asy(-) cm2/nervio$ Asy(+) cm2/nervio Asy(+) cm2/nervio Asx(-) cm2/nervio Asx(+) cm2/nervio |      |
|-------------------|------|------|----------------------------------------------------------------------------------------------------|------|------|------|-------------|-------|------|--------------------------------------------------------------------------------------------------|------|
| 5,90              | 2,13 | 9.43 | 4.12                                                                                                    | 2,95 | 1Ø20 | 1,07 | <b>2Ø10</b> | 4,714 | 1025 | 2,06                                                                                             | 2012 |

### **Verificación de la resistencia a cortante:**

Se toma la sección de diseño con ancho unitario (un metro de ancho). La carga última superficial es:

 $q_u=1448 kg/cm^2$ 

La sección de diseño está ubicada en la cara de la viga; la cara de la viga exterior está ubicada a 12.5cm del eje de la viga:

![](_page_115_Figure_0.jpeg)

La fuerza cortante que actúa sobre 1 m de ancho de la zona crítica a cortante es:

 $V_d = 1 * 2.70 * 1368 \implies V_d = 3693,6kg$ 

El esfuerzo cortante último que soporta la retícula es:

$$
v_u = \frac{V_d}{b * d} = \frac{3693.60}{20 * 22 *} \Rightarrow v_u = 8.39 kg/cm^2
$$

El esfuerzo cortante que puede soportar el hormigón es:

$$
V_c = 0.50 * \sqrt{fcd} = 0.50 * \sqrt{\frac{210}{1.5}} \Rightarrow V_c = 5.92 kg/cm^2
$$
  

$$
\mathbf{V_c} = 5.92 > \mathbf{v_u} = 8.39 \text{ [kg/cm²]}
$$
nocumple

La sección transversal no es suficiente para resistir las fuerzas cortantes. Por lo tanto se dispondrá de armadura transversal perimetral en esos sectores cerca de las vigas.

**Calculo de la distancia hasta donde se pondrá la armadura a cortante:** 

| <b>PAÑO</b> | d1i<br>cm | d2<br>cm | Vd<br><b>Kg</b> | Vu<br>Kg/cm2 | Vc<br>Kg/cm2 | Vc > Vu          |
|-------------|-----------|----------|-----------------|--------------|--------------|------------------|
|             | 15        | 255      | 3488            | 7,93         | 5,92         | <b>NO CUMPLE</b> |
|             | 15        | 255      | 3488            | 7,93         | 5,92         | <b>NO CUMPLE</b> |
|             | 30        | 240      | 3283            | 7,46         | 5,92         | <b>NO CUMPLE</b> |
| PAÑO        | 45        | 225      | 3078            | 7,00         | 5,92         | <b>NO CUMPLE</b> |
| 1           | 60        | 210      | 2873            | 6,53         | 5,92         | <b>NO CUMPLE</b> |
|             | 75        | 195      | 2668            | 6,06         | 5,92         | <b>NO CUMPLE</b> |
|             | 90        | 180      | 2462            | 5,60         | 5,92         | <b>CUMPLE</b>    |
|             | 100       | 170      | 2326            | 5,29         | 5,92         | <b>CUMPLE</b>    |

Entonces se dispondrá de armadura de cortante perimetralmente hasta una distancia de **1.00 m.** 

### Calculo de la armadura de corte:

#### Como  $Vu > Vc$

Entonces la armadura la armadura mínima es:

$$
A_{smin} = 0.02 * \frac{f_{cd}}{f_{yd}} * b * t
$$
  

$$
A_{smin} = 0.02 * \frac{140}{3652.17} * 20 * 100 = 1.53 cm2
$$

La armadura transversal para una pierna será: 0.38cm<sup>2</sup>/m

Se adoptará un diámetro  $\Phi$ =8mm

La separación entre estribos debe ser:

 $s \leq 0.85 * d$  de donde  $0.85 * 22 = 18.70$  cm

$$
o \, s \leq 30
$$

Constructivamente se adoptara una distancia entre estribos de 15 cm.

La longitud donde se pondrán los estribos es de 100cm.

#estribos =  $\frac{100}{15} + 1 = 8$  estribos

### Se utilizara: 808mm c/15cm (en todo ese sector)

### Armadura de reparto por temperatura y retracción de fraguado:

Para absorber los esfuerzos generados en el hormigón de la loseta de compresión, por concepto de cambios de temperatura y retracción de fraguado, y permitir un control eficiente de las fisuraciones:

$$
A_{smin} = \varphi_{min} * b * d
$$
 donde  $\varphi_{min} = 0.0018$  para losa defck = 4200kg/cm<sup>2</sup>  
\n
$$
A_{smin} = 0.0018 * 100 * 5 \Rightarrow A_{smin} = 0.9cm^2
$$
\n
$$
\#barras = \frac{0.9}{0.283} = 3.18 \approx 4 \text{ barras}
$$
\n
$$
Espaciamiento = \frac{100}{4} = 25cm
$$

Se utilizara:  $\Phi$ 6mm c/25cm (a media altura de loseta de compresión)

#### **3.5.2.2. Diseño de vigas de H°A°.**

El cálculo de las vigas que componen las estructuras del proyecto, se calcularon por el programa computacional CYPE CAD 2010, introduciendo los datos generales que se indicaron anteriormente. En esta etapa se realizara el cálculo de la viga más cargada y armada o más crítica (entre el pilar P17 y P18), para demostrar: el cálculo, el funcionamiento del programa, la sección obtenida por el mismo, etc.

### **Pre dimensionamiento:**

Lo aconsejable es que la altura"h" de la viga sea:

$$
h = \frac{luz}{12} = \frac{735}{12} = 61.25 \, \text{cm}
$$

Por lo que se adoptaremos una altura de **h=60cm** 

La base debe ser la mitad: **b=30cm** 

### **Datos geométricos, esfuerzos máximos y características mecánicas de los materiales:**

Base de la viga:  $bw = 30$  cm

Altura de la viga:  $h = 60$  cm

Recubrimiento  $r=2$  cm

Canto útil:  $d = 58$  cm

Momento Flector positivo: Mmax=11800 Kg.m (en el medio)

Momento Flector negativo: Mmax = 19381.25 Kg.m (en el pilar P17)

Momento Flector negativo: Mmax =6237.5 Kg.m (en el pilar P18)

Fuerza Cortante de cálculo máxima: Vmax = 16506.25 kg (esta en el pilar P17)

Resistencia de cálculo del hormigón: fcd = 140 kg/cm2

Resistencia de cálculo del acero: fyd = 3652.17 kg/cm2

Distancia donde se verifica el esfuerzo cortante: S = 100 cm

Factores de minoración:  $\gamma_c=1.5$  (hormigón);  $\gamma_s=1.15$ (acero)

Factor de mayoración:  $\gamma_f=1,6$ 

**Verificación de la flecha máxima:** 

$$
f\,\mathrm{max} = 0,136\,\mathrm{cm}
$$

$$
f \text{adm} = \frac{L_{\text{viga}}}{500} = \frac{735 \text{ cm}}{500} = 1.47 \text{ cm}
$$
  
0.136 cm < 1,47 cm OK

#### **Determinación de la armadura positiva:**

El momento mayorado (momento de cálculo) será:

$$
M_d = M_{max} * \gamma_f = 1.6 * 11800 = 18880kg * m
$$

Determinación del momento reducido de cálculo: (μd)

$$
\mu_d = \frac{M_d}{b_w * d^2 * f_{cd}} = \frac{18880 * 100}{30 * (58)^2 * 140} = 0.134
$$

Entonces: μlim=0.332 valor obtenido en función al tipo de acero (AE-42).

Como: μd<μlim no se necesita armadura a compresión.

Determinación de la cuantía mecánica: se obtiene (Ws) de (ANEXO 1 TABLA1).

Con: μd=0.134 se obtiene una cuantía mecánica de Ws=0.147

#### **Determinación de la armadura: (As)**

$$
A_s = Ws * bw * d * \frac{f_{cd}}{f_{yd}} = 0.147 * 30 * 58 * \frac{140}{3652,17}
$$

### **As=9.80cm<sup>2</sup>**

Determinación de la armadura mínima: (As) Wmin=0,0033(de tabla (ANEXO1 TABLA 3), de acuerdo al tipo de acero"AE-42" y tipo de elemento estructural "viga")

 $A_{smin} = w_{min} * b_w * d = 0.0033 * 30 * 58 = 5.745$  cm2 Como:

### **As>Asmin**

Se toma la mayor cuantía la cual es  $As = 9.80 \text{ cm}^2$ :

Para 4Φ20mm se tiene:

 $4\phi$ 20mm =  $4 * 3.14 = 12.56$  cm<sup>2</sup>

$$
12.56 \text{ cm}^2 > 9.80 \text{ cm}^2 \text{ ok}
$$

#### **Se utilizara: 4Φ20mm**

#### **Armadura de piel:**

En las vigas de canto igual o superior a 60 cm se dispondrán unas armaduras longitudinales de piel que por norma no se debe emplear diámetros inferiores a 10 mm si se trata de acero ordinario y a 8 mm si se trata de acero ordinario con separación máxima entre barras de 30 cm y cuantía geométrica mínima en cada cara, referida al alma, igual a:

$$
\frac{100 \times A_{\text{spiel}}}{b(2d - h)} \ge 0.05
$$

Donde:

b=Ancho del alma.

 $d =$ canto útil

h=canto total.

$$
A_{\text{spiel}} \ge \frac{0.05}{100} * b(2d - h)
$$
  

$$
A_{\text{spiel}} = \frac{0.05}{100} * 30(2 * 58 - 60) = 0.84cm^2
$$

Se asumirá 1Φ 10 mm

As= $2*0.79 = 1.58$  cm<sup>2</sup>

## **1.58** cm<sup>2</sup>≥ 0,84 cm<sup>2</sup> ok

### **Se utilizara: 2Φ10mm (para las dos caras en Y)**

### **Cálculo de la armadura negativa cerca del pilar P17:**

El momento mayorado (momento de cálculo) será:

$$
M_d = M_{max} * \gamma_f = 1.6 * 19381.25 = 31010 kg * m
$$

Determinación del momento reducido de cálculo: (μd)

$$
\mu_d = \frac{M_d}{b_w * d^2 * f_{cd}} = \frac{31010 * 100}{30 * (58)^2 * 140} = 0.22
$$

Entonces: μlim=0.332 valor obtenido en función al tipo de acero.

Como: μd<μlim no se necesita armadura a compresión.

Determinación de la cuantía mecánica: (Ws) de tablas (ANEXO 1 TABLA1).

Con: μd=0.22 se obtiene una cuantía mecánica de **Ws=0.2612**

Determinación de la armadura: (As)

$$
A_s = Ws * bw * d * \frac{f_{cd}}{f_{yd}} = 0.2612 * 30 * 58 * \frac{140}{3652,17}
$$
  
As=17.42cm<sup>2</sup>

Determinación de la armadura mínima: (As) Wmin=0,0033(de tabla (ANEXO 1 TABLA3), de acuerdo al tipo de acero"AE-42" y tipo de elemento estructural "viga")  $A_{smin} = w_{min} * b_w * d = 0.0033 * 30 * 58 = 5.742cm^2$ Como:

$$
As > As min
$$

Se toma la mayor cuantía la cual es  $\text{As} = 17.42 \text{ cm}^2$ 

Se utilizaran: 2Φ16mm; 2Φ25mm y 2Φ20mm

 $2\phi16mm = 2 * 2.01 = 4.02$  cm<sup>2</sup>

 $2\phi$ 25mm = 2 \* 4.909 = 9.82 cm<sup>2</sup>

 $2\phi 20$ mm = 2 \* 3,14 = 6.28 cm<sup>2</sup>

Entonces el total de área necesaria es: As=20.12 cm<sup>2</sup>

**20.12 cm2 >17.42 cm2 ok"** 

#### **Se utilizaran: 2Φ16mm; 2Φ25mm; 2Φ20mm**

#### **Cálculo de la armadura negativa cerca del pilar P18:**

El momento mayorado (momento de cálculo) será:

 $M_d = M_{max} * \gamma_f = 1.6 * 6237.5 = 9980kg * m$ 

Determinación del momento reducido de cálculo: (μd)

$$
\mu_d = \frac{M_d}{b_w * d^2 * f_{cd}} = \frac{9980 * 100}{30 * (58)^2 * 140} = 0.071
$$

Entonces: μlim=0.332 valor obtenido en función al tipo de acero

Como: μd<μlim no se necesita armadura a compresión.

Determinación de la cuantía mecánica: (Ws) de tablas (ANEXO 1 TABLA1).

Con: μd=0.071 se obtiene una cuantía mecánica de Ws=0.075

Determinación de la armadura: (As)

$$
A_s = Ws * bw * d * \frac{f_{cd}}{f_{yd}} = 0.075 * 30 * 58 * \frac{140}{3652,17}
$$

$$
As=5.00 \text{ cm}^2
$$

Determinación de la armadura mínima: (As) wmin=0,0033 tabla (ANEXO 1 TABLA3).

 $A_{smin} = w_{min} * b_w * d = 0.0033 * 30 * 58 = 5.74 \text{ cm}^2$ 

Como:

#### **As < As min**

Se toma la mayor cuantía la cual es  $\text{As}=5.74 \text{ cm}^2$ 

Se utilizaran: 2Φ16mm y 2Φ12mm  $2\phi12mm = 2 * 1.13 = 2.26$  cm<sup>2</sup>  $2\phi16mm = 2 * 2.01 = 4.02 \text{ cm}^2$ Entonces el total de área necesaria es: As=6.28 cm<sup>2</sup>

**6.28cm2 >5.74 cm2** 

#### **Se utilizaran: 2Φ12mm; 2Φ16mm**

### **Cálculo de la armadura transversal cerca del pilar P17:**

El cortante mayorado (cortante de cálculo) será:

$$
Vd = 1.6 * V = 1.6 * 16506.25 = 26410 Kg
$$

Resistencia virtual de cálculo del hormigón a esfuerzo cortante:

$$
fvd = 0.5 * \sqrt{fcd} = 0.5 * \sqrt{140} = 5.92 kg/cm^2
$$

Contribución del hormigón a la resistencia a esfuerzo cortante:

 $V_{cu} = f_{vd} * bw * d = 5.92 * 30 * 58 = 10300.8kg$ 

$$
Vd \leq V_{cu} No cumple
$$

Como:

### $Vd > V_{cu}$

#### $26410kg > 10300, 8kg$

Se necesita mucha armadura transversal en ese sector:

Cortante último por agotamiento, por compresión oblicua del hormigón:

$$
V_{ou} = 0.30 * fcd * bw * d = 0.30 * 140 * 30 * 58 = 73080Kg
$$
  

$$
V_{cu} < V_d < V_{ou}
$$
  
10300, 8kg < 26410 kg < 73080 kg0K

Contribución de la armadura transversal del alma, a la resistencia a esfuerzo cortante:

$$
V_{su} = V_d - V_{cu} = 26410 - 10300,8 = 16109.2kg
$$
  

$$
A_{st} = \frac{V_{su} * t}{0.90 * d * fyd} = \frac{16109.2 * 100}{0.90 * 58 * 3652,17} = 8.45cm^2
$$

Cálculo de la armadura mínima:

$$
A_{stmin} = 0.02 * bw * t * \frac{f_{cd}}{f_{yd}} = 0.02 * 30 * 100 * \frac{140}{3652,17}
$$

 $A_{stmin} = 2.30 \, \text{cm}^2$ 

Tomamos el mayor  $A_{st} = 8.45$  cm<sup>2</sup>/m

La armadura transversal para una pierna será:  $4.22 \text{cm}^2/\text{m}$ 

Se adoptará un diámetro Φ=8mm

Se tiene un área A=0,503 cm<sup>2</sup>

$$
N^{\circ}barras = \frac{Ast_{1\,pierna}}{A\phi 8mm} = \frac{4.22}{0.503} = 8.40 \approx 9 \,barras
$$

$$
A_{st} = N^{\circ}barras * A\phi 8mm = 9 * 0,503 = 4.53 \, cm^2
$$

### **4.53cm<sup>2</sup> >4.22 cm2 ok**

Dividiendo entre la cantidad necesaria obtenemos 100/9= 11.11 cm

Constructivamente 10cm

La longitud donde el cortante está actuando con mayor intensidad es el 23.66%Luz:

Lo que sería 1.65m, de donde tendría un total de número de estribos:

### **17Φ8mm c/10cm (en todo ese sector)**

#### **Armadura transversal en el medio y cerca del pilar P18:**

En la zona del medio de la viga el esfuerzo de corte va disminuyendo; por lo que, la distribución de los estribos es a una distancia más separada y con armadura transversal mínima.

En la zona cerca del pilar P18 el cortante es menor por lo que también se tomara una armadura mínima (ANEXO 1 TABLA 3).

$$
A_{stmin} = 0.02 * bw * t * \frac{f_{cd}}{f_{yd}} = 0.02 * 30 * 100 * \frac{140}{3652.17}
$$

 $A_{stmin} = 2.30$  cm<sup>2</sup>

La armadura transversal para una pierna será:  $1.15 \text{cm}^2/\text{m}$ 

Se adoptará un diámetro Φ=8mm

Se tiene un área  $A=0,503$  cm<sup>2</sup>

$$
N^{\circ}barras = \frac{Ast_{1\,piierna}}{A\phi 8mm} = \frac{1.15}{0.503} = 2.29 \approx 3 \,barras
$$

 $A_{st} = N^{\circ}$ barras \*  $A\phi 8mm = 3 * 0.503 = 1.51$  cm<sup>2</sup>

### $1.51 \text{cm}^2 > 1.15 \text{cm}^2$  ok

Dividiendo entre la cantidad necesaria obtenemos 100/3= 33.33 cm

Entonces el espaciamiento es de 30cm. (máximo en vigas)

La longitud donde el cortante está actuando con menor intensidad es el 74.34%Luz:

Lo que sería 5.30m, de donde se tendría un total de número de estribos:

### **18Φ8mm c/30cm (en esos sectores)**

### **3.5.2.3 Diseño de columnas de H°A°.**

Se realizara el cálculo de una columna, la columna P17 del tramo sótano (tramo1) que es una de las más críticas de proyecto, para demostrar el cálculo, el funcionamiento del programa CYPE CAD 2010, la sección obtenida por el mismo, etc.

### **Datos geométricos, esfuerzos máximos y características mecánicas de los materiales:**

![](_page_123_Picture_217.jpeg)

### **Momento de inercia de la columna:**

$$
I_{cx1} = I_{cy1} = \frac{b * h^3}{12} = \frac{40 * 40^3}{12} = 213333.33 \text{ cm}4
$$

$$
I_{cx2} = I_{cy2} = \frac{b * h^3}{12} = \frac{35 * 35^3}{12} = 125052.08 \text{ cm}4
$$

### **Momento de inercia de las vigas:**

$$
I_{vx1} = I_{vx2} = \frac{b * h^3}{12} = \frac{25 * 55^3}{12} = 346614.58 \text{ cm}4
$$

$$
I_{vy1} = I_{vy2} = \frac{b * h^3}{12} = \frac{55 * 25^3}{12} = 71614.58 \text{ cm}4
$$

![](_page_124_Figure_0.jpeg)

**Determinación del coeficiente de pandeo:** 

$$
\psi_{AX} = \frac{\frac{I_{cx1}}{I_{c1}} + \frac{I_{cx2}}{I_{c2}}}{\frac{I_{vx1}}{I_{v1}} + \frac{I_{vx2}}{I_{v2}} + \frac{I_{vy3}}{I_{v3}} + \frac{I_{vy4}}{I_{v4}}} = \frac{\frac{213333.33}{390} + \frac{125052.08}{420}}{2 * \frac{346614.58}{735} + 2 * \frac{52083.33}{570}} = 0.75
$$
  

$$
\psi_{AY} = \frac{\frac{I_{cy1}}{I_{c1}} + \frac{I_{cy2}}{I_{c2}}}{\frac{I_{cv1}}{I_{v1}} + \frac{I_{vy2}}{I_{v2}} + \frac{I_{vx3}}{I_{v3}} + \frac{I_{vx4}}{I_{v4}}} = \frac{\frac{213333.33}{390} + \frac{125052.08}{420}}{2 * \frac{71614.58}{735} + 2 * \frac{133333.33}{570}} = 1.27
$$
  

$$
\psi_{BX} = 0
$$

$$
\psi_{BY}=0
$$

![](_page_124_Figure_4.jpeg)

Ingresando al monograma para pórticos traslacionales, obtenemos los coeficientes de pandeo:

 $Kx = 1.11 \implies l_{ox} = 1.11 * 3.90 = 4.33$  m  $Ky=1.18 \implies l_{oy} = 1.18 * 3.90 = 4.60 \text{ m}$ 

Determinación de la esbeltez mecánica de la columna:

$$
\lambda_{\mathbf{x}} = \frac{l_o}{i} = \frac{k \times l}{\sqrt{\frac{l}{\mathbf{A}}}} = \frac{1.11 \times 3.90 \times 100}{\sqrt{\frac{213333.33}{1600}}} = 37.49
$$

$$
\lambda_{\mathbf{y}} = \frac{l_o}{i} = \frac{k \times l}{\sqrt{\frac{l}{\mathbf{A}}}} = \frac{1.18 \times 3.90 \times 100}{\sqrt{\frac{213333.33}{1600}}} = 39.85
$$

Como:  $\lambda x = 37.49$  y  $\lambda y = 39.85$  (35 <  $\lambda$  < 100). Se trata de una columna intermedia ya que la esbeltez es mayor a 35 y menor a 100; por lo tanto; si se necesita realizar una verificación de pandeo.

### Reducción de la resistencia de los materiales:

$$
f_{cd} = \frac{f_{ck}}{\gamma_c} = 0.90 * \frac{210}{1.5} = 126 \text{ Kg/cm}^2
$$
  

$$
f_{yd} = \frac{f_{yk}}{\gamma_s} = \frac{4200}{1.15} = 3652.17 \text{ kg/cm}^2
$$

### **Excentricidad de primer orden:**

$$
e_{ox} = \frac{M_{dy}}{N_d} = \frac{880 \times 100}{145520} = 0.60 \text{ cm}
$$

$$
e_{oy} = \frac{M_{dx}}{N_d} = \frac{832 \times 100}{145520} = 0.57 \text{ cm}
$$

### **Excentricidad accidental:**

$$
e_a = \frac{h}{20} = \frac{40}{20} = 2.00
$$
 cm

Se utilizara  $e_a = 2$ cm mínima recomendada por CBH-87.

**Excentricidad ficticia debido al pandeo (segundo orden):** 

$$
e_{\text{ficx}} = \left(0.85 + \frac{f_{\text{yd}}}{12000}\right) * \frac{b + 20 * e_{0x}}{b + 10 * e_{0x}} * \frac{l_{0x}^{2}}{i} * 10^{-4}
$$

$$
= \left(0.85 + \frac{4100}{12000}\right) * \frac{40 + 20 * 0.60}{40 + 10 * 0.60} * \frac{433^{2}}{\sqrt{\frac{213333.33}{1600}}} * 10^{-4}
$$

 $e_{\text{ficx}} = 2.19 \text{ cm}$ 

$$
e_{\text{ficy}} = \left(0.85 + \frac{f_{\text{yd}}}{12000}\right) * \frac{b + 20 * e_{0y}}{b + 10 * e_{0y}} * \frac{l_{0y}^{2}}{i} * 10^{-4} =
$$

$$
= \left(0.85 + \frac{4100}{12000}\right) * \frac{40 + 20 * 0.57}{40 + 10 * 0.57} * \frac{460^{2}}{\sqrt{\frac{213333.33}{1600}}} * 10^{-4}
$$

 $e_{\text{ficy}} = 2.46 \text{cm}$ 

### **Excentricidad final:**

 $e_{Tx} = e_a + e_{ficx} = 2.00 + 2.19 = 4.19$ cm  $e_{Ty} = e_a + e_{ficy} = 2.00 + 2.46 = 4.46$  cm

**Determinación de los valores reducidos:** 

$$
v = \frac{N_d}{h * b * f_{cd}} = \frac{145520}{40 * 40 * 126} = 0.72
$$
  

$$
\mu_x = \frac{N_d * e_{Tx}}{A_c * h * f_{cd}} = \frac{145520 * 4.19}{40 * 40^2 * 126} = 0.08
$$
  

$$
\mu_x = \frac{N_d * e_{Ty}}{A_c * b * f_{cd}} = \frac{145520 * 4.46}{40 * 40^2 * 126} = 0.08
$$

Con los valores obtenidos se entra en el ábaco en roseta para flexión esviada (ANEXO 1 TABLA N°5**)**, con armadura en las cuatro esquinas y en las cuatro caras:

Al utilizar el ábaco en roseta para flexión esviada, de una sección con armadura en las cuatro esquinas y en las cuatro caras, se obtuvieron las siguientes cuantías mecánicas:

Para  $v = 0.6$  se obtuvo  $w = 0.15$ 

Para  $v = 0.8$  se obtuvo  $w = 0.29$ 

Interpolando para  $v = 0.72$  se obtuvo  $w = 0.23$ 

De modo que la cuantía mecánica es:

 $w_s = 0.23$ 

**Determinación de la armadura total longitudinal (As):** 

$$
A_{\text{stotal}} = \frac{w_{\text{s}} * b * h * f_{\text{cd}}}{f_{\text{yd}}} = \frac{0.23 * 40 * 40 * 140}{3652,17} = 14.11 \text{ cm2}
$$

#### **Determinación de la armadura mínima (Asmin):**

 $A<sub>s min</sub> = 0.006 * b * h = 0.008 * 40 * 40 = 9.60$  cm2 Como:

#### **As >Asmin**

 $As = 14.11$  cm2

Para 6Φ 16 mm entonces A=12.06 cm2

La diferencia es 14.11-12.06=2.05cm2

Por lo que se añadirán 2Φ12 para dos caras, debido a que el diámetro mínimo en columnas es Φ12mm.

### **14.32cm<sup>2</sup> >14.11 cm<sup>2</sup> ok**

#### **Se utilizara: 6**∅**16 mm mas 2**∅**12**

### **Calculo de la armadura transversal de la columna:**

El cortante mayorado (cortante de cálculo) es:

 $Vd = 608$  Kg  $fvd = 0.5 * \sqrt{fcd} = 0.5 * \sqrt{140} = 5.92 \text{kg/cm}^2$  $V_{\text{cu}} = f_{\text{vd}} * \text{bw} * d = 5.92 * 40 * 38 = 8998.40 \text{kg}$ 

 $Vd \leq V_{cu}$  cumple

### **608 Kg ≤ 8998.4 Kg (armadura transversal mínima)**

#### **Cálculo de la armadura mínima:**

 $A_{stmin} = 0.02 * bw * t *$  $f_{\rm cd}$ fyd  $= 0.02 * 40 * 100 * \frac{140}{2652}$ 3652,17

 $A_{st} = 3.07$ cm<sup>2</sup>

Se utilizara  $A_{st} = 3.07$  cm<sup>2</sup>/m

La armadura transversal para una pierna será: 1.53 cm $^2$ /m

El diámetro del estribo será:

$$
\varphi_{\text{Estribo}} \ge \begin{cases} \frac{1}{4} * \varphi_{\text{de la armadura longitudinal}} \\ 6 \text{mm} \end{cases}
$$

6mm >  $\frac{1}{4}$  \* 16mm = 4mm ok

Se asumirá un  $\Phi$  6 mm

Se tiene un área A=0,283 cm<sup>2</sup>

$$
N^{\circ} \text{barras} = \frac{\text{Ast}_{1 \text{piema}}}{\text{A}\phi \text{6mm}} = \frac{1.53}{0.283} = 5.41 \approx 6 \text{ barras}
$$

 $A_{st}$  = N°barras \* A $\phi$ 6mm = 6 \* 0,283cm<sup>2</sup> = 1.70

### 1.70cm $\textdegree$ 2 > 1.53cm $\textdegree$ 2 ok

La separación de los estribos puede ser según estas dos opciones:

 $s \leq \begin{cases}$  bo \* h (el de menor dimensión)<br>15 \* Ø (de la armadura longitudinal)

Según la primera opción:

 $S \leq 40$  cm

Según la segunda opción:

$$
s \le 15 * 1.6 = 24
$$
cm  
 $s \le 15 * 1.2 = 18$ cm

Se asume S=15 cm

Por lo tanto la armadura del estribo será:

### Se utilizaran:  $\Phi$  6mm c/15 cm

#### **3.5.2.4 Diseño de zapatas con viga centradora de H°A°.**

Para este fin tomaremos en cuenta los esfuerzos y dimensiones del pilar obtenidos del programa CYPE 2010.

#### **Datos de la zapata centralera del pilar P17:**

Esfuerzo normal  $N1 = 90950kg$ Momento flector en dirección x  $Mx1 = 520kg * m$ Momento flector en dirección y  $My1 = -550kg * m$ Esfuerzo cortante en dirección x  $Qx1 = 380kg$ Esfuerzo cortante en dirección y  $Qy1 = -390kg$ Lado de la columna en dirección X  $ao1 = 40cm$ Lado de la columna en dirección  $Ybo1 = 40cm$ Datos de la zapata medianera del pilar P18: Esfuerzo normal  $N2 = 47020kg$ Momento flector en dirección x  $Mx2 = -2150kg * m$ Momento flector en dirección y  $My2 = -210kg * m$ Esfuerzo cortante en dirección x  $Qx^2 = -1480kg$ Esfuerzo cortante en dirección y  $Qy2 = -160kg$ Lado de la columna en dirección X  $ao2 = 35cm$ Lado de la columna en dirección  $Ybo2 = 35cm$ Datos del hormigón y del acero: Resistencia característica del H $\frac{\partial F}{\partial k} = 210Kg/cm^2$ Resistencia característica del acero $fyk = 4200Kg/cm2$ Peso específico del H°A° $\gamma$ \_(H°A°) = 2500Kg/m3 Capacidad admisible del suelo $\sigma_\text{a}$ dm = 1.80Kg/cm2 Resistencias características reducidas:

$$
fcd = \frac{fck}{1.5} = \frac{210}{1.5} = 140kg/cm^{2}
$$

$$
fyd = \frac{fyk}{1.15} = \frac{4200}{1.15} = 3652.17kg/cm^{2}
$$

### **Dimensionamiento previo:**

### **Zapata del pilar P17:**

![](_page_130_Figure_2.jpeg)

### **Zapata del pilar P18:**

![](_page_130_Figure_4.jpeg)

El nivel de fundación de las zapatas están a un metro del ras de suelo, por lo que se va a tener que tomar en cuenta las cargas que van a actuar sobre las zapatas y las viga centradora. Estas sobrecargas son la de los vehículos y del pavimento rígido para mejor distribución de los esfuerzos:

### **Losa de hormigón armado:**

Se va a considerar un espesor mínimo de la losa  $e= 0.15$  m

Sobrecarga para estacionamiento:  $SC = 400 \text{ Kg/m2}$ 

### **Conversión de cargas distribuidas a puntuales.**

### **Sobre la zapata centralera:**

Peso propio de la losa PP=2475,00 kg

Peso debido a la SC =  $2640,00$  kg

Carga total sobre la zapata aislada PT1=5115,00 kg

### **Sobre la zapata medianera:**

Peso propio de la losa PP= 1397,81kg

Peso debido a la SC = 1491,00 kg

Carga total sobre la zapata aislada PT2=2888,81 kg

Aplicando las condiciones de equilibrio de la estática:

![](_page_131_Figure_1.jpeg)

Excentricidad "e"

$$
e = \frac{a2 - a_{02}}{2} = 52.5
$$
 cm

Las cargas Qx1 y Qx2 no son de gran magnitud por lo que podemos no tomarlas en cuanta:

$$
\sum M_B = 0 \text{ (Entonces } R_1) \qquad \sum M_A = 0 \text{ (Entonces } R_2)
$$
  

$$
R_1 = \frac{(N_1 + P_1 + PT1) * (L - e) - N_2 * e - M_{X1} + M_{X2}}{(L - e)} = 97234,40 \text{ Kg}
$$
  

$$
R_2 = \frac{(P_2 + PT2) * (L - e) + N_2 * L - M_{X2} + M_{X1}}{(L - e)} = 55637,91 \text{ Kg}
$$

**Determinación de los esfuerzos.-** 

 $\sim$ 

$$
\sigma 1 = \frac{R1}{a1 * b1} = 1,44 \quad \text{kg/cm2} \quad \text{< 1,5 kg/cm2 } \text{CUMPLE'}
$$

$$
\sigma 2 = \frac{R2}{a2 * b2} = 1,45 \quad \text{kg/cm2} \quad <1,5 \text{ Kg/cm2} \quad \text{CUMPLE'}
$$

Para la determinación de esfuerzos cortantes y flectores de la zapata y de la viga centradora no se consideran los pesos propios de las mismas ya que estas acciones juntamente con las acciones trasmitidas por las columnas actúan sobre el terreno a diferencia de los elementos de cimentación que solo actúan las acciones trasmitidas por las columnas.

De lo dicho anteriormente R1 y R2 se reduce a las siguientes ecuaciones:

$$
R_1 = \frac{(N_1 + PT1) * (L - e) - N_2 * e - M_{X1} + M_{X2}}{(L - e)}
$$
 92448,08 kg  

$$
(PT2) * (L - e) + N * L - M + M
$$
 92448,08 kg

$$
R_2 = \frac{(PT2) * (L - e) + N_2 * L - M_{X2} + M_{X1}}{(L - e)}
$$
 53525,74 kg

**Determinación de solicitaciones:** 

![](_page_132_Figure_1.jpeg)

#### **Determinación de la sección transversal de la viga:**

Asumiendo un ancho de viga de bw = 40 cm

Se determina el canto útil de la viga mediante la siguiente expresión:

$$
d = K * \sqrt{\frac{Md}{bw * fcd} \quad ; \quad 1.77 \le K \le 3.3 \text{ se adopta } K = 2.25
$$
  

$$
d = 55,94 \quad \text{cm}
$$

 $h = d + \text{recubrimiento} = d + 5 = 60,94$  constructivamente h=60

 $d = h - 5cm = 55 cm$ 

#### **Calculo de la armadura longitudinal.-**

Md = 3461384,62 Kg cm  
bw = 40 cm  
d = 55 cm  
fcd = 140 Kg/cm2  
fyd = 3652,17 Kg/cm2  

$$
\mu_a = \frac{M_a}{b_w * d^2 * f_{cd}} = 0,204
$$

Como: μd  $(0.191)$  < μlim  $(0.332)$  no se necesita armadura a compresión.

De la tabla universal para flexión simple o compuesta cuadro 13,3 se determina la cuantía mecánica de la armadura. Que es para  $\mu$ d =0.204 corresponde w = 0.22, por interpolación.

$$
As = \frac{Ws * b * d * f_{cd}}{f_{yd}} = 18,55 \qquad \text{cm2}
$$

$$
As_{min} = w_{min} * b * d = 7,26 \qquad \text{cm2}
$$

$$
As_{min} < As_{cal}
$$

Para un diámetro ф25 entonces el área es = 4,91 cm2

Numero de barras= 3,78 barras

Entonces se utilizara 4 barras.

4ф25 área total = 19,64 cm2

19,64 cm2 > 18,55 cm2

#### **Se utilizaran: 4ф25**

#### **Armadura longitudinal de compresión:**

 Según cálculo no requiere pero por norma se debe de disponer un 30% de la armadura calculada.

 $A_{s}=30\% * A_{s\ cal} =$  5,57 cm2

Para un diámetro ф16 entonces el área es = 2,01 cm2

Numero de barras= 2,77 barras

Entonces se utilizara 3 barras.

#### **Se utilizaran: 3ф16**

La separación máxima entre barras longitudinales es de 30 cm por lo cual se debe de disponer de una armadura de piel, de manera que la separación entre ellas reduzca hasta un valor aceptable por la norma.

El diámetro mínimo de barras longitudinales para elementos de cimentación es de 12 mm.

Finalmente la armadura longitudinal para la viga de hormigón armado seria:

Calculo de la armadura transversal.-

 $Vd = 5787,08$  kg  $bw = 40 cm$  $d = 55$  cm  $fcd = 140$  Kg/cm2 fyd =  $3652,17$  Kg/cm2  $fvd = 0.5 * \sqrt{fcd} =$ 5,92 kg/cm2

 $V_{cu} = f_{vd} * bw * d =$ 13015,38 kg  $Vd \leq V_{cu}$ 

No requiere de armadura transversal pero por norma se dispone la armadura mínima

$$
A_{st\,min} = 0.02 * bw * t * \frac{f_{cd}}{f_{yd}} = 3.07 \quad \text{cm2/m}
$$

Disposición de la armadura

Para un  $\Phi$  8 área total = 0,503 cm2.

$$
n^{\circ} \text{estribos} = \frac{As}{2 \times A_{\varphi 6}} = 3,048 \text{ Aproxima} \quad \text{3}
$$
\n
$$
espaciamiento = \frac{100 \, \text{cm}}{n^{\circ} \, \text{de} \, \text{estribos}} = 33,33 \, \text{cm}
$$

La separación será =  $30$  cm

$$
N = \frac{L_{viga}}{esparationiento} + 1 = 17,08
$$

### **Se utilizaran 17ф8 mm c/30cm**

**Diseño de la zapata medianera:** 

**Canto útil de la zapata medianera:** 

$$
k = \frac{4 * fvd}{\gamma_f * \sigma_{adm}} = 9,86
$$
  

$$
d_1 = \sqrt{\frac{a_0 * b_0}{4} + \frac{a * b}{2 * k - 1}} - \frac{a_0 + b_0}{4} = 31,11 \text{ cm}
$$
  

$$
d_2 = \frac{2 * (a - a_0)}{4 + k} = 15,15 \text{ cm}
$$
  

$$
d_3 = \frac{2 * (b - b_0)}{4 + k} = 34,63 \text{ cm}
$$

Lo recomendable es que la zapata sea igual o mayor que la de la viga centralera.

Entonces adoptaremos la altura de la viga centradora que es:

 $h= 60$  cm

 $d= 55$  cm

### **Calculo de la armadura en la dirección "b".**

Primeramente se debe determinar el momento de diseño en esta dirección el cual está dado por:

$$
Md = \eta * \frac{R_2}{a_2 * b_2} * \frac{a_2}{2} \left[ \frac{b_2 - b_{02}}{2} + 0.15 * b_{02} \right]^2 \quad \text{donde} \quad \eta = 1,60 \quad \text{Factor de seguridad}
$$

Md= 2442730 Kgcm

Momento reducido de cálculo:

$$
\mu_d = \frac{M_{da}}{a_2 * d^2 * fcd} = 0.041
$$

Determinación de la cuantía mecánica.

Con el momento reducido de 0,041, por tablas (ANEXO 1 TABLA 1) se obtiene ws= 0,043

$$
A_s = \frac{\omega_s * a_2 * d * fcd}{fyd} = 12{,}69 \text{ cm}^2
$$

La cuantía mecánica mínima para aceros 4200 es de  $w_{min} = 0.0018$ 

 $A_{smin} = \omega_{min} * a_2 * d =$ 13,86 cm^2

Se escoge el mayor de las áreas, por lo que la armadura será  $As = 13,86$  cm<sup> $\sim$ </sup>2 Determinación del número de barras.

Para un diámetro de 16mm As= 2,01 cm^2

$$
\#fe = \frac{A_s}{A_\emptyset} = 6,90 \quad \text{entonces} \quad 7 \text{ barras}
$$

Espaciamiento entre barras.

$$
s = \frac{(a_2 - 10) - \#fe * \emptyset}{\#fe - 1} = 19,80 \quad \text{cm}
$$

El espaciamiento tiene que ser múltiplo de 5, por lo que yéndonos del lado de la seguridad Utilizaremos un espaciamiento de 15cm de modo que el nuevo número de barras será:

$$
\#fe = \frac{(a_2 - 10) + s}{\emptyset + s} = \text{8,73} \qquad \text{entonces} \qquad \text{9} \quad \text{barras}
$$

#### **Se utilizaran: 9ф16 mm c/15cm**

### **Calculo de la armadura en la dirección "a":**

Primeramente se debe determinar el momento de diseño en esta dirección el cual está dado por:

$$
Md = \eta * \frac{R_2}{a_2 * b_2} * \frac{b_2}{2} \left[ \frac{a_2 - a_{02}}{2} + 0.15 * a_{02} \right]^2
$$
 donde  $\eta = 1,60$  Factor de seguridad

Md= 1020067 Kgcm

Momento reducido de cálculo.

$$
\mu_d = \frac{M_{da}}{b_2 * d^2 * fcd} = 0,009
$$

El momento reducido mínimo es de 0,03, de manera que se tomara en cuanto este valor, al cual corresponde la cuantía mecánica de 0,0310:

$$
A_s = \frac{\omega_s * b_2 * d * fcd}{fyd} = 17.97 \text{ cm}^2
$$

La cuantia mecanica minima para aceros 4200 es de:  $\omega_{min} = 0.0018$ 

$$
A_{smin} = \omega_{min} * b_2 * d = 27.23 \text{ cm}^2
$$

Se escoge el mayor de las áreas, por lo que la armadura será As= 27,23 cm<sup>2</sup>2

Determinación del número de barras.

Para un diámetro de 16mm As= 2,01 cm<sup>2</sup>

$$
\#fe = \frac{A_s}{A_\emptyset} = 13{,}54 \qquad \text{entonces} \qquad 14 \quad \text{barras}
$$

Espaciamiento entre barras.

$$
s = \frac{(b_2 - 10) - \#fe * \emptyset}{\#fe - 1} = 19{,}14 \text{ cm}
$$

S e utilizara un espaciamiento de 20cm.

#### Se utilizaran: 14 $\phi$ 16 mm c/20cm

### Diseño de la zapata centralera:

### Determinación del canto útil:

$$
fvd = 0.5\sqrt{fcd} = 0.5 * \sqrt{140} \Rightarrow fvd = 5.92 \text{kg/cm}^2
$$
  
\n
$$
k = \frac{4 * fvd}{\gamma_f * \sigma_{adm}} = \frac{4 * 5.92}{1.6 * 1.37} \Rightarrow k = 10.80
$$
  
\n
$$
d_1 = \sqrt{\frac{a_0 * b_0}{4} + \frac{a * b}{2 * k - 1} - \frac{a_0 + b_0}{4}} = 40.68 \text{ cm}
$$
  
\n
$$
d_2 = \frac{2 * (a - a_0)}{4 + k} = 29.73 \text{ cm}
$$
  
\n
$$
d_3 = \frac{2 * (b - b_0)}{4 + k} = 29.73 \text{ cm}
$$

Lo recomendable es que la zapata sea igual o mayor que la de la viga centradora. Entonces adoptaremos la altura de la viga centradora que es:

 $h= 60$  cm

d= 55 cm

Momentos corregidos:

 $M_x^* = M_x + H_x * h = 748 \text{ kg} * m$ 

 $M_y^* = M_y + H_y * h = 784kg * m$ 

Corrección del normal:

 $N'' = N + PT1 = 96065kg$ 

Verificación al vuelco:

$$
\gamma_Y = \frac{N''}{M^*_y} * \frac{b}{2} = 159.29 > 1.5 \text{ OK}'
$$

**Verificación al deslizamiento:** 

$$
\varphi = 30^{\circ}
$$
\n
$$
\varphi_d = \frac{2}{3}\varphi = \frac{2}{3} * 30^{\circ} \Rightarrow \varphi_d = 20^{\circ}
$$
\n
$$
\gamma_s = \frac{(N'') * \tan \varphi_d}{Q_{X1}} \ge 1.5
$$
\n
$$
\gamma_{sx} = \frac{96065 * \tan 20}{380} = 92.01 \Rightarrow 92.01 \ge 1.5 \text{ OK'}
$$
\n
$$
\gamma_s = \frac{(N'') * \tan \varphi_d}{Q_{Y1}} \ge 1.5
$$
\n
$$
\gamma_{sy} = \frac{96065 * \tan 20}{390} = 89.65 \Rightarrow 89.65 \ge 1.5 \text{ OK'}
$$

*Esfuerzos en la zapata:* 

$$
\sigma = \frac{N''}{a * b} \pm \frac{6 * M_x^*}{a * b^2} \pm \frac{6 * M_y^*}{a^2 * b}
$$
  
\n
$$
\sigma_1 = \frac{96065}{260 * 260} - \frac{6 * 748 * 100}{260 * 260^2} - \frac{6 * 784 * 100}{260^2 * 260} = 1.37 kg/cm^2
$$
  
\n
$$
\sigma_2 = 1.421 + 0.026 - 0.027 = 1.42 kg/cm2
$$
  
\n
$$
\sigma_3 = 1.421 + 0.026 + 0.027 = 1.47 kg/cm2
$$
  
\n
$$
\sigma_4 = 1.421 - 0.026 + 0.027 = 1.42 kg/cm2
$$

### **Diagrama de esfuerzos en la zapata:**

![](_page_138_Figure_1.jpeg)

Se puede notar que estos esfuerzos son menores al esfuerzo admisible  $\sigma_{adm} = 1.50 \text{Kg/cm}^2$ 

### **Determinación de la armadura a flexión**:

En dirección X:

$$
l_a = \frac{a - a_0}{2} + 0.15 * a_0 = 116
$$
cm

Calculo de momentos:

$$
\frac{\sigma_3 - \sigma_4}{a} = \frac{\Upsilon'}{a - l_a}
$$
  
\n
$$
\Upsilon' = (a - l_a) * \frac{\sigma_3 - \sigma_4}{a} = 0.028 \text{kg/cm}^2
$$
  
\n
$$
\sigma_a = \Upsilon' + \sigma_2 = 1.45 \text{kg/cm}^2
$$

Calculo del momento en la dirección "a":

$$
M_a = \frac{\sigma_a * l_a^2}{2} + \frac{(\sigma_3 - \sigma_a) * l_a}{2} * \left(\frac{2}{3} * l_a\right) = 9845.31 \text{kgcm}
$$

 $M_{da} = 1.6 * b * M_a = 4095647.57kgcm$ 

Determinación del momento reducido de cálculo del ancho menor de la zapata  $(\mu_d)$ :

$$
\mu_{\rm d} = \frac{M_{\rm da}}{b * d^2 * fcd} = 0.037
$$

Determinación de la cuantía mecánica de la armadura  $(\omega_s)$ .

Con  $\mu_d = 0.037$  tenemos por tablas (ANEXO 1 TABLA 1) que  $(\omega_s = 0.038)$ 

$$
A_s = \frac{\omega_s * a * d * fcd}{fyd} = 20.83 \text{cm}^2
$$

Determinación de la armadura mínima:

Con fyk = 
$$
4200 \text{kg/cm}^2 \Rightarrow \omega_{\text{min}} = 0.0018
$$
  
 $A_{\text{smin}} = \omega_{\text{min}} * a * d = 0.0018 * 260 * 55 \Rightarrow A_{\text{smin}} = 25.74 \text{cm}^2$ 

Se escoge el mayor de las áreas, por lo que la armadura será  $A_s = 25.74 \text{cm}^2$ Determinación del número de barras:

Con una barra  $\phi = 16$ mm; A<sub> $\phi$ </sub> = 2.01cm<sup>2</sup>

$$
#\text{fe} = \frac{A_s}{A_\phi} = 12.81 \implies 13 \text{ barras}
$$

Determinación del espaciamiento:

$$
s = \frac{a - \#fe * \emptyset}{\#fe - 1} = 19.10 \Rightarrow s = 20 \text{cm}
$$

### se utilizara: 13016mmc/20

En dirección Y:

$$
l_b = \frac{b - b_0}{2} + 0.15 * b_0 = 116 \text{cm}
$$
  
\n
$$
Y'' = (b - l_b) * \frac{\sigma_3 - \sigma_2}{b} = 0.028 \text{kg/cm}^2
$$
  
\n
$$
\sigma_b = Y + \sigma_2 = 1.45 \text{ kg/cm}^2
$$

Calculo del momento de diseño en la dirección "b".

$$
M_{b} = \frac{\sigma_{b} * l_{b}^{2}}{2} + \frac{(\sigma_{1} - \sigma_{b}) * l_{b}}{2} * (\frac{2}{3} * l_{b}) = 9845.31 \text{kgcm}
$$

 $M_{db} = 1.6 * b * M_b = 4095647.57kgcm$ 

Determinación del momento reducido de cálculo:

$$
\mu_d = \frac{M_{db}}{b * d^2 * fcd} = 0.037
$$

Determinación de la cuantía mecánica de la armadura  $(\omega_s)$ .

Con  $\mu_d = 0.037$  tenemos por tablas que  $(\omega_s = 0.038)$ 

$$
A_s = \frac{\omega_s * b * d * fcd}{fyd} = 20.83 \text{cm}^2
$$

Determinación de la armadura mínima:

Con fyk = 
$$
4200 \text{ kg/cm}^2 \Rightarrow \omega_{\text{min}} = 0.0018
$$

 $A_{smin} = \omega_{min} * b * d = 0.0018 * 260 * 55 \Rightarrow A_{smin} = 25.74 \text{cm}^2$ 

Se escoge el mayor de las áreas, por lo que la armadura será  $A_s = 25.74 \text{cm}^2$ 

Determinación del número de barras:

Con una barra  $\phi = 16$ mm; A<sub> $\phi$ </sub> = 2.01cm<sup>2</sup>

$$
\text{#fe} = \frac{A_s}{A_\phi} = 12.81 \implies 13 \text{ barras}
$$

Determinación del espaciamiento:

$$
s = \frac{b - #fe * \emptyset}{\#fe - 1} = 19.1 \Rightarrow s = 20 \text{cm}
$$

### 13016mmc/20

### **Verificación al esfuerzo cortante:**

 $V_{d2} \leq fcd*d*b$ 

Resistencia convencional del hormigón:

![](_page_140_Figure_7.jpeg)

$$
v = 110 \text{cm}; d = 55 \text{cm}; b = 260 \text{cm}
$$
\n
$$
\sigma_t = \frac{N_d}{a * b} = 1.42 \text{kg/cm}^2
$$
\n
$$
V_{d2} = \sigma_t * b * (v - d) = 20306 \text{kg}
$$
\n
$$
fcv = 0.12 * \varepsilon * (100 * \varphi * fck)^{1/3}
$$
\n
$$
\varepsilon = 1 + \sqrt{\frac{200}{d}} = 1.603
$$
\n
$$
\varphi = \frac{A_s}{b * d} = 3.6 \times 10^{-3}
$$
\n
$$
fck = 210 \text{kg/cm}^2 = 20.601 \text{MPa}
$$
\n
$$
fcv = 0.12 * 1.603 * (100 * 3.6 \times 10^{-3} * 20.601)^{1/3} \implies fcv = 0.375 \text{Nmm}^2
$$
\n
$$
26341.40 < \frac{0.375 * 100}{9.81} * 55 * 260
$$

### $54682.13\text{kg} < 55029.05\text{kg}$  OK

Verificación a la adherencia:

$$
\tau_b = \frac{V_d}{0.9 * d * n * \pi * \emptyset} < fbd = k * \sqrt[3]{fcd^2}
$$
\n
$$
k = 2
$$

fbd =  $2 * \sqrt[3]{140^2}$   $\Rightarrow$  fbd = 53.92kg/cm<sup>2</sup> En dirección X:

$$
V_{da} = \gamma_f \left[ \sigma_a * l_b + \frac{(\sigma_3 - \sigma_a) * l_b}{2} \right] * a = 70453.76 \text{kg}
$$
  

$$
\tau_{ba} = \frac{70453.76}{0.9 * 55 * 13 * 1.6 * \pi} \Rightarrow \tau_{ba} = 21.78 \text{kg/cm}^2
$$
  
**21.78** \* kg/cm<sup>2</sup> < 53.92 kg/cm<sup>2</sup> OK'

En dirección Y:

$$
V_{db} = \gamma_f \left[ \sigma_b * l_a + \frac{(\sigma_1 - \sigma_b) * l_a}{2} \right] * b = 70453.76 \text{ kg}
$$
  

$$
\tau_{ba} = \frac{70453.76}{0.9 * 55 * 13 * 1.6 * \pi} \Rightarrow \tau_{ba} = 21.78 \text{ kg/cm}^2
$$
  

$$
21.78 \text{ kg/cm}^2 < 53.92 \text{ kg/cm}^2 \text{ OK}'
$$

### **3.5.3 Estructuras complementarias (muro de contención de H<sup>o</sup> Ao ):**

### **3.5.3.1 Diseño del muro sótano de H<sup>o</sup>A<sup>o</sup>:**

### **Datos geométricos, esfuerzos máximos y características mecánicas de los materiales:**

IIa (tipo de ambiente EHE, Artículo 8.2.2)

 $a = 0,35$ m (Ancho del fuste)

 $d = 0.32$ m (canto útil del fuste)

 $d' = 0.03$  m

 $H = 3.5$  m (altura del muro)

 $S_p = 7.35$  m (separación entre vigas peraltadas)

 $h = 0,45$ m (Canto de la zapata)

b=1,5m (Base de la zapata)

H rell= 3,95m (altura del relleno)

 $t = 1$  m (ancho equivalente Para el cálculo de armaduras)

 $\alpha$  = 90 $\degree$  (ángulo formado por el trasdós y la horizontal)

 $\phi = 35$  (ángulo de rozamiento interno del terreno)

 $\delta = 0^{\circ}$  (ángulo de rozamiento interno muro-terreno)

 $\gamma$  t =1700 Kg/m3 (peso específico del terreno)

γ h =2500 Kg /m3(peso específico del hormigón)

σ adm =1,5 Kg/cm2(tensión admisible del terreno)

f yd = 3652,17 Kg /cm2 (resistencia de cálculo del acero)

fcd = 140 Kg/cm2 (resistencia de cálculo del hormigón)

 $N = 2387.07$  kg/m(axil característico debido a las acciones coronación del muro)

 $M = 403.51$  Kgm/m

### **Axial característico en coronación.**

 $N = 2387,07$  Kg/m

### **Calculo del empuje.**

Al estar impedido al corrimiento del muro en coronación y cimiento, su deformabilidad es muy reducida y nos encontramos en un caso de empuje en reposo como estamos en presencia de un suelo granular (permeable) se calculara el empuje en reposo como si fuera empuje activo

### **Método "teoría de coulomb para suelos granulares"**

De tabla con  $\alpha$ ,  $\varphi$ , δ tenemos:

 $λH= 0,27$ 

 $λV= 0$ 

b) Empuje activo:

![](_page_143_Figure_5.jpeg)

$$
P_V = \left(\gamma_t * \frac{h_r^2}{2}\right) * \lambda_V \text{ PV} = 0 \text{ Kg/m}
$$

Derivando la presión horizontal con respecto a h (PH/dh), obtenemos la distribución de presiones a cualquier altura, esta tiene una forma triangular, encontrándose el máximo en la unión del fuste con la cimentación, para H = 3.5m

$$
\frac{P_H}{dh} = \gamma * \lambda * h = 1606, 5 \text{ Kg/m2}
$$
  

$$
y = \frac{2}{3} * h_r ; y = 2,33 \text{ m}
$$
  
Acciones en la estructura.

![](_page_143_Figure_9.jpeg)
### **Carga debido al peso de la losa.**

 $e= 0,15$  m

PPlosa= 194,0625 kg

## **Carga debido al peso de los vehículos.**

 $SC = 400 \text{ kg/m2}$ 

 $PPsc= 460 kg$ 

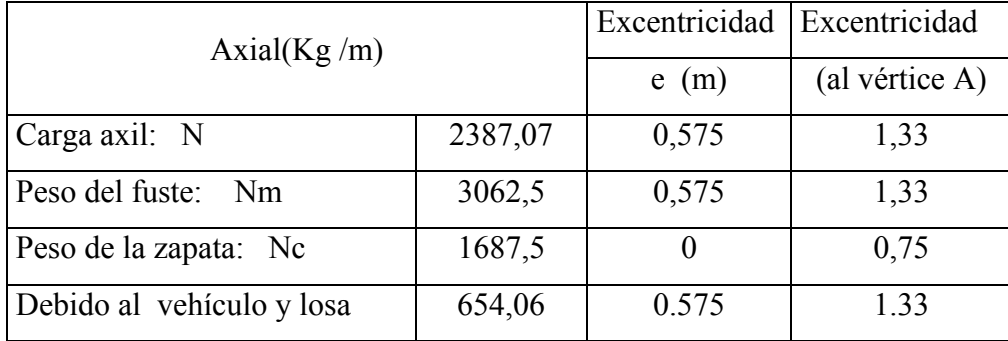

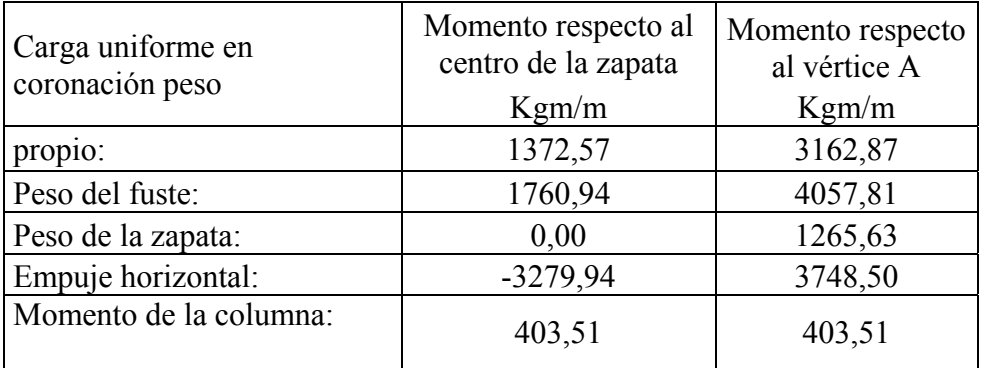

$$
C_{\text{SV}} = \frac{M_{\text{estab}}}{M_{\text{descstab}}} \ge 1.8 \quad \text{Csv} = 1,96 \ge 1,8 \qquad \text{complete.}
$$

$$
\mathbf{e}_{\mathbf{p}} = \frac{\Sigma \mathbf{N}_{i} \star \mathbf{e}_{i}}{\mathbf{N} \cdot \mathbf{P}} = 0.439 \text{ m}
$$

El momento desestabilizante es aquel provocado por el empuje horizontal

Mdesestabilizante= 4545,06

El momento estabilizante es:

$$
M_{\text{estab}} = N^* \left(\frac{b^*}{2} + e_p\right) = 8889,82 \text{ Kg m}
$$

b) Estabilidad a deslizamiento:

La única fuerza que tiende a desestabilizar es el empuje horizontal

F desestabilizante =  $1606,5$  Kg/m2

La fuerza estabilizante es debido a la fuerza de rozamiento entre el terreno y la zapata

$$
F_{estab} = N^* \mu
$$
  
\n
$$
\mu = tag\phi \qquad \mu = 0,700
$$
  
\nF estabilizante = 4997,430 Kg/m2  
\n
$$
C_{SV} = \frac{F_{estab}}{F_{desestab}} \ge 1.8 \quad \text{Csv} = 3,11 \ge 1,8 \quad \text{OK}
$$

c) Comprobación de las tensiones sobre el terreno de cimentación:

Axial en el plano de cimentación (NC): 7137,07 Kg/m

Momento en el plano de la cimentación (Mc): -1115,49 Kg-m/m

## **Distribución de presiones sobre el terreno:**

$$
e_n = \frac{M_c}{N_c} = -0.16 \text{ m} \quad \text{{\LARGE$\frac{b}{6}$ = 0,25 m \quad OK}$}
$$
se comprueba que la excentricidad no supere

 $e_n \leq \frac{b}{3} = -0, 16 \leq 0.50$  m distribución triangular de presiones Calculo de la distribución de presiones sobre el terreno

$$
\sigma_{max} = \frac{4}{3} * \frac{N_c}{(b - 2 * e_n)} = \sigma_{max} = 5250,00 \text{ kg/m2}
$$

$$
c = 1.5 * (b - 2 * e_n) \quad c = 2.72
$$

Para que la zapata sea estable al hundimiento se verifica que:

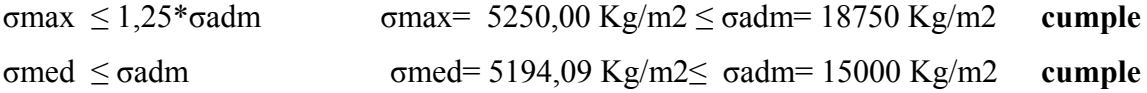

#### **Cálculo de la armadura del alzado o fuste del muro.**

a) Axil de cálculo:  $N_{\rm G}$  NG,k = 2387,07 Kg/m (carga uniforme en la coronación)  $\frac{N_{P}}{N_{P}}$  3062,5 Kg/m (peso propio del muro por ml=peso del fuste) Nd= 5449,57 Kg /m  $\cos = \frac{N}{S_p}$  $N_{CG} = \frac{N}{\epsilon}$ 

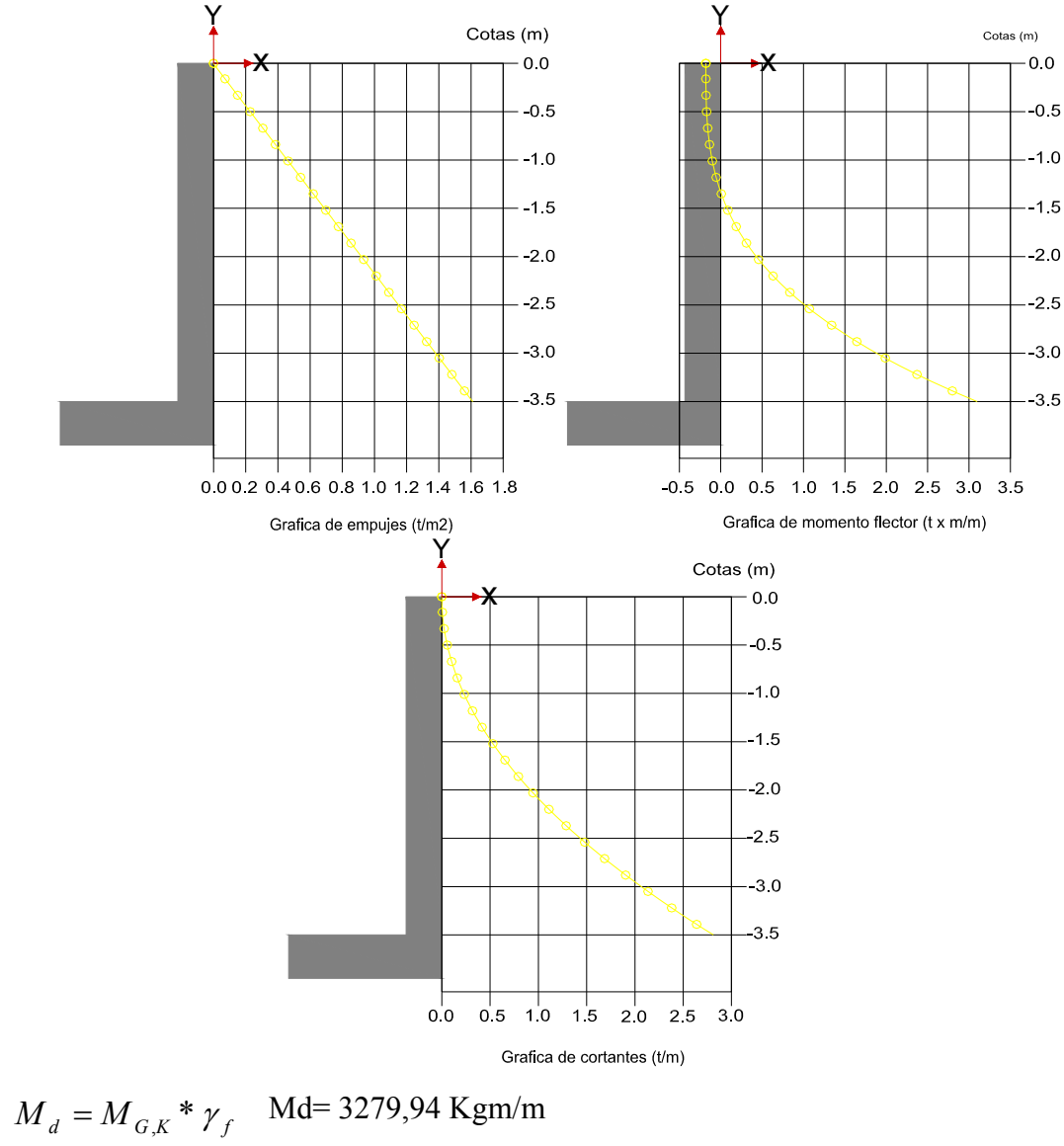

b) Graficas de empujes, Momento y cortante de cálculo:

Vd= 2811,375 Kgm/m *Vd VG <sup>K</sup> <sup>f</sup>* \* ,

### **Cálculo de la armadura vertical del fuste:**

Por aspectos constructivos se suele colocar As simétricas, en el siguiente procedimiento analizare tanto para As simétricas como para la As optima que debería llevar.

Dimensionamiento con armadura simétrica. Flexión compuesta recta en sección rectangular con Us1=Us2. (EHE, Anejo 8.5.)

$$
d \le \frac{h}{7} \quad 0,030 \le 0,050 \quad \text{ cumple}
$$
  
 
$$
0 \le N_d \le 0.5U_O \quad 0 \le 5449,57 \le 190400
$$
  
 
$$
U_O = 0.85 * f_{cd} * b * d \quad \text{Uo= } 380800,00 \text{ Kg}
$$

$$
U_{S1} = U_{S2} = \frac{M_d}{d - d} + \frac{N_d}{2} - \frac{N_d * d}{d - d} * \left(1 - \frac{Nd}{2 * U_o}\right)
$$

Flexión compuesta en sección rectangular con distribución óptima de armaduras.

En nuestro caso dado la dirección del momento flector se puede ver cuál es la zona de tracción y compresión del muro por lo que se puede determinar As1, As2. Tal que resulte mínima la suma de ambas.

Para simplificar el problema podemos obtener las capacidades mecánicas de la armadura como si fuera un problema de flexión simple y después aplicar el teorema de Ehlers. el cual consiste en sustituir el momento de diseño Md por Nd\*et, donde et es la excentricidad con respecto a la armadura de tracción. Al hacer este análisis estamos Calculando la armadura correspondiente a una flexión compuesta. Las expresiones son las siguientes:

$$
U_{S1} = A_{S1} * f_{yd} - N_d
$$
 
$$
U_{S2} = A_{S2} * f_{yd}
$$

a) Determinación del momento de cálculo a flexión simple:

$$
e_t = \frac{M_d}{N_d} + \frac{d - d'}{2} = 0,75 \text{ m (execentricidad con respecto a la armadura de tracción)}
$$
  

$$
M_d = N_d * e_t = 4070,13 \text{ Kgm}
$$

b) Cálculo a flexión simple. (EHE, Anejo 8.3):

$$
U_o = 0.85 * f_{cd} * b * d = 380800 \text{ kg}
$$
  

$$
M_e \le 0.375 U * d
$$

$$
M_d \leq 0.375 U_o^* d
$$

$$
4070,13 \le 45696,00 \le \text{ caso } 1
$$
  

$$
U_{S1} = U_o \left( 1 - \sqrt{1 - \frac{2M_d}{U_o * d}} \right) = 12938,96 \text{ Kg}
$$
  

$$
U_{S2} = 0
$$

c) Aplicación del teorema de Ehlers

$$
U_{s1y} = A_{s1} * f_{yd} - N_d \cdot 7489,39 \text{ kg}
$$

Cuantías mínimas y máximas para la armadura vertical

Cuantía mecánica (EHE, Art.42.3.2. y 42.3.3.)

a) A tracción:

$$
A_{s1,y} * f_{yd} \ge 0.25 * \frac{W_1}{h} * f_{cd}
$$
 (Cuantía mecánica mínima a tracción)  

$$
W_1 = \frac{b * h^2}{6}
$$
 (Módulo resistente en el caso de secciones rectangulares  

$$
A_{s1,y} * f_{yd} \ge 18666,67 \text{ Kg}
$$

b) A compresión:

 $A_{S1}$  \*  $f_{yd} \ge 0.05$  \*  $N_d$  (Cuantía mínima)  $A_{S1,V}$ <sup>\*</sup>  $f_{yd} \le 0.5$ <sup>\*</sup>  $f_{cd}$ <sup>\*</sup>  $b$ <sup>\*</sup> *h* (Cuantía máxima)  $0.05 * N_d = 272,48$  Kg (Cuantía mínima)  $0.5 * f_{cd} * b * h = 224000 \text{ Kg (Cuantía máxima)}$ Cuantía geométrica mínima (EHE, Art.42.3.5.)  $A_{s_1y} \geq \frac{1.2}{1000} * b * h$  (Cuantía mínima de la armadura traccionada o menos comprimida)  $A_{S2V} \geq 0.3 * \frac{1.2}{1000} * b * h$  (Cuantía mínima de la armadura comprimida o menos traccionada)  $\frac{1.2}{1000}$  \* *b* \* *h* = 0,00038 m2 =3,84 cm2  $0.3 * \frac{1.2}{1000} * b * h = 0,00012 \text{ m}2 = 1,152 \text{ cm}2$ 1000  $1.2$ <br> $1.2$ 1000  $_{2,y} \geq 0.3 * \frac{1.2}{100}$ 

#### **Dimensionado de la armadura vertical.**

 0,000205067 m2 = 2,051 cm2 (Armadura necesaria por cálculo en la cara traccionada, considerando el método óptimo de dimensionamiento de las armaduras)  $A_{s2,V} = 0$  (Armadura necesaria por cálculo en la cara comprimida, considerando el método *yd*  $S_{1,V} = \frac{S_{S}}{f_{V}}$  $A_{S1,V} = \frac{U_{S1}}{f}$ 

óptimo de dimensionamiento)

 $A_{s_1} = \frac{0.01}{s_1} = 0.000511 \text{ m}^2 = 5.11 \text{ cm}^2$  (Armadura necesaria por cuantía mínima a tracción) *yd*  $S1_V = \frac{S}{f_v}$  $A_{s1,Y} = \frac{U_{s1}}{f}$ 

$$
A_{S2,V} = \frac{U_{S1}}{f_{yd}} = 7,46072E-06 \text{ m}2 = 0,07 \text{ cm}2 \text{ (Armadura necesaria por cuantía mínima a tragoión)}
$$

tracción)

 $A_{s1,V} \geq 3,84$  cm2 (Armadura necesaria por cuantía geométrica en la cara traccionada)  $A_{s2,y} \ge 1,152 \text{ cm}$ 2 (Armadura necesaria por cuantía geométrica en la cara comprimida) Teniendo en cuenta las limitaciones anteriores y el armado necesario por cálculo queda:

$$
A_{s1y} \ge 5,11 \text{ cm2}
$$
  

$$
A_{s2y} \ge 1,15 \text{ cm2}
$$

#### **Armadura vertical real de la pieza:**

Cara traccionada As1,V :

Para un acero de  $\Phi$ = 16 mm A= 2,01 cm2

### #barras= 3 entonces el área total es As1,v= 6,03 cm2 **Se utilizaran; Φ16 mm c/30cm (por metro lineal de muro)**

Cara comprimida As2,V :

Para un acero de  $\Phi$ = 10 mm A= 0.79 cm2

#barras= 3 entonces el área total es As2,v= 2.36 cm2

#### **Se utilizaran; Φ10 mm c/30cm (por metro lineal de muro)**

#### **Cálculo de la armadura horizontal del fuste.**

La armadura horizontal necesaria se obtiene aplicando el Artículo 42.3.5. de la EHE

$$
A_{s_{1,H}} \ge \frac{\left(\frac{1}{3} * 4\right)}{1000} * b * h = 0,001633 \text{ m2} = 6,33 \text{ cm} = 2 \text{ (armadura necesaria en la cara oculta)}
$$

(traccionada) en los H m de altura de muro)

 $A_{S2,H} \geq \frac{(3-7)}{1000} * b * h = 0,00224 \text{ m} = 22,40 \text{ cm} = 21,40 \text{ cm} = 20,40 \text{ cm} = 20$  (armadura necesaria en la cara vista *\**  $A_{S2,H} \ge \frac{6.5}{1000}$  $\frac{2}{3}$  \* 4 2 2  $\left(\frac{2}{3}*4\right)$  $\sqrt{2}$  $\geq$ 

(comprimida) en los H m de altura de muro)

#### **Armadura horizontal real de la pieza:**

Cara traccionada As1,H :

Para un acero de  $\Phi$ = 12 mm A= 1.13 cm2

#barras=2 3 entonces el área total es As1, $H = 26.01$  cm2

### **Se utilizaran: 23Φ12 mm c/15cm**

Cara comprimida As2,H :

Para un acero de  $\Phi$ = 12 mm A= 1.13 cm2

#barras=2 3 entonces el área total es As2, $H = 26.01$  cm2

### **Se utilizaran; 23Φ12 mm c/15cm**

#### **Comprobación a cortante en el alzado.**

$$
V_{rd} \leq V_{u2}
$$

$$
V_{rd} = V_d = V_{Gk} * \gamma_f = 2811,375 \text{ kg/m}
$$

Siendo:

Vd : valor de cálculo del esfuerzo cortante en la sección de referencia

Vrd : esfuerzo cortante efectivo de cálculo

Vu2 : esfuerzo cortante de agotamiento por tracción en el alma

#### **Obtención de Vu2 (Art.44.2.3.2.1.EHE)**.

$$
V_{u2} = (0.12 * \xi * (100 * \rho_1 * f_{ck})^{\frac{1}{3}})*b'*d
$$
  

$$
\xi = 1 + \sqrt{\frac{200}{d}} = 1,791 \text{ con "d" en mm.}
$$
  

$$
\rho = \frac{A_s}{b'*d} = 0,0019 < 0,02 \text{ (cuantía de la armadura longitudinal traccionada)}
$$

As: área real de la armadura longitudinal traccionada.

$$
Vu2 = 16596{,}52
$$

$$
Vrd = 2811,38 \text{ kg/m} \leq Vu2 = 16596,52 \text{ kg/m}
$$
 **cumple.**

(Lo que implica que la pieza no se agota por cortante) ,

#### **Cálculo de la armadura de la puntera.**

Se considerara como una ménsula empotrada en el alzado, la sección más desfavorable

se encuentra en el empotramiento. **a)** 

## **Valor de la tensión del terreno bajo la sección de referencia:**

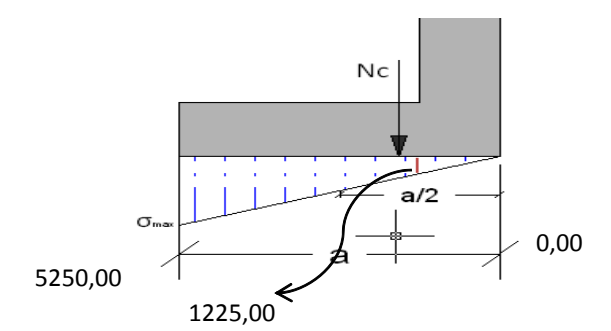

 $σs = 1225 Kg/m2$ 

### **b) Obtención del Momento en la sección de referencia (MS ):**

Momento debido a las reacciones del terreno bajo la zapata:

Mterr= 2352,95 Kgm/m

Momento debido al peso de la zapata:

Mwz= -1265,63 Kgm/m

Momento característico en la sección de referencia:

 $M_s = M_{\text{terr}} + M_{\text{WZ}} = 1087,32$  Kgm/m

Momento de cálculo en la sección de referencia:

 $M_d$  =  $M_s$  \*  $\gamma_f$  =1739,71 Kgm/m

Armadura longitudinal de la puntera

$$
U_o = 0.85 * f_{cd} * b * d = 749700 \text{ kg}
$$
  
\n
$$
U_V = 2 * U_o * \frac{d}{d} = 107100 \text{ kg}
$$
  
\n
$$
U_{s1} = A_{s1} * f_{yd} = 22028,74 \text{ kg}
$$
  
\n
$$
U_{s2} = 0
$$
  
\n
$$
0.5 * U_o = 374850 \text{ kg}
$$

caso1

$$
M_u = 0.24 * U_v * d^* \frac{(U_v - U_{s1} + U_{s2}) * (1.5 * U_{s1} + U_{s2})}{(0.6 * U_v + U_{s2})^2} + U_{s1} * (d - d)
$$

Mu= 9777,01 > Md= 1739,71 **cumple.**

### **Armadura longitudinal real en la puntera, As1 :**

De la tabla EHE 42.3.5. Se puede obtener la cuantía que es del 2 por mil de la sección total

de H<sup>o</sup>  

$$
A_{s1} \ge \frac{2}{1000} * b * h = 0,00072 \text{ m}2 = 7,20 \text{ cm}2
$$

Para un acero de  $\Phi$ = 12 mm A= 1.13 cm2

#barras=7 entonces el área total es As1 = 7.91 cm2

**Se utilizaran; 7Φ12 mm c/20cm**

#### **Armadura transversal en la puntera (EHE, Art.42.3.5.).**

La obtenemos por cuantía geométrica siguiendo el anterior procedimiento

 $A_{s_1} \ge \frac{2}{1000} * h * h = 0,00084 \text{ m2} = 8,4 \text{ cm2}$ 1000  $1 \geq \frac{2}{100}$ 

#### **Armadura transversal real en la puntera.**

Para un acero de  $\Phi$ = 12 mm A= 2.01 cm2

#barras= 5 entonces el área total es As1 = 10.05 cm2

### **Se utilizaran; 5Φ16 mm c/20cm**

### **Longitud de solape de la armadura de tracción del alzado,ls1:**

Longitud básica de anclaje:

$$
l_{bl}=m^*\phi^2\neq \frac{f_{yk}}{200}*\phi
$$

m\*Ф2:  $12$  \*1,6 $\wedge$ 2 = 30,72 cm (m:tabla 40,2 NORMA ESPAÑOLA)

fyk\*Ф/200 =4200\*1,6/200= 33,6 cm(Ф:diametro de barras en cm)

**Calculo de la longitud de solapo**:

$$
l_{s1} = \alpha * l_{bl} * \frac{A_S}{A_{S,real}} = 39.9 \text{ cm}
$$

Siendo:

α=1.4 (coeficiente tabla 9: a<10\*Φ;>50% de barras solapadas trabajando a tracción.

A<sub>s</sub>=Armadura necesaria por cálculo.

 $A<sub>s,real</sub>$ = Armadura real por pieza.

Limitaciones, EHE. Art. 66.5.1 las cuales afectan a la longitud de solapo al omitir el cálculo de la longitud neta de anclaje, y según las cuales , la longitud solapo no debe ser inferior a los tres valores siguientes:

 $-10^* \Phi = 16$  cm  $-15$ cm  $\rightarrow$  ls1 = 39, 9 cm entonces 30 cm  $-1/3*l_{b1}$  11,2 cm

#### **3.5.4. Diseño de la junta de dilatación**.

#### **Método empírico**

El máximo cierre teórico de una junta en un edificio de entramado sometido a una variación de temperatura en grados centígrados:

 $\Delta t = TS-Tm$ 

 $\Delta t = 50$  °C

Con una distancia L entre juntas viene dado por

$$
Ct = (TS - Tm)^*L*1.1*10^{-5}
$$

 $Ct = (50) *14.7 * 1.1 * 10^{-5} = 0.008$ 

Ancho entre juntas

$$
a = k1 * C1
$$

 $a=2*0.008=0.0016m=16mm$ 

El mínimo ancho de una junta de dilatación es de 25 mm por lo que se adoptara este valor recomendado.

### **3.6 Desarrollo de la estrategia para la ejecución del proyecto:**

#### **3.6.1. Cómputos métricos:**

Los cómputos métricos se realizaron según el marco teórico los cuales se pueden ver a detalle en el ANEXO 3.

### **3.6.2 Precios unitarios:**

El análisis de precios unitarios realizado para cada ítem se lo hizo como se definió en el marco teórico y se puede apreciarlo en el ANEXO 4.

#### **3.6.3 Presupuesto general:**

El presupuesto total de la obra se calculó, primeramente, realizando los cómputos métricos y obteniendo la cantidad de cada ítem; posteriormente, multiplicando el precio unitario de los diferentes ítems por la cantidad de cada uno de ellos y sumándolos estos así se llegó a un presupuesto total de la obra que dio un valor estimativo de **2.139.460,78 Bs Son: Dos millones ciento treinta y nueve mil cuatrocientos sesenta con 78/100 bolivianos,** que sería el precio de construcción de la obra.

Por lo tanto el metro cuadrado de la construcción es de  $4512.87 \text{ Bs/m}^2$  (cuatro mil quinientos doce con 87/100 bolivianos el metro cuadrado).

El detalle del presupuesto general se lo puede apreciar mejor en el ANEXO 5.

### **3.6.4 Especificaciones técnicas:**

Las especificaciones técnicas se las realizaron según el marco teórico y normativa empleada las cuales se pueden ver a detalle en el ANEXO 6.

### **3.6.5 Plan y cronograma de obras:**

El plan y cronograma de obras se lo hizo utilizando el método de barras Gantt y se lo hizo como se definió en el marco teórico y se puede apreciarlo en los ANEXO (7) y ANEXO (8).Con la ayuda del programa Microsoft Project se pudo determinar la duración de toda la obra que es de 215 días calendario.

### **CONCLUCIONES**

Una vez finalizado con el diseño estructural del MERCADO LA LOMA ubicada en la zona de la Loma de San Juan se llegó a las siguientes conclusiones:

- Con el levantamiento topográfico, se determina el volumen aproximado de movimiento de tierras que se necesita hacer para llegar al nivel del sótano, como también al nivel de fundación necesario para que la infraestructura se mantenga firme.
- De acuerdo con el estudio del suelo que se realizo en la zona aledaña (COLEGIO AVELINA RAÑA) a la zona de emplazamiento de donde se obtuvo la capacidad portante de compresión de 1.50 Kg/cm² y la magnitud de la estructura, fueron los parámetros preponderantes que definieron el tipo de fundación que se utilizo: zapatas aisladas o centradas, zapatas medianeras con viga centradora y muros sótano como zapata corrida debido al nivel de fundación.
- El aumentar las cargas y reducir las resistencias de los elementos y materiales utilizando factores recomendados por la norma, es una forma adecuada de cómo analizar las estructuras y para estar siempre del lado de la seguridad.
- En el caso del diseño estructural con el programa CYPECAD 2010 dio valores más elevados (entre 5% y 10% con relación al cálculo manuales) debido a que este programa toma en cuenta otros aspectos, como los constructivos y disposiciones de armaduras, lo que no se toma muy en cuenta en el cálculo manual, por lo que se optimizo algunas armaduras y espaciamientos.
- La diferencia al entre el paquete electrónico RAM ADVANSE V9.0, utilizado para el diseño de la cubierta metálica y el cálculo manual fue aproximadamente alrededor de un 2% con lo que concluyo que este programa es totalmente confiable para el diseño de estructuras metálicas.
- El costo estimado del proyecto según el presupuesto que contempla obra gruesa y fina es de 2.192.331,87 Bs., teniendo un costo aproximado por metro cuadrado de  $4624.39$  Bs/m<sup>2</sup>, este presupuesto no contempla supervisión ni equipamiento del NUEVO MERCADO LA LOMA.
- El tiempo estimado de ejecución de la obra es de 215 días calendarios según el planeamiento y cronograma de ejecución, lo cual puede variar en la construcción.

#### **RECOMENDACIONES:**

Las recomendaciones más importantes se mencionan a continuación:

- Para la licitación de la construcción del NUEVO MEDRCADO LA LOMA, se recomienda completar el proyecto de diseño estructural con un estudio de instalaciones eléctricas y sanitarias de agua potable y alcantarillado, como también un estudio ambiental.
- Para evitar que la estructura sea afectada por la oxidación en sus elementos expuestos a la intemperie, se debe realizar el mantenimiento y limpieza de la cubierta metálica antes que se inicie la temporada de lluvias, principalmente en su impermeabilización con pintura anticorrosiva.
- Cumplir al pie de la letra todas las especificaciones técnicas del proyecto, al momento de la construcción y mantenimiento.
- Verificar la capacidad portante del suelo antes de la ejecución del proyecto con el número de pozos de exploración que se crean necesarios y a la profundidad que sea requerida por los responsables de la ejecución de la obra.

# **BIBL**I**OGRAFÍA**

- $\checkmark$  Libro diseño de estructuras de acero LRFD Mc Cormac  $2^{da}$  Edición
- Norma Boliviana del Hormigón Armado CBH-87
- $\checkmark$  Manual of steel construction load & resistance factor design- Volume I– 2<sup>da</sup> Edición
- $\checkmark$  Libro de Hormigón Armando de Pedro Jiménez Montoya 12<sup>ª</sup> Edición
- $\checkmark$  Norma Cirsoc 102-1 Acción dinámica del viento sobre las construcciones.
- Libro Cálculo de Estructuras de Hormigón de J. Calavera Tomo 2.
- $\checkmark$  Libro Principios de la Ingeniería de Braja M. Das 4<sup>ta</sup>Edición.